# **INSTITUTO TECNOLÓGICO SUPERIOR DE IRAPUATO**

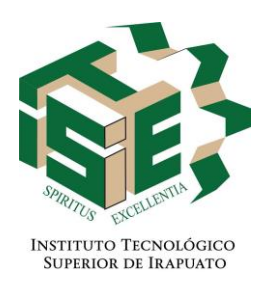

## **ESTUDIOS CON RECONOCOMIENTO DE VALIDEZ OFICIAL NÚMERO 11-00065**

# **ANÁLISIS Y DISEÑO DE UN SISTEMA DE PROPULSIÓN DE MOTORES DE CA PARA VEHÍCULOS ELÉCTRICOS**

# **OPCIÓN I: TESIS PROFESIONAL**

### **PARA OBTENER EL GRADO DE MAESTRO EN INGENIERÍA**

## **PRESENTA**

# **HÉCTOR OSIEL VALDEZ CARRERA**

### **DIRECTORES DE TESIS: DR. GERARDO VÁZQUEZ GUZMÁN DR. MARIO ALBERTO JUÁREZ BALDERAS**

**IRAPUATO, GTO. DICIEMBRE 2020**

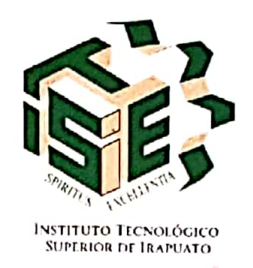

# Constancia de aprobación de la tesis

La tesis Análisis y diseño de un sistema de propulsión de motores para vehículos eléctricos presentada para obtener el Grado de Maestro en Ingeniería con la opción en Potencia fue elaborada por el Ing. Héctor Osiel Valdez Carrera y aprobada el 8 de diciembre de 2020 por los suscritos designados por el Consejo de Posgrado de la Maestría en Ingeniería Electrónica del Instituto Tecnológico Superior de Irapuato.

Dr. Gerardo Vázquez Guzmán (Director de la tesis)

Juana B  $\dot{a}$ 

Dr. Mario Alberto Juárez Balderas (Director  $d\mathbf{e}$  la tesis) Dr. José Niguel Sosa Zúñiga (Sinodal)

Dr. Adolfo Rafael López Núñez (Sinodal)

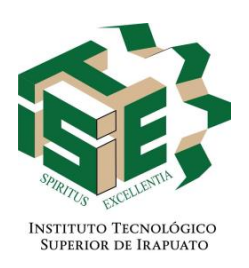

# **Constancia de aprobación de la tesis**

La tesis **Análisis y diseño de un sistema de propulsión de motores para vehículos eléctricos** presentada para obtener el Grado de Maestro en Ingeniería con la opción en Potencia fue elaborada por el **Ing. Héctor Osiel Valdez Carrera** y aprobada el 8 de diciembre de 2020 por los suscritos designados por el Consejo de Posgrado de la Maestría en Ingeniería Electrónica del Instituto Tecnológico Superior de Irapuato.

> ——————————————————— Dr. Gerardo Vázquez Guzmán (Director de la tesis)

Dr. Mario Alberto Juárez Balderas (Director de la tesis)

———————————————————

Dr. José Miguel Sosa Zúñiga (Sinodal)

———————————————————

——————————————————— Dr. Adolfo Rafael López Núñez (Sinodal)

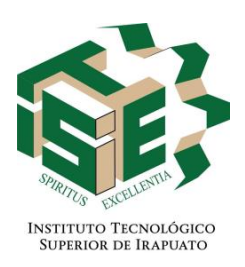

# **Créditos Institucionales**

Esta tesis fue elaborada en el Laboratorio de Electrónica de Potencia del Instituto Tecnológico Superior de Irapuato, bajo la dirección de los profesores Dr. Gerardo Vázquez Guzmán y Dr. Mario Alberto Juárez Balderas.

Durante la realización del trabajo, el autor recibió una beca por parte del Consejo Nacional de Ciencia y Tecnología (CONACYT) como parte del Programa Nacional de Posgrados de Calidad (PNPC).

### AGRADECIMIENTOS

*A mi familia, por incentivarme a no rendirme ante las adversidades, además de ser la motivación para continuar adelante. A Martha, por siempre estar a mi lado a pesar de las dificultades y a Judith, Erick, Alejandro e Itzel por su apoyo incondicional.*

*Al Instituto Tecnológico Superior de Irapuato por brindarme la oportunidad de continuar mi formación profesional, especialmente a la Coordinación de Ingeniería Electrónica.*

*Agradezco a mi asesor, el Dr. Gerardo Vázquez Guzmán, por compartir sus conocimientos, sus consejos, su experiencia y su confianza y por ayudarme a forjar mi desarrollo profesional e inculcar sus cualidades éticas y morales en mi formación.*

*A mis profesores Dr. Mario Alberto Juárez Balderas, Dr. José Miguel Sosa Zúñiga, Dr. Adolfo Rafael López Núñez, Dr. Gilberto Muñoz Moreno, M.I. J. Sacramento Solórzano Lujano y M.I. César Augusto Limones Pozos por su apreciada guía y atención durante el transcurso de esta etapa.*

*A mis amigos y compañeros, Carlos, Diana y Juan Carlos por su confianza, apoyo y calidad humana.*

*Héctor Osiel Valdez Carrera, Irapuato, Guanajuato, México, Diciembre de 2020.*

# ÍNDICE GENERAL

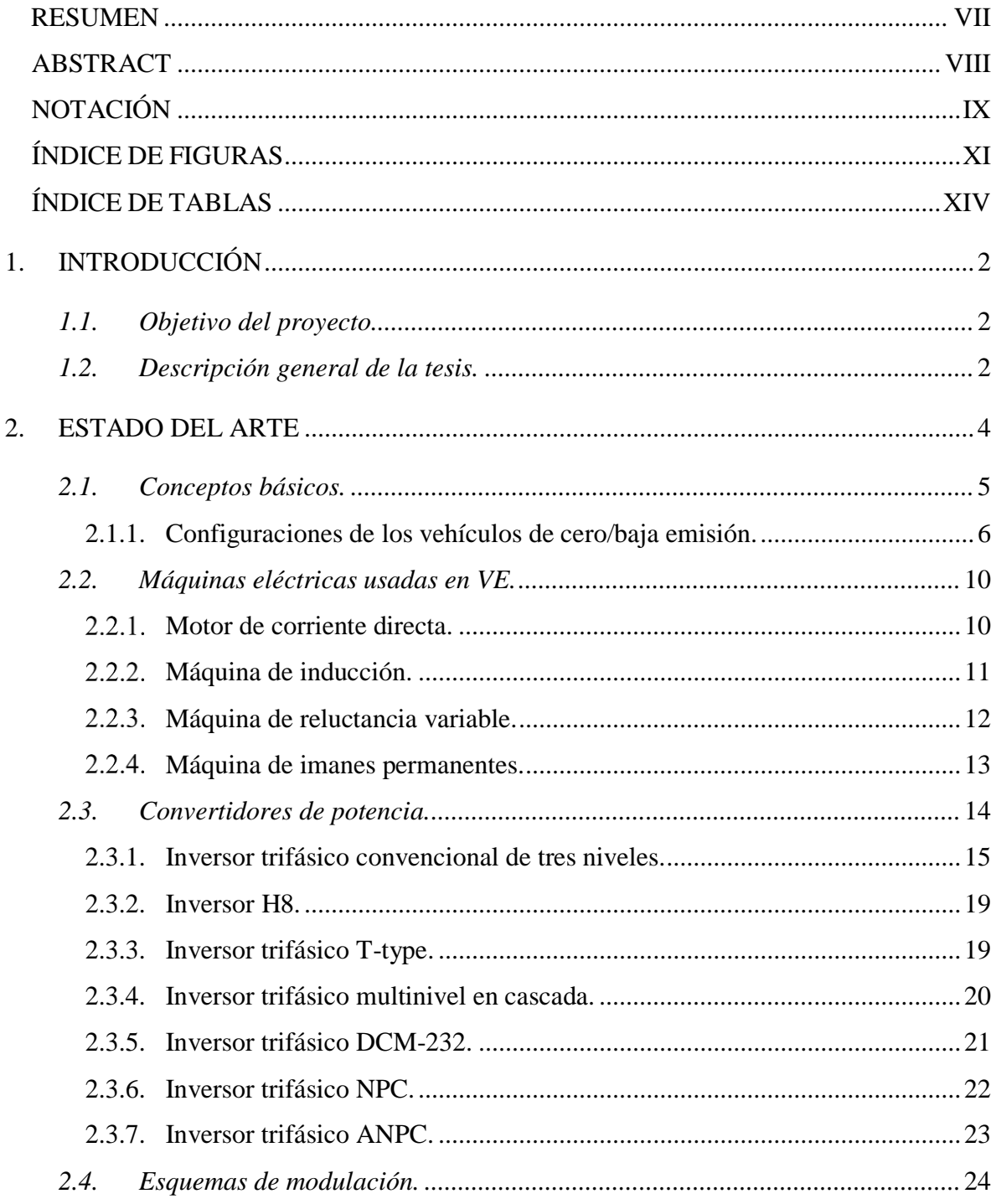

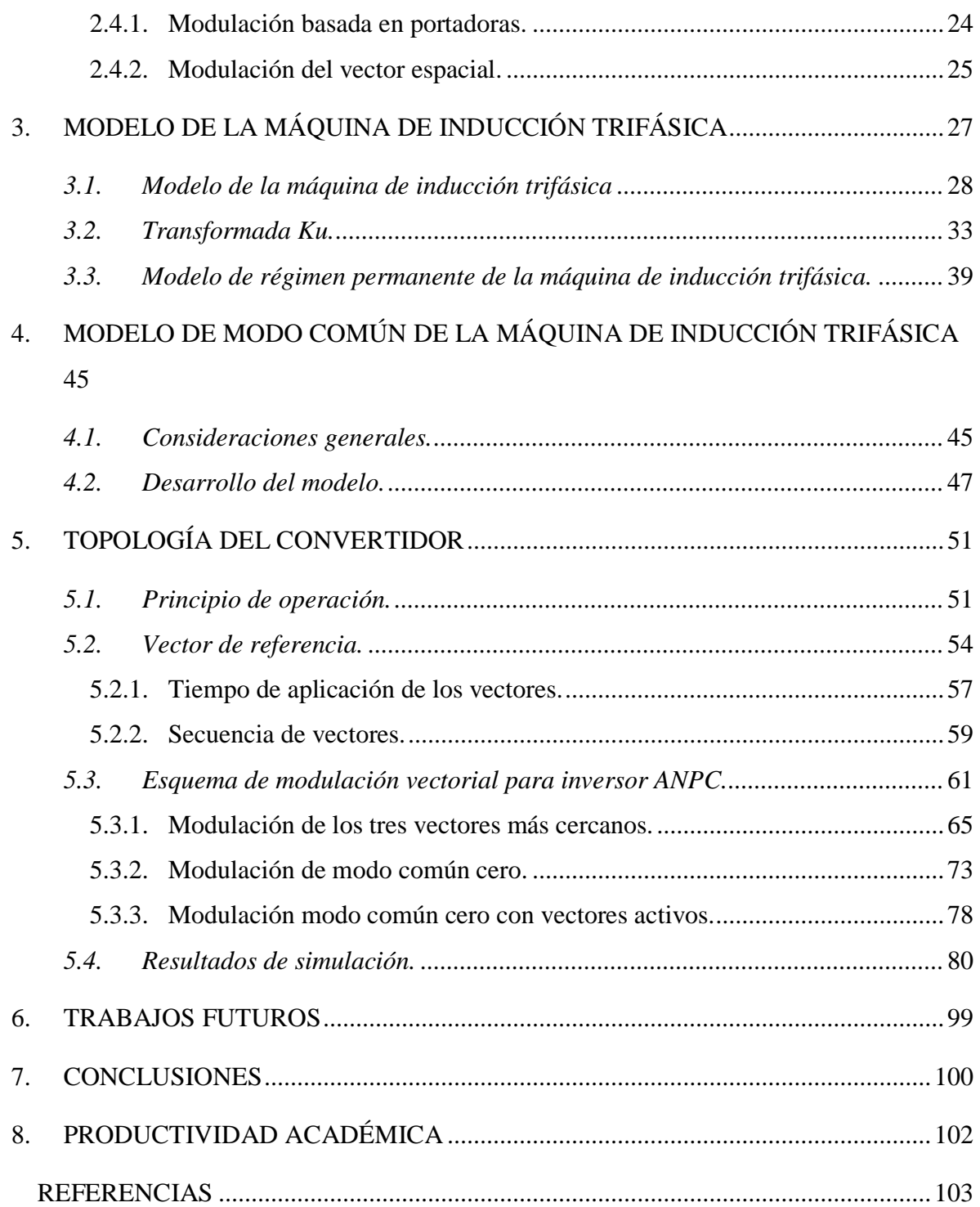

### RESUMEN

El presente documento de tesis está orientado a la validación numérica de esquemas de modulación con el objetivo de mitigar el problema de modo común presente en las máquinas eléctricas utilizadas en aplicaciones de vehículos de cero/baja emisión. La topología seleccionada permite una gran flexibilidad a la hora de proponer esquemas de modulación debido a que se es posible tener un uso específico de la parte superior o inferior del punto neutro del convertidor. La primera técnica de modulación es la convencional utilizada para esta topología. La segunda técnica se basa en la reducción del voltaje de modo común a cero utilizando solo vectores que proporcionen dicho voltaje igual a cero. Por último, se propone una técnica derivada de la anterior con la diferencia de utilizar dos vectores activos adyacentes y opuestos entre ellos para generar un vector nulo.

### ABSTRACT

This document is aimed at the numerical validation of modulation schemes in order to mitigate the common-mode problem present in electric machines used in zero/low emission vehicle applications. The selected topology allows great flexibility when proposing modulation schemes because it is possible to have a specific use of the upper or lower part of the neutral point of the converter. The first modulation technique is the conventional one used for this topology. The second technique is based on reducing the common-mode voltage to zero using only vectors that provide that voltage equal to zero. Finally, a technique derived from the previous one is proposed with the difference of using two adjacent and opposite active vectors to generate a null vector.

# NOTACIÓN

### **Acrónimos frecuentes**

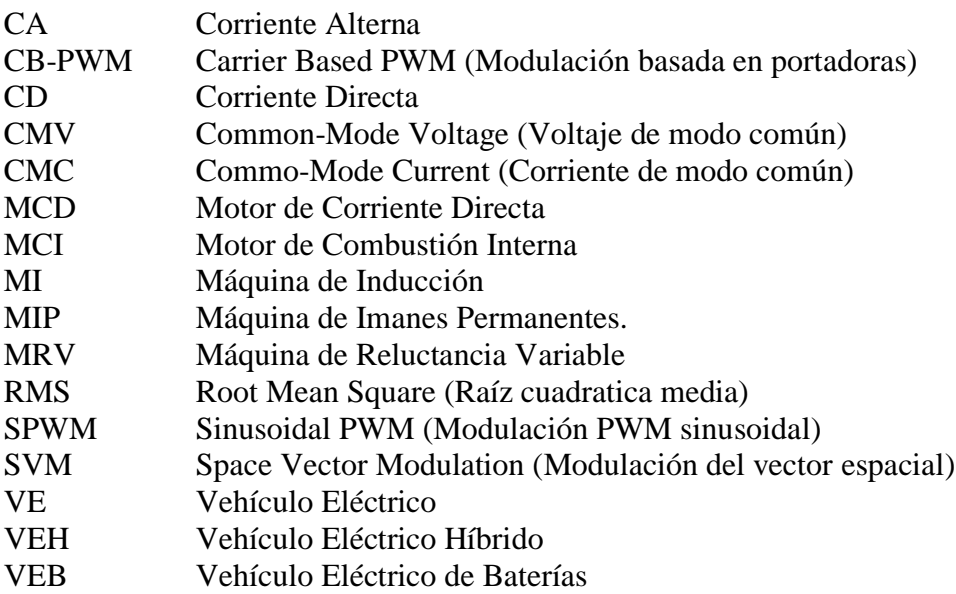

### **Símbolos matemáticos comúnes**

- $\frac{d}{dt}(\cdot)$ <br>A (∙) derivada con respecto del tiempo
- Matriz
- $A^t$ Matriz transpuesta

### **Variables usadas frecuentemente**

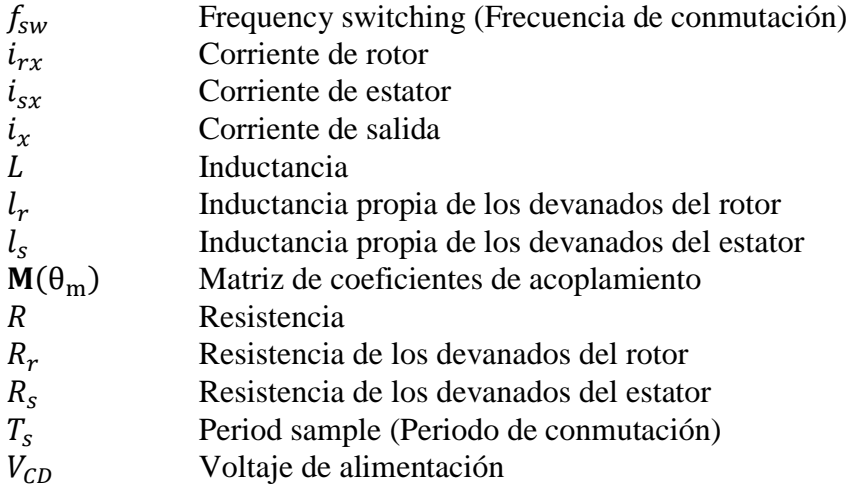

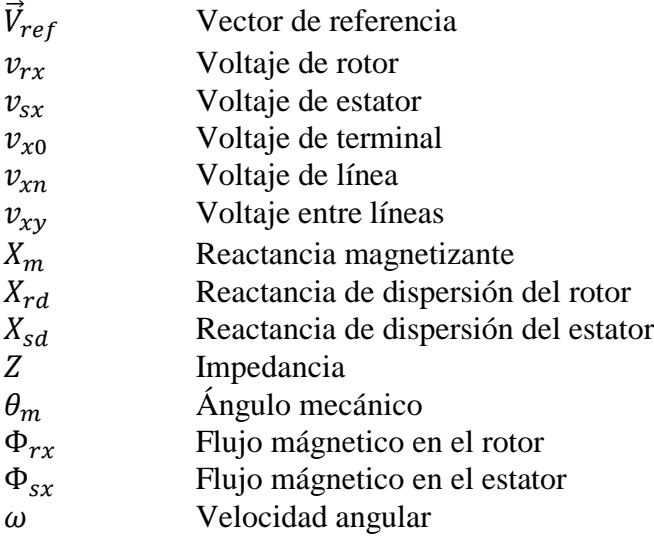

# ÍNDICE DE FIGURAS

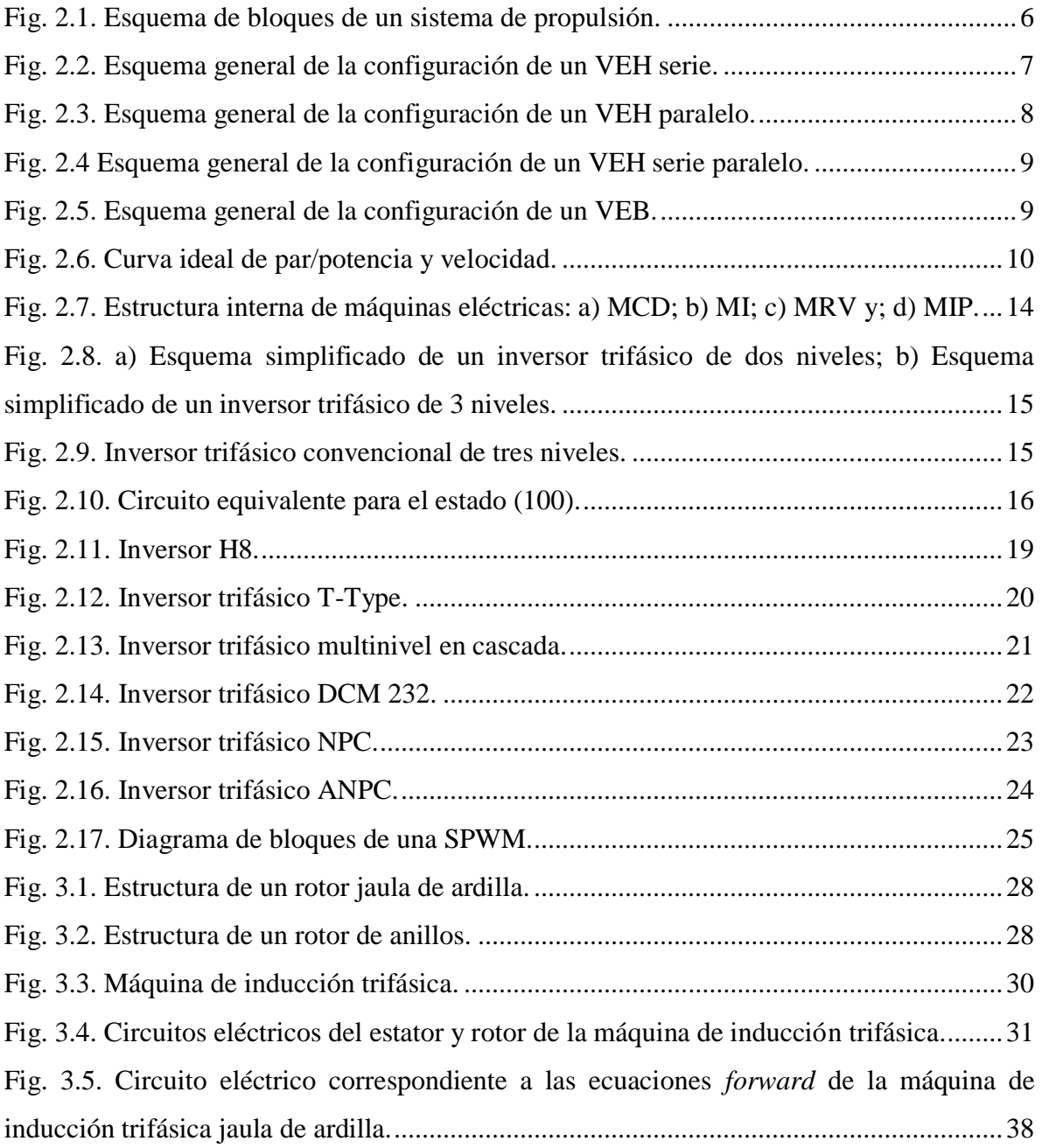

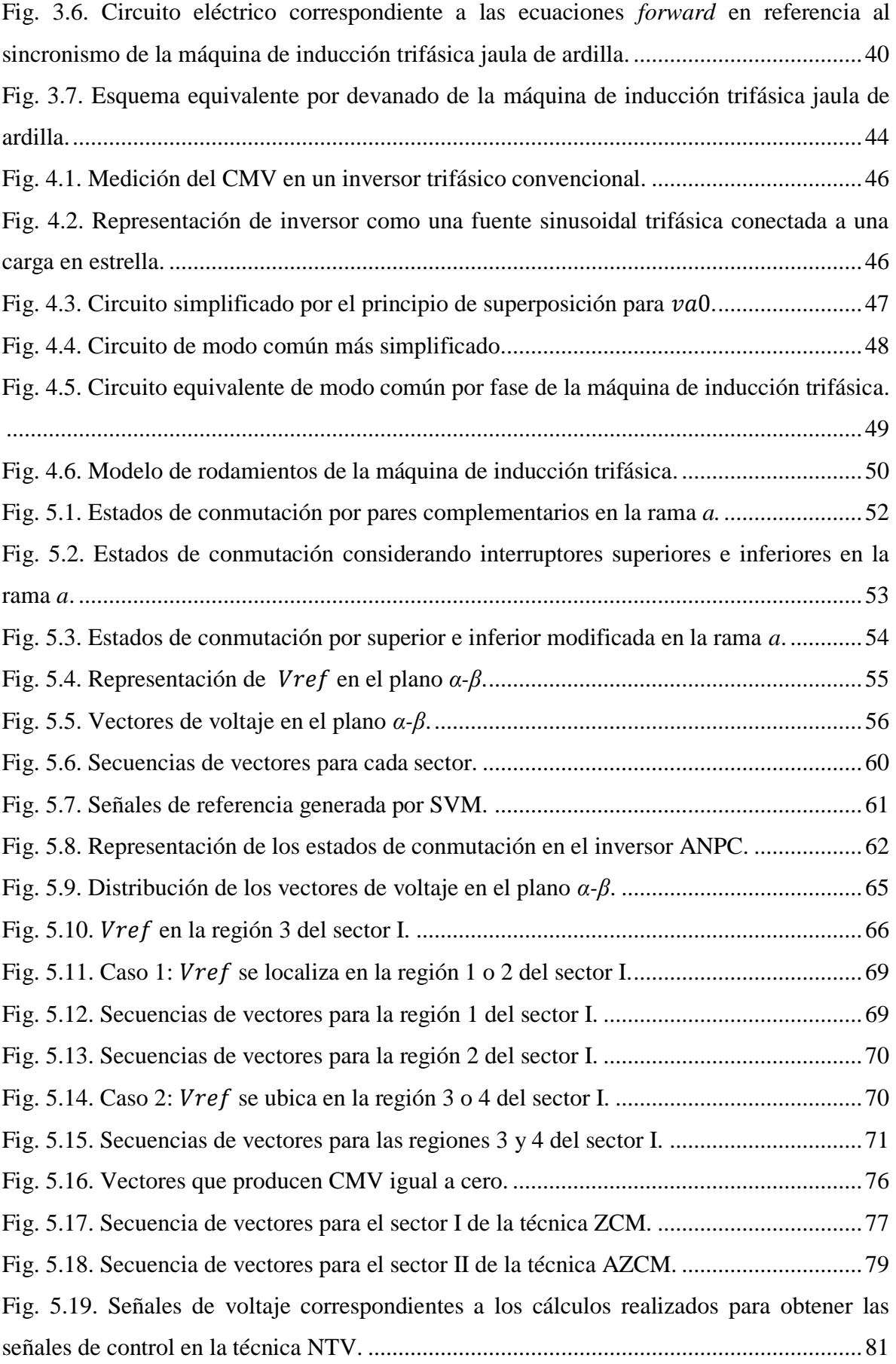

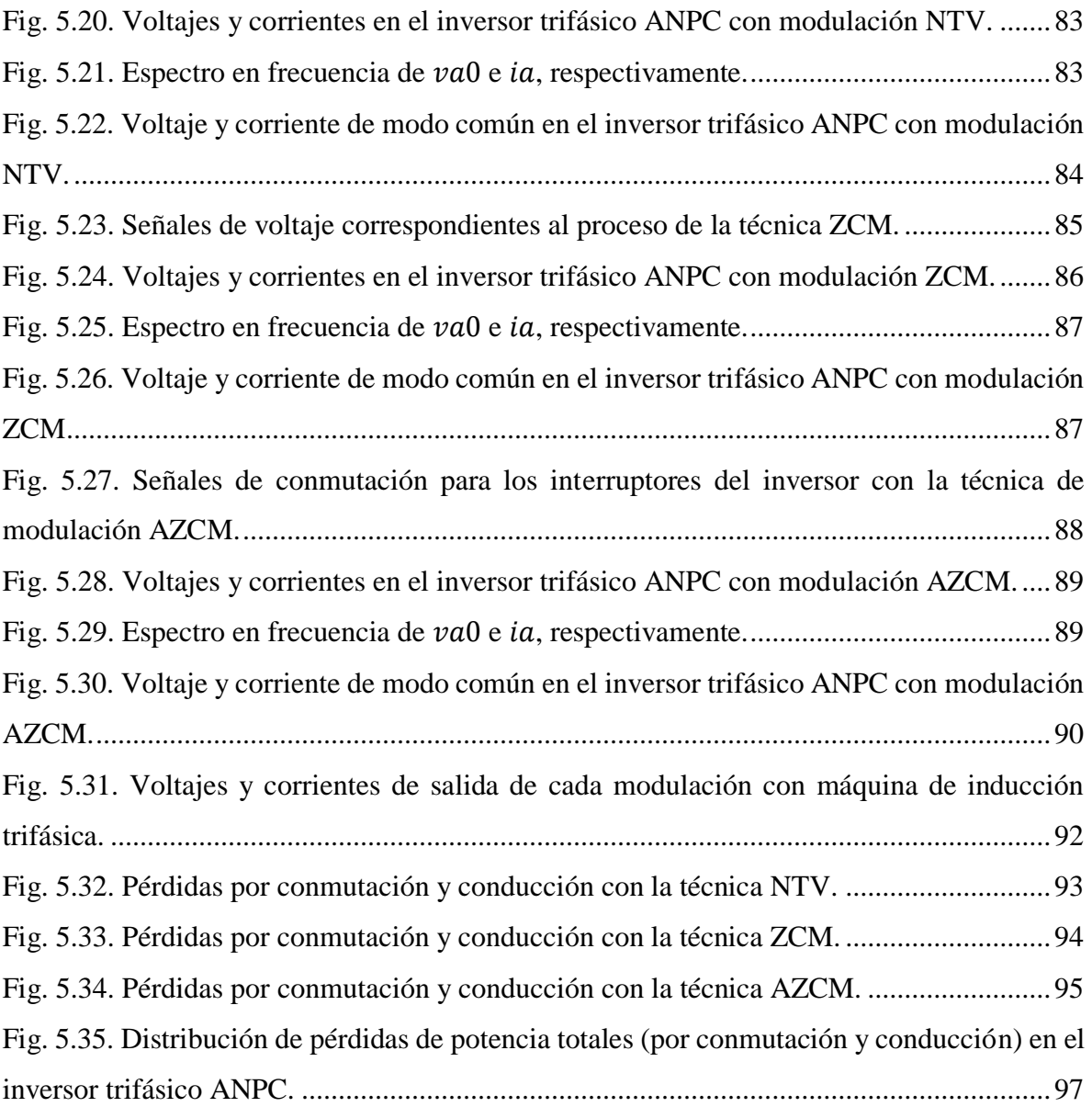

# ÍNDICE DE TABLAS

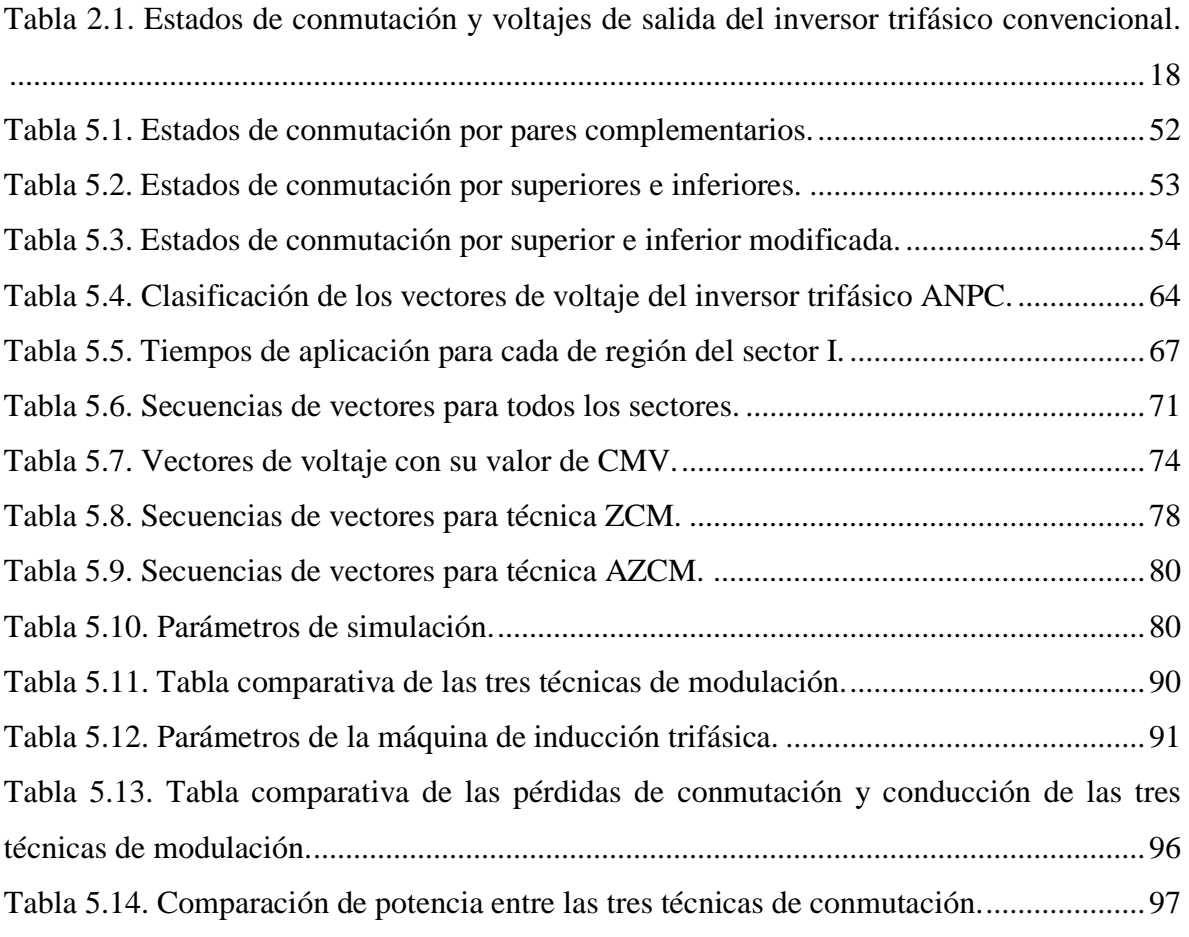

# 1. INTRODUCCIÓN

### *1.1. Objetivo del proyecto.*

El objetivo del presente proyecto es el estudio, análisis y diseño de un convertidor de CD-CA para aplicaciones en tracción de vehículos eléctricos usando una máquina de inducción trifásica asíncrona.

Para ello, se propondrá e implementará una topología de un convertidor multinivel con aplicación en sistemas de propulsión para vehículos de cero/baja emisión de gases junto con un esquema de modulación que sea capaz de solucionar el problema de modo común presente en este tipo de sistemas.

*1.2. Descripción general de la tesis.*

Los convertidores CD-CA desempeñan un papel importante en los sistemas de propulsión de vehículos de cero/baja emisión ya que son los encargados de suministrar la potencia eléctrica requerida por la máquina de inducción que estos sistemas tienen. Sin embargo, como los voltajes a la salida del inversor no son sinusoidales, sino que conmutan a alta frecuencia entre dos niveles de voltaje continuo, la suma de los voltajes de las tres fases no puede ser nunca cero y por consiguiente en el neutro aparece una tensión de la misma frecuencia de

conmutación y de magnitud igual al bus de entrada. A esta tensión se le conoce como Voltaje de Modo Común (*Commo Mode Voltage*, CMV).

Este documento de tesis está dividido en ocho capítulos, en el Capítulo 2 se incluye el estudio del estado del arte relacionado con este proyecto de investigación. Se describen los conceptos básicos relacionados con los vehículos eléctricos, tales como las partes del sistema, sus características, etc. Se mencionan las máquinas eléctricas utilizadas en los vehículos eléctricos junto con algunas características de cada uno de ellos y se describen algunas topologías de inversores utilizados en este tipo de sistemas. Por último, se describen las técnicas de modulación por ancho de pulso utilizadas para el control de inversores aplicaciones de vehículos eléctricos.

En el Capítulo 3 se describen conceptos generales de la máquina de inducción trifásica para estudiar, analizar y obtener el modelo matemático en régimen permanente de la misma.

En el Capítulo 4 se propone un modelo de modo común de la máquina de inducción trifásica considerando los elementos parásitos que pueden presentarse dentro de la máquina.

En el Capítulo 5 se describe la topología del convertidor propuesto para el trabajo de tesis, así como la técnica de modulación utilizada para controlar la transferencia de la energía de la fuente de alimentación hacia la carga. Por último, se muestra una simulación del convertidor propuesto y los esquemas de modulación vectorial.

Por último, se enlistan los posibles trabajos futuros, las conclusiones del trabajo de tesis y las publicaciones realizadas a partir del desarrollo de este proyecto en el Capítulo 6, Capítulo7 y Capítulo 8, respectivamente.

## 2. ESTADO DEL ARTE

En los últimos años, la preocupación generalizada por el cambio climático debido a la emisión de gases de efecto invernadero ha impulsado el desarrollo de diversas áreas de conocimiento cuyos esfuerzos se han orientado a brindar soluciones que permitan frenar este fenómeno. Una de ellas ha sido el estudio de modificaciones y/o alternativas en los vehículos propulsados por motores de combustión interna (MCI).

Actualmente, algunas compañías automotrices se enfocan en el desarrollo de vehículos con cero/baja emisión de gases. Estos vehículos ofrecen algunas ventajas importantes debido a que es posible usar fuentes renovables de energía eléctrica; presentan una eficiencia alta; contribuyen a la reducción de la contaminación ambiental y permiten satisfacer las demandas de energía eléctrica debido al uso cada vez mayor de las funciones electrónicas para mejorar el rendimiento del vehículo, el ahorro de combustible, la comodidad y la seguridad de los pasajeros. Estos vehículos, tienen como desafíos lograr una gran robustez, tamaños pequeños y bajos costos en los convertidores de energía y las máquinas eléctricas, así como en la electrónica asociada [1].

El diseño de vehículos de cero/baja emisión puede ser clasificado en cuatro áreas principales: cuerpo o estructura del automóvil, baterías, sistema de propulsión y el manejo de la energía. Sin embargo, para este trabajo de tesis, el área de interés corresponde a los sistemas de propulsión.

### *2.1. Conceptos básicos.*

El sistema de propulsión es el encargado de transferir la energía suministrada por las baterías (o cualquier otra fuente de energía) hasta los dispositivos de transmisión y diferenciales de las ruedas. En la Fig. 2.1 se muestra un diagrama de un sistema de propulsión típico [2].

El controlador eléctrico, es quien regula, registra y controla el flujo de energía hacia las demás partes del sistema de propulsión, eso incluye también a las baterías y a los dispositivos de transmisión y diferencial. Este puede ser un microprocesador, microcontrolador, DSP, etc.

Los convertidores de potencia son configuraciones de dispositivos semiconductores capaces de convertir la energía eléctrica de una forma a otra. Haciendo énfasis en los sistemas de propulsión en los vehículos de cero/baja emisión, los convertidores que se usan son los convertidores CD-CA o también llamados inversores. Estos convertidores permiten obtener en su salida un voltaje sinusoidal siendo alimentados por una fuente de alimentación de CD. El proceso de conversión de voltaje se logra mediante la implementación de técnicas de modulación para el accionamiento de los interruptores utilizados.

El motor es el encargado de entregar la potencia necesaria para lograr el movimiento del vehículo y esto se debe a que convierte la energía eléctrica en energía mecánica. Los motores han tenido una evolución más lenta en comparación de la electrónica digital. De todos los tipos existentes, los motores de CA, en concreto, las máquinas de inducción asíncrona, han resultado la mejor opción para los vehículos de cero/baja emisión debido a que presentan diversas ventajas sobre los motores de CD tales como: su alta eficiencia, alta densidad, costo bajo, mayor confiabilidad y con requerimientos de mantenimiento reducidos [2].

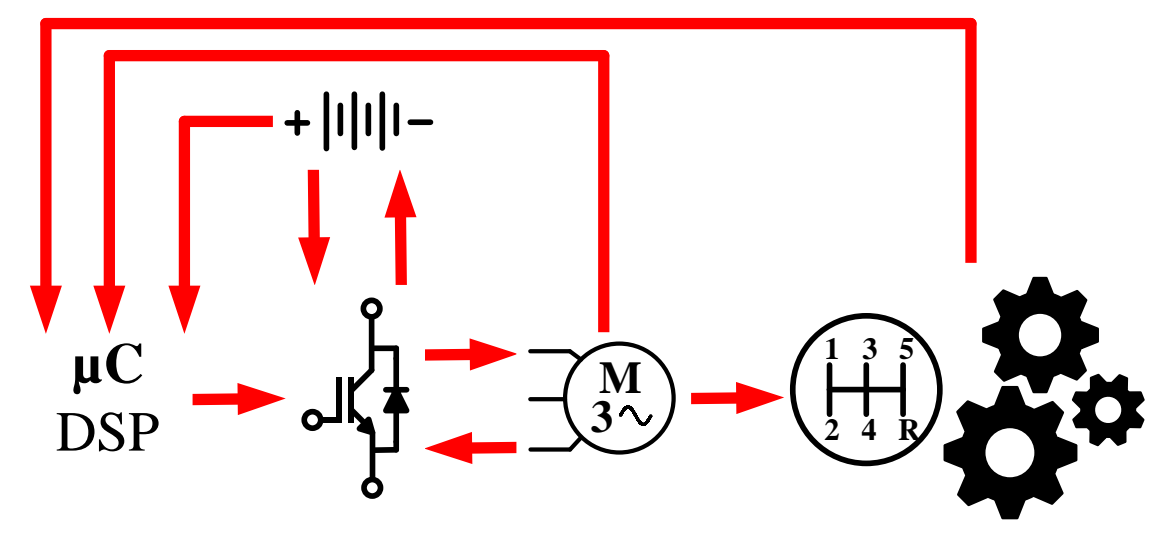

*Fig. 2.1. Esquema de bloques de un sistema de propulsión.*

<span id="page-20-0"></span>Los dispositivos de transmisión y diferenciales se refieren a toda la maquinaria y/o engranajes mecánicos necesarios para transmitir la energía mecánica hacia las ruedas del vehículo.

### *2.1.1. Configuraciones de los vehículos de cero/baja emisión.*

De acuerdo a su estructura, se clasifican principalmente en dos tipos diferentes: Vehículo Eléctrico Híbrido (VEH) y Vehículo Eléctrico de Baterías (VEB), los cuales son descritos a continuación.

### *2.1.1.1. VEH.*

Un VEH es aquel que para su propulsión dispone de dos o más fuente de energía. Este tipo de vehículos cuentan con un MCI y un motor eléctrico los cuales se clasifican en 3 tipos: VEH serie, VEH paralelo y VEH serie-paralelo.

#### *2.1.1.1.1.VEH serie.*

En la Fig. 2.2 se muestra la configuración de un VEH serie la cual está formada por: un MCI, un generador o alternador, un convertidor CA-CD, un banco de baterías, un inversor y un motor eléctrico. Todo conectado uno detrás de otro tal como un circuito en serie (de ahí deriva su nombre). El principio de funcionamiento es el siguiente: el MCI normalmente se mantiene apagado, esto significa que toda la potencia del motor eléctrico depende únicamente

del banco de baterías. El MCI se enciende cuando el nivel de carga de las baterías es bajo. Esto hace que el generador trabaje y, con ayuda del rectificador, se carguen las baterías nuevamente. Cuando las baterías alcanzan su nivel de carga máxima, el MCI se apaga nuevamente [3]. La ventaja de esta configuración es que el MCI está funcionando principalmente en una combinación óptima de velocidad y par del motor, por lo tanto, tiene un bajo consumo de combustible y una alta eficiencia [4].

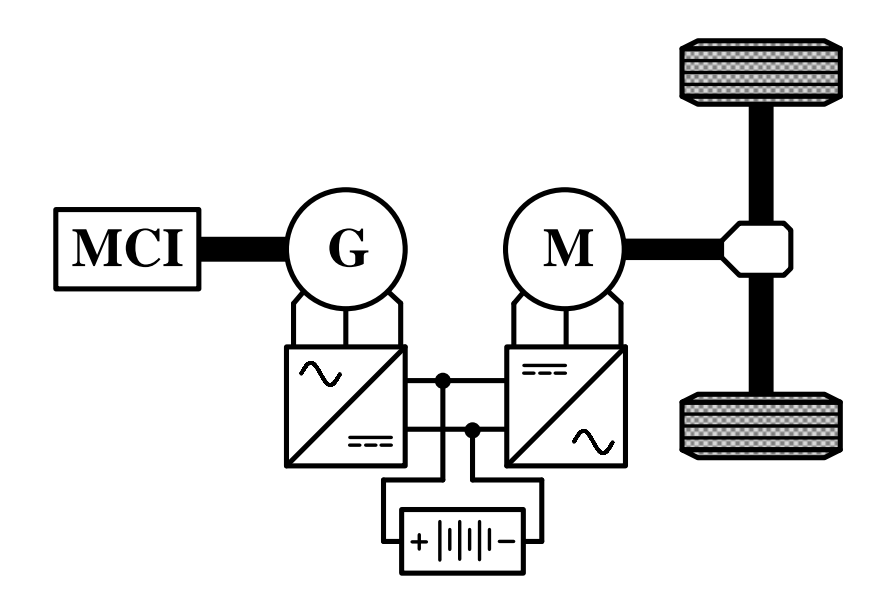

*Fig. 2.2. Esquema general de la configuración de un VEH serie.*

*2.1.1.1.2.VEH paralelo.*

<span id="page-21-0"></span>En esta configuración existen dos vías de alimentación para el tren de transmisión. Como se puede ver en la Fig. 2.3 por un lado, proviene del MCI y por el otro del motor eléctrico. Una de las técnicas más utilizadas para controlar los VEH paralelo es la siguiente: el MCI está básicamente siempre encendido y opera a una potencia de salida casi constante en el punto de máxima eficiencia. Para caminos que requieren velocidades bajas, el motor eléctrico se encenderá y ayudará al MCI a propulsar el vehículo. Por otro lado, cuando se requiera una velocidad alta el MCI será quien propulse el vehículo. En este caso el motor eléctrico funcionará como un generador y se utilizará para cargar el banco de baterías [5], [6].

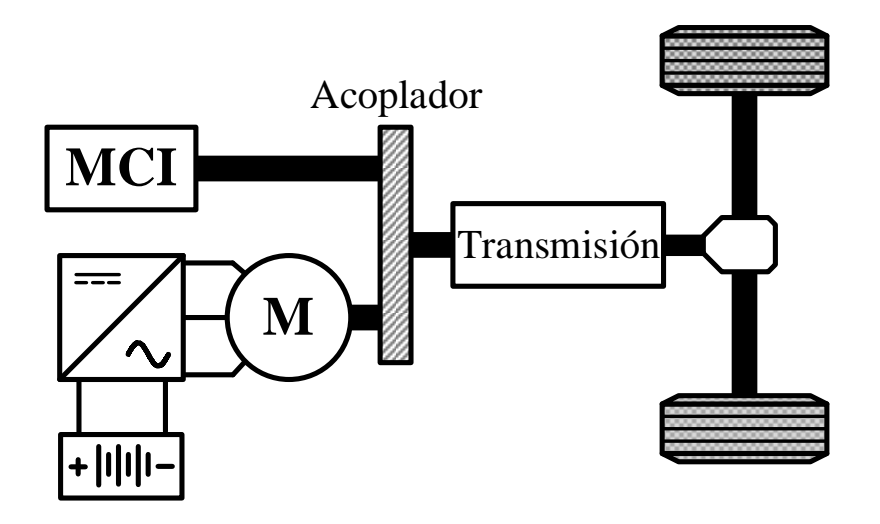

*Fig. 2.3. Esquema general de la configuración de un VEH paralelo. 2.1.1.1.3.VEH serie-paralelo.*

<span id="page-22-0"></span>El VEH serie-paralelo es una combinación de las dos anteriores. Como se ve en la Fig. 2.4 existe un enlace mecánico entre el motor y el generador. Hay dos clasificaciones principales en las que se puede combinar el MCI y el motor eléctrico: intensiva en electricidad e intensiva en motores. La configuración VEH serie-paralelo de uso intensivo de electricidad indica que el motor eléctrico es más activo que el MCI para la propulsión, mientras que, en el caso de uso intensivo del motor, el MCI es más activo. Ambas clasificaciones tienen la característica en común de encender el vehículo solo con el motor eléctrico y con el MCI apagado [7]. Para el caso del uso intensivo del motor, el MCI propulsa solo al vehículo durante la conducción normal mientras que en el uso intensivo en electricidad el MCI junto con el motor eléctrico realizan la propulsión. Durante el frenado, el motor es usado como generador para cargar las baterías, lo que comúnmente se conoce como frenado regenerativo.

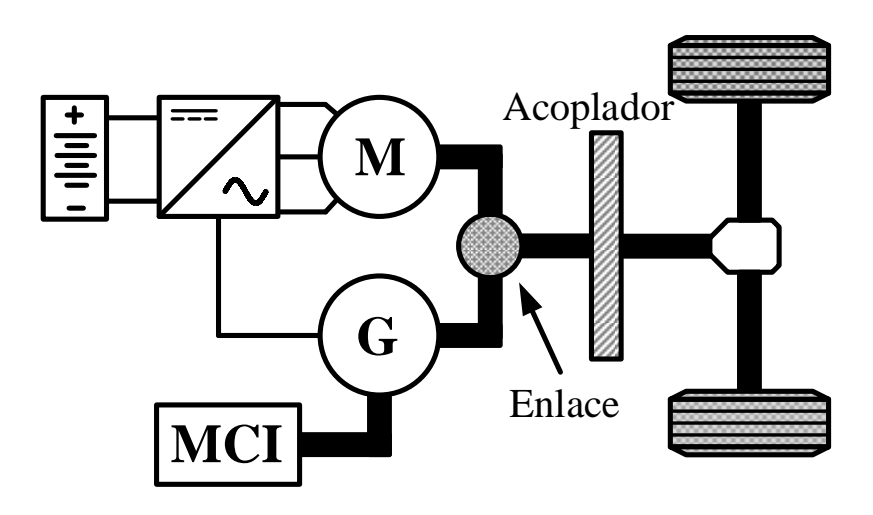

*Fig. 2.4 Esquema general de la configuración de un VEH serie paralelo.*

### *2.1.1.2. VEB.*

<span id="page-23-0"></span>Está configuración reemplaza completamente el MCI y algunos sistemas de transmisión por un sistema completamente eléctrico. Como se observa en la Fig. 2.5, la estructura de un VEB es similar a la de un VEH serie. La diferencia es que no cuenta con un MCI, un generador y un rectificador [1]. Está configuración permite colocar más de un motor para dividir el par. Sin embargo, eso implica que cada motor requiera de su propio convertidor y controlador de velocidad y par. Además de aumentar la dimensión del diseño del vehículo y el costo del mismo. Otra desventaja es que sus baterías se descargan más rápido que los VEH además que requiere de una estación de carga. Por esta razón es que también se les conoce como vehículos eléctricos enchufables (VEE) [8].

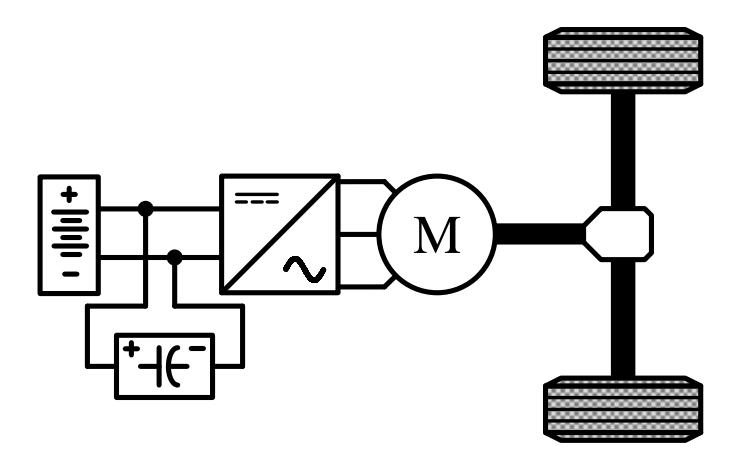

<span id="page-23-1"></span>*Fig. 2.5. Esquema general de la configuración de un VEB.*

### *2.2. Máquinas eléctricas usadas en VE.*

La evolución de los motores, a diferencia de la electrónica y la informática, ha sido larga y lenta. La selección del motor de tracción para un sistema de vehículo eléctrico es un paso crucial en el diseño del sistema general. Se deben tener en cuenta muchos criterios como la eficiencia, el costo, la confiabilidad, la densidad de potencia, la madurez de la tecnología y la capacidad de control.

Las curvas ideales de par y potencia-velocidad para un motor de tracción se muestra en la Fig. 2.6. La región I es la de par constante. En ella, la capacidad máxima depende de la corriente nominal del inversor. En la región II, que es la de potencia constante, el debilitamiento del flujo se emplea debido a la limitación del voltaje y la corriente del inversor. Por último, la región III es donde el torque y la potencia decrecen debido al incremento de la fuerza contra-electromotriz [38].

Entre los diferentes tipos de máquinas utilizadas en aplicaciones de VE se incluyen cuatro tipos principales: motor de corriente directa (MCD), máquina de inducción (MI), máquina de reluctancia variable (MRV) y máquina de imán permanente (MIP).

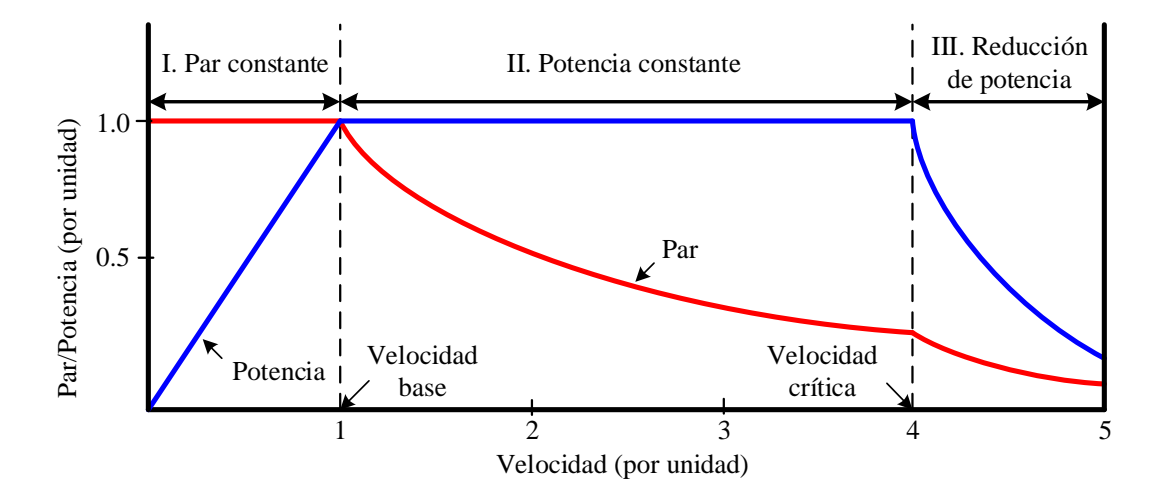

*Fig. 2.6. Curva ideal de par/potencia y velocidad.*

### *Motor de corriente directa.*

<span id="page-24-0"></span>El MCD está compuesto principalmente por dos partes: el estator el cual es la parte fija de la máquina y que contiene los devanados o polos que pueden ser imanes permanentes o

devanados hechos de hilo de cobre con un núcleo de hierro; y el rotor que es la parte móvil con forma cilíndrica y también con devanados y núcleo. Como su nombre lo indica, está máquina es alimentada por corriente directa (CD) mediante escobillas fijas. En la Fig. 2.7 a) se muestra la estructura general de un MCD.

Las ventajas de un MCD son:

- Madurez tecnológica y simplicidad de control.
- Buena regulación de velocidad, arranque, frenado y cambio de sentido de giro (reversa).

Las principales desventajas son:

- Necesita conmutadores y las escobillas para alimentar en la armadura, por lo tanto, es menos confiable e inadecuado para una operación libre de mantenimiento y alta velocidad.
- Los MCD excitados con bobinado tienen una baja densidad de potencia [9].

### *Máquina de inducción.*

Existen dos tipos de máquina de inducción (MI): máquina de inducción de jaula de ardilla y máquina de inducción de rotor bobinado. La MI de rotor bobinado resulta menos atractivo que el de jaula de ardilla debido a que requiere mayor mantenimiento y su costo también es mayor. En la Fig. 2.7 b) se muestra la estructura general de un MI.

Las ventajas que tiene una MI son:

- Estructura robusta y relativamente de costo menor.
- Se puede alcanzar un buen rendimiento dinámico mediante un control vectorial.
- Peso ligero, tamaño pequeño y una alta eficiencia.

Sus desventajas son:

- Los esquemas de control son complejos debido a sus parámetros equivalentes variables.
- El rango de potencia constante solo puede extenderse a 2-3 veces la velocidad base.

*Máquina de reluctancia variable.*

La máquina de reluctancia variable (MRV), también es llamado paso a paso, funciona en modo corriente discontinua. En la región I la corriente de fase es controlada por una señal PWM que produce un valor de par a la salida deseado. En la región II, el área de potencia constante es de 2 hasta 7 veces la velocidad base, que a menudo se logra avanzando la excitación de fase hasta que se produzca una superposición entre las sucesivas corrientes de fase. En la región III, el voltaje del inversor es limitado, por lo tanto, se requiere un avance de conmutación. Los ángulos de encendido y apagado se avanzan gradualmente con el aumento de la velocidad. Debido a la influencia del campo magnético posterior y a la inductancia del devanado, el avance de la comunicación adicional es limitado y las formas de onda de corriente de fase se vuelven continuas [9]. En la Fig. 2.7 c) se muestra la estructura general de la MRV.

Las ventajas de la MRV son las siguientes:

- La estructura sin imanes y sin devanados del rotor es simple y robusta.
- Es de bajo costo.

Las desventajas de la MRV son:

- La operación suave a bajas velocidades de rotación requiere un perfil complejo de formas de onda de corriente de fase y una posición precisa del rotor.
- El ruido acústico, la vibración y la ondulación del par tienden a ser altos debido a que su operación se basa en la excitación secuencial de las bobinas del estator opuestas.
- El circuito magnético tiende a ser altamente saturado.

### *Máquina de imanes permanentes.*

Las máquinas eléctricas de imanes permanentes (MIP) sin escobillas están divididas en dos tipos: sin escobillas CD y sin escobillas CA. Las que son sin escobillas CD tienen imanes montados en la superficie del rotor y un devanado en el estator fraccionado concentrado lo cual resulta en una baja pérdida por cobre. En las que son sin escobillas CA las ranuras del estator o los imanes del rotor pueden estar torcidos, y los imanes permanentes pueden tener una forma o magnetización adecuada [9]. El interior de la MIP se muestra en la Fig. 2.7 d).

Las principales ventajas de una MIP son:

- Peso ligero, tamaño pequeño.
- Alta densidad de potencia debido a que el campo magnético es excitado por imanes permanentes de alta energía.
- Alta eficiencia y confiabilidad.
- Una buena disipación de calor.

Las desventajas de este tipo de máquinas son:

- El rango de potencia constante de operación es relativamente estrecho debido a la dificultad de debilitar el flujo en el entrehierro.
- Los imanes permanentes pueden sufrir desmagnetización y por consecuencia una posible falla.
- Su costo es relativamente alto debido al material de los imanes permanentes.

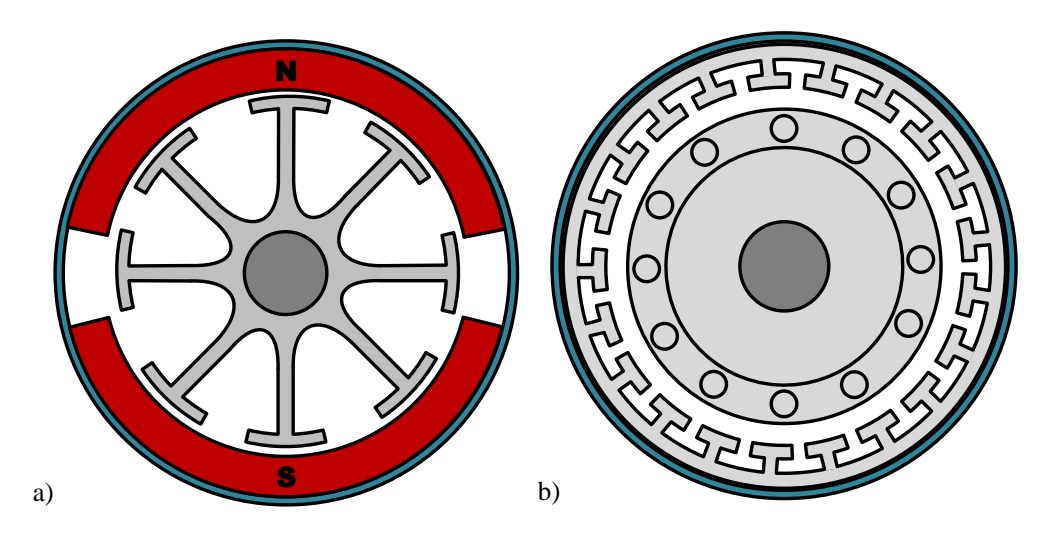

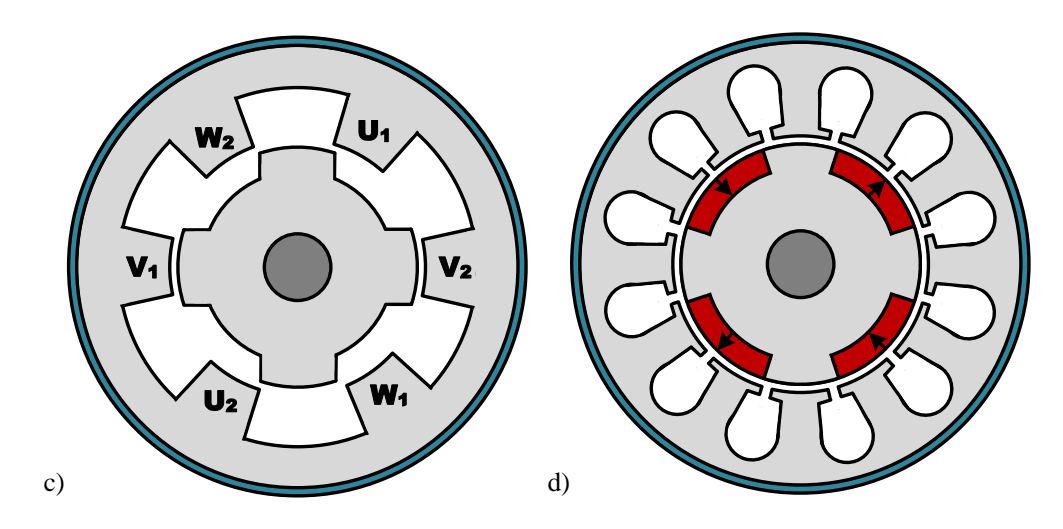

<span id="page-28-0"></span>*Fig. 2.7. Estructura interna de máquinas eléctricas: a) MCD; b) MI; c) MRV y; d) MIP.*

#### *2.3. Convertidores de potencia.*

Los convertidores utilizados en los sistemas de propulsión de los VE son los convertidores CA-CD o también llamados inversores. Los inversores o convertidores de CD-CA son configuraciones de la electrónica de potencia que permiten obtener en su salida un voltaje sinusoidal siendo alimentados por una fuente de alimentación de CD. El proceso de conversión de voltaje se logra mediante la implementación de técnicas de modulación. Según las características de estas técnicas, las propiedades de eficiencia, contenido armónico, pérdidas en los dispositivos semiconductores, entre otras, cambian [10].

Algunos inversores multinivel tienen la característica de dividir en dos el voltaje de alimentación por medio de dos fuentes de alimentación conectadas en serie o por dos capacitores de enlace creando así un punto común entre ellos. En la Fig. 2.8 se ilustra la diferencia entre un inversor de dos niveles con uno de tres niveles. Al hacer esto, se facilita la construcción del voltaje de salida con 3 niveles para sistemas de media potencia. Sin embargo, en el caso de uso de dos capacitores, se genera un problema potencial de desbalance en los voltajes de los capacitores. Cualquier corriente que fluya a través del punto común causaría la carga de un capacitor y la descarga del otro.

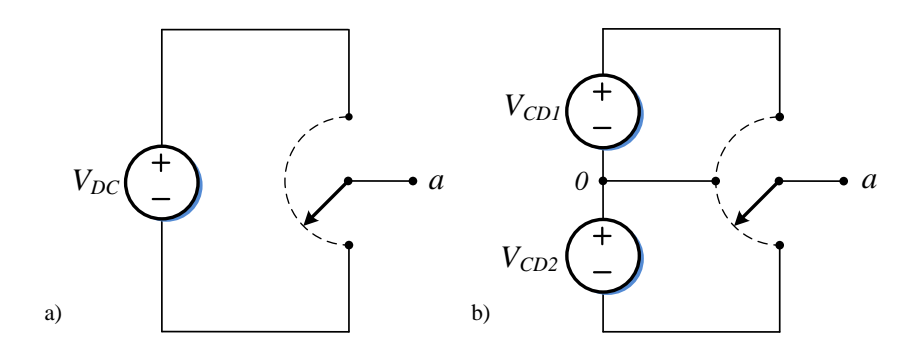

<span id="page-29-0"></span>*Fig. 2.8. a) Esquema simplificado de un inversor trifásico de dos niveles; b) Esquema simplificado de un inversor trifásico de 3 niveles.*

### *2.3.1. Inversor trifásico convencional de tres niveles.*

El inversor de puente trifásico convencional es una de las configuraciones base para el estudio de los inversores. Esta topología cuenta con tres ramas de conmutación. Cada una con dos elementos semiconductores. Cada rama sirve para obtener los voltajes de cada una de las fases respecto a un punto común. Los tres voltajes se encuentran desfasados 120° uno respecto del otro [11]. En la Fig. 2.9 se muestra la estructura general de un inversor trifásico convencional de tres niveles.

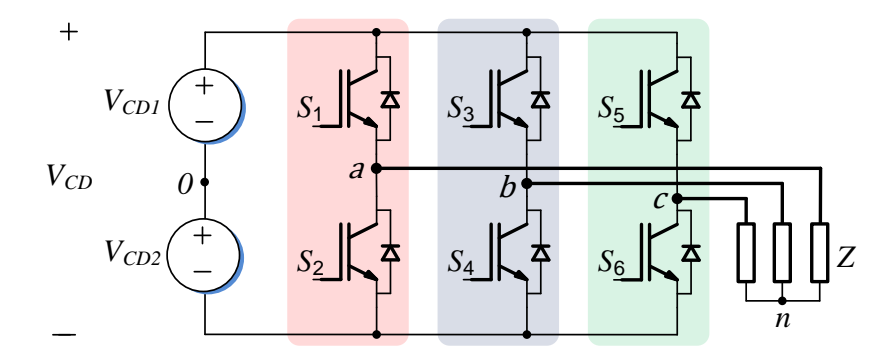

*Fig. 2.9. Inversor trifásico convencional de tres niveles.*

<span id="page-29-1"></span>Este convertidor cuenta con ocho estados de conmutación posibles, de los cuales, seis de ellos presentan un nivel de voltaje en su salida y los dos restantes tiene un valor igual a cero. Para analizar los voltajes de salida del inversor trifásico convencional, se tomará el estado (100). Esta combinación se refiere a el estado en el que se encuentran los interruptores superiores de cada rama, es decir, "1" significa que el interruptor  $S_1$  se encuentra cerrado.

Mientras que "0" significa que los interruptores  $S_3$  y  $S_5$  se encuentran abiertos. Los interruptores  $S_2$ ,  $S_4$  y  $S_6$  son complementarios al estado en el que se encuentren los interruptores superiores de sus respectivas ramas.

Al aplicar la combinación al inversor se obtiene el circuito equivalente mostrado en la Fig. 2.10 donde se considera que las impedancias *Z* en la salida son iguales. Como se observa en el circuito, la fase  $a$  se conecta a la terminal positiva de  $V_{CD}$  mientras que la fase  $b$  y  $c$  se conectan a la terminal negativa de  $V_{CD}$ .

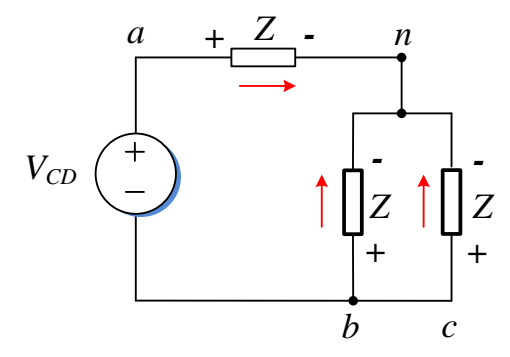

*Fig. 2.10. Circuito equivalente para el estado (100).*

<span id="page-30-0"></span>Para encontrar el voltaje de línea en la fase  $a(v_{an})$ , se realiza un divisor de voltaje y como resultado se obtiene (2.1):

$$
v_{an} = \frac{Z}{Z + \frac{Z}{2}} V_{CD}
$$
  

$$
v_{an} = \frac{2}{3} V_{CD}
$$
 (2.1)

El voltaje de línea en la fase  $b(v_{bn})$  se encuentra de la misma manera que  $v_{an}$ . Por lo tanto:

$$
v_{bn} = -\frac{\frac{Z}{2}}{Z + \frac{Z}{2}}V_{CD}
$$

$$
v_{bn} = -\frac{1}{3}V_{CD}
$$
 (2.2)

El voltaje de línea en la fase  $c$  ( $v_{cn}$ ) en este estado, es el mismo que  $v_{bn}$ . Es decir:

$$
v_{cn} = -\frac{1}{3}V_{CD}
$$
 (2.3)

Los voltajes entre línea del inversor pueden ser calculados como la diferencia entre dos voltajes de línea. Por ejemplo, para encontrar el voltaje entre la línea  $a \, y \, b$ , se utilizan  $v_{an} \, y$  $v_{bn}$  de la siguiente manera:

$$
v_{ab} = v_{an} - v_{bn}
$$
  

$$
v_{ab} = \frac{2}{3}V_{CD} - \left(-\frac{1}{3}V_{CD}\right)
$$
  

$$
v_{ab} = V_{CD}
$$
 (2.4)

De la misma manera se encuentran los voltajes entre líneas  $v_{bc}$  y  $v_{ca}$  resultando en:

$$
v_{bc} = 0 \tag{2.5}
$$

$$
v_{ca} = -V_{CD} \tag{2.6}
$$

Existe otro voltaje que puede ser medido en el inversor trifásico convencional de tres niveles. Este voltaje se encuentra entre cada una de las terminales del inversor (*a*, *b*, *c*) y el punto *0* que divide a  $V_{CD}$ . El valor de este voltaje es definido dependiendo de a que terminal de  $V_{CD}$ se conecte una determinada rama. Por ejemplo, el voltaje entre la fase  $a$  y el punto  $0$  ( $v_{a0}$ ) es:

$$
v_{a0} = \frac{V_{CD}}{2} \tag{2.7}
$$

Esto se debe a que en el estado (100) la fase *a* se encuentra conectada a la terminal positiva de  $V_{CD}$  el cual se encuentra divido entre 2 por el punto  $0$ . El voltaje entre la fase  $b$  y el punto *0*; y la fase *c* y el punto *0* es:

$$
v_{b0} = -\frac{V_{CD}}{2} \tag{2.8}
$$

$$
v_{c0} = -\frac{V_{CD}}{2} \tag{2.9}
$$

Al realizar el mismo procedimiento para cada uno de los estados de conmutación pueden obtenerse todos los voltajes de salida del inversor trifásico convencional. En la Tabla 2.1 se muestran los ocho estados de conmutación del inversor junto con los voltajes de línea, voltajes entre líneas y voltajes entre las terminales de salida y el punto común de la alimentación.

<span id="page-32-0"></span>

| E                       | $S_1$          | $S_3$          | $S_5$            | $v_{an}$             | $v_{bn}$             | $v_{cn}$             | $v_{ab}$         | $v_{bc}$           | $v_{ca}$       | $v_{a0}$                   | $v_{b0}$                                | $v_{c0}$                                |
|-------------------------|----------------|----------------|------------------|----------------------|----------------------|----------------------|------------------|--------------------|----------------|----------------------------|-----------------------------------------|-----------------------------------------|
| $\boldsymbol{0}$        | $\overline{0}$ | $\overline{0}$ | $\overline{0}$   | $\overline{0}$       | $\overline{0}$       | $\overline{0}$       | $\overline{0}$   | $\overline{0}$     | $\overline{0}$ | $V_{CD}$<br>$\overline{2}$ | $V_{CD}$<br>2                           | $V_{CD}$<br>$\overline{2}$              |
| $\mathbf{1}$            | 1              | $\overline{0}$ | $\overline{0}$   | $\frac{2}{3}V_{CD}$  | $-\frac{1}{3}V_{CD}$ | $-\frac{1}{3}V_{CD}$ | $V_{CD}$         | $\boldsymbol{0}$   | $V_{CD}$       | $\frac{V_{CD}}{2}$         | $V_{CD}$<br>2                           | $V_{CD}$<br>$\overline{2}$              |
| $\overline{2}$          | 1              | $\mathbf{1}$   | $\overline{0}$   | $\frac{1}{3}VCD$     | $\frac{1}{3}V_{CD}$  | $-\frac{2}{3}V_{CD}$ | $\boldsymbol{0}$ | $V_{CD}$           | $-V_{CD}$      | $\frac{V_{CD}}{2}$         | $V_{CD}$<br>$\overline{2}$              | $V_{\emph{CD}}$<br>2                    |
| 3                       | $\overline{0}$ | 1              | $\boldsymbol{0}$ | $-\frac{1}{3}V_{CD}$ | $\frac{2}{3}V_{CD}$  | $-\frac{1}{3}V_{CD}$ | $-V_{CD}$        | $V_{CD}$           | $\overline{0}$ | $V_{CD}$<br>$\overline{2}$ | $V_{\emph{CD}}$<br>$\overline{2}$       | $V_{CD}$<br><sup>2</sup>                |
| $\overline{\mathbf{4}}$ | $\overline{0}$ | 1              | $\mathbf{1}$     | $-\frac{2}{3}V_{CD}$ | $\frac{1}{3}V_{CD}$  | $\frac{1}{3}V_{CD}$  | $-V_{CD}$        | $\boldsymbol{0}$   | $V_{CD}$       | $V_{CD}$<br>$\overline{2}$ | $\boldsymbol{V_{CD}}$<br>$\overline{2}$ | $\boldsymbol{V_{CD}}$<br>$\overline{2}$ |
| 5                       | $\overline{0}$ | $\overline{0}$ | $\mathbf{1}$     | $-\frac{1}{3}V_{CD}$ | $-\frac{1}{3}V_{CD}$ | $\frac{2}{3}V_{CD}$  | $\boldsymbol{0}$ | $-V_{CD}$          | $V_{CD}$       | $V_{CD}$<br>$\overline{c}$ | $V_{CD}$<br>2                           | $\it{V}_{CD}$<br>$2^{\circ}$            |
| 6                       | 1              | $\overline{0}$ | $\mathbf{1}$     | $\frac{1}{3}V_{CD}$  | $-\frac{2}{3}V_{CD}$ | $\frac{1}{3}V_{CD}$  | $V_{CD}$         | $-V_{\mathit{CD}}$ | $\overline{0}$ | $V_{CD}$<br>2              | $V_{CD}$<br>$\overline{2}$              | $V_{CD}$<br>$\overline{2}$              |
| 7                       | $\mathbf{1}$   | $\mathbf{1}$   | 1                | $\boldsymbol{0}$     | $\overline{0}$       | $\boldsymbol{0}$     | $\overline{0}$   | $\overline{0}$     | $\overline{0}$ | $V_{CD}$<br>$\overline{2}$ | $V_{\emph{CD}}$<br>$\overline{2}$       | $V_{\emph{CD}}$<br>$\overline{2}$       |

*Tabla 2.1. Estados de conmutación y voltajes de salida del inversor trifásico convencional.*

A continuación, se describen algunas topologías utilizadas en los sistemas de propulsión para VE.

*2.3.2. Inversor H8.*

Está formado por un inversor trifásico convencional al que se añaden dos interruptores  $(S_7 y)$  $S_8$ ), uno en cada terminal de  $V_{CD}$ . El principio de funcionamiento se basa en la reducción de las corrientes de fuga mediante la desconexión de la fuente de alimentación del resto del sistema durante los instantes en los que el convertidor se encuentra en algún estado nulo [12], [13]. La ventaja de este convertidor es que, al desconectar completamente la alimentación, permite disminuir la potencia de los interruptores en el parte del puente para hacer una transición más suave de un estado a otro. Además, permite la obtención de un nivel cero en los voltajes de salida sin necesidad de utilizar los estados nulos. En la Fig. 2.11 se muestra el circuito de un inversor trifásico H8.

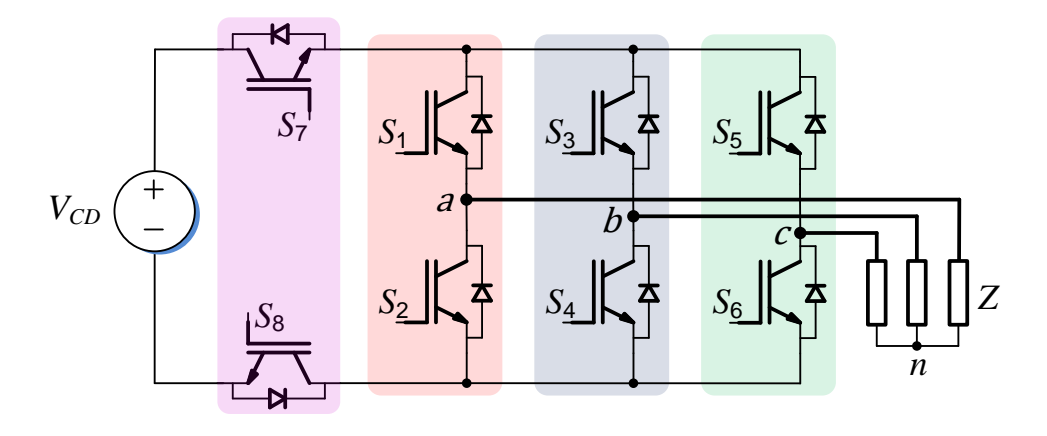

*Fig. 2.11. Inversor H8. 2.3.3. Inversor trifásico T-type.*

<span id="page-33-0"></span>En la Fig. 2.12 se muestra el circuito del inversor trifásico T-type. Su nombre se deriva de la forma en la que se encuentran conectados los interruptores en cualquiera de las tres fases. Tiene la característica de que los interruptores de la parte alta y baja ( $S_{1x}$  y  $S_{4x}$ ) se implementan generalmente con interruptores con un voltaje de bloqueo alto, debido a que la tensión total de  $V_{CD}$  tiene que ser bloqueada. Por otro lado, los interruptores en el punto medio  $(S_{2x} y S_{3x})$  tienen que bloquear solo la mitad de la tensión del bus. Debido a esto, el inversor T-type muestra pérdidas de conmutación muy bajas y pérdidas de conducción aceptables, aunque se trate de dos dispositivos conectados en serie [14].

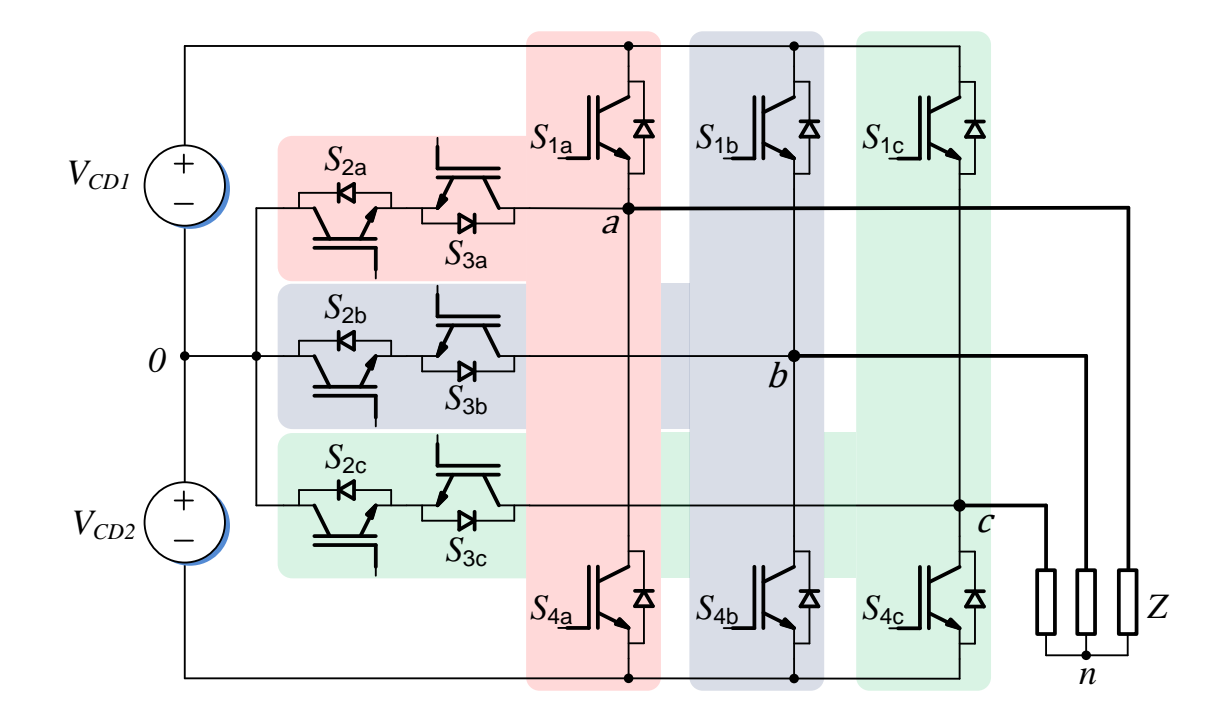

*Fig. 2.12. Inversor trifásico T-Type. 2.3.4. Inversor trifásico multinivel en cascada.*

<span id="page-34-0"></span>El inversor trifásico multinivel en cascada que se muestra en la Fig. 2.13 tiene tres ramas y cada una de ellas está formado por dos inversores monofásicos dando un total de 8 interruptores activos por rama. Cada uno con un diodo conectado en antiparalelo. Este inversor tiene a la salida un valor máximo a dos veces el voltaje de la alimentación del inversor [15], [22]. Dependiendo del número de puentes monofásicos en cada una de sus ramas, serán los niveles de voltaje en su salida. Esto está definido por (2.10)

$$
m = 2s + 1\tag{2.10}
$$

donde  $m =$  número de niveles,  $s =$  número de puente monofásicos.

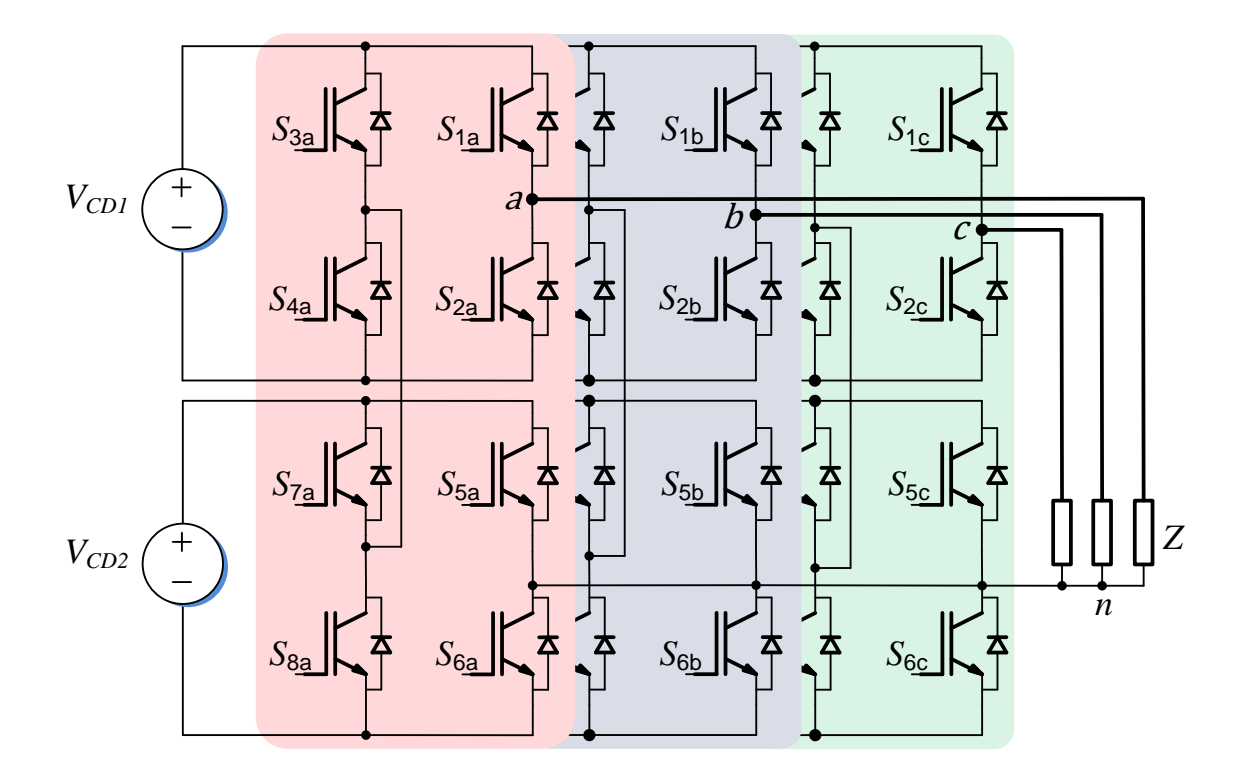

*Fig. 2.13. Inversor trifásico multinivel en cascada. 2.3.5. Inversor trifásico DCM-232.*

<span id="page-35-0"></span>En la Fig. 2.14 se muestra el circuito de un inversor trifásico DCM-232 de tres niveles. Este inversor está basado en el funcionamiento de un inversor monofásico H5 [16]. Pertenece a la familia de inversores llamado DCM-*xyz* donde: *x* es el número de fuentes de alimentación de CD, *y* es el número de fases de CA, y *z* es el número de niveles de voltaje usados en el proceso de conversión. Por un lado, está formado por un inversor trifásico convencional y por el otro, utiliza dos interruptores por cada fuente de alimentación para desacoplarlas del resto del sistema [17]. Tradicionalmente este inversor, se modula con SVM con la cual se consigue manipular adecuadamente los estados de operación del inversor para conseguir reducir la corriente de modo común. Este último parámetro es muy importante en el control de velocidad de motores de inducción comúnmente utilizados en vehículos eléctricos ya que puede reducir considerablemente su vida útil [18].
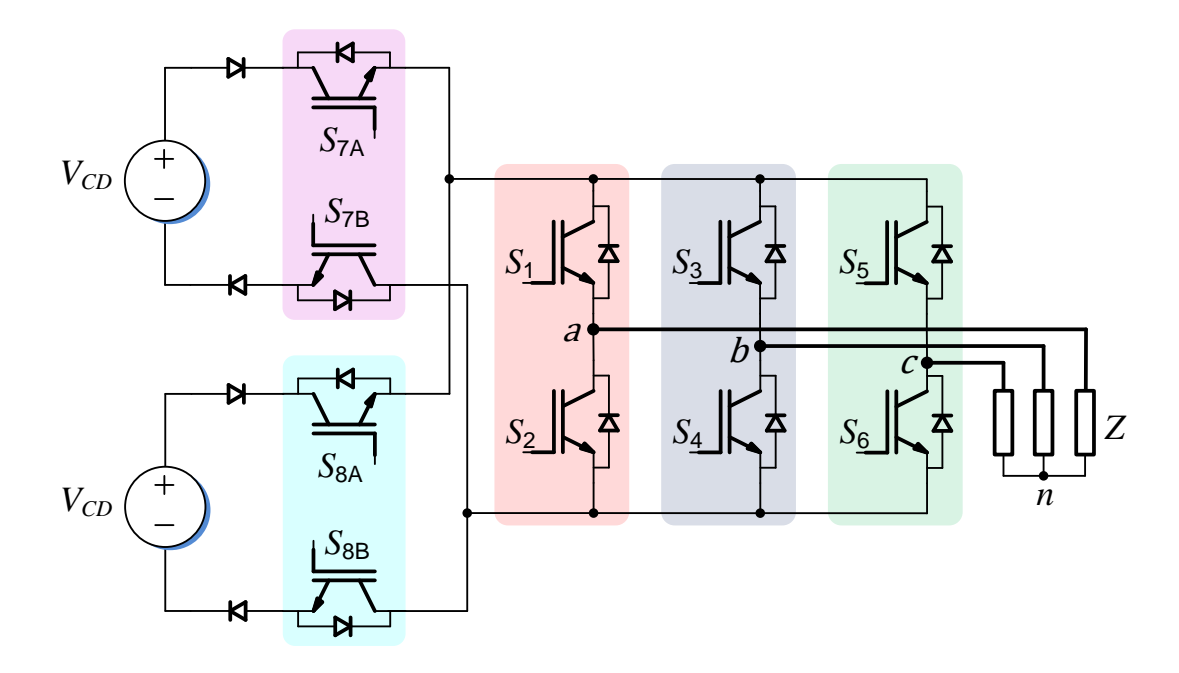

*Fig. 2.14. Inversor trifásico DCM-232. 2.3.6. Inversor trifásico NPC.*

La estructura del inversor NPC trifásico está formada por tres ramas. Cada una de ellas con 4 interruptores activos y dos diodos conectados al punto común *0*. Adicionalmente, cada interruptor activo tiene conectado en antiparalelo un diodo para la bidireccionalidad de corriente ante cargas inductivas. Cada rama solo puede tener tres estados de operación. Al encender  $S_1$  y  $S_2$  el voltaje de  $v_{x0}$  será +  $^{V_{CD}}$  $\frac{1}{2}$  [22]. Si se encienden  $S_2$  y  $S_3$  el voltaje será  $\emph{0}$  y, por último, al encender  $\emph{S}_{3}$  y  $\emph{S}_{4}$  el voltaje en la salida será  $V_{CD}$  $\frac{1}{2}$  [19]. Si existe alguna situación donde tres interruptores o los cuatro de una rama se encienden, provocarían un corto circuito a la fuente de alimentación. Los cuatro interruptores deben ser tratados como pares complementarios:  $S_1$  con  $S_3$ , y  $S_2$  con  $S_4$ . Eso significa que uno de los interruptores esta encendido mientras que su par complementario estará apagado. En la Fig. 2.15 se muestra el circuito de un inversor trifásico NPC [20].

Este tipo de inversor, comparado con un inversor trifásico convencional, mejora la distorsión armónica de la señal de salida y además permite reducir el nivel de voltaje que deben soportar los semiconductores entre colector y emisor.

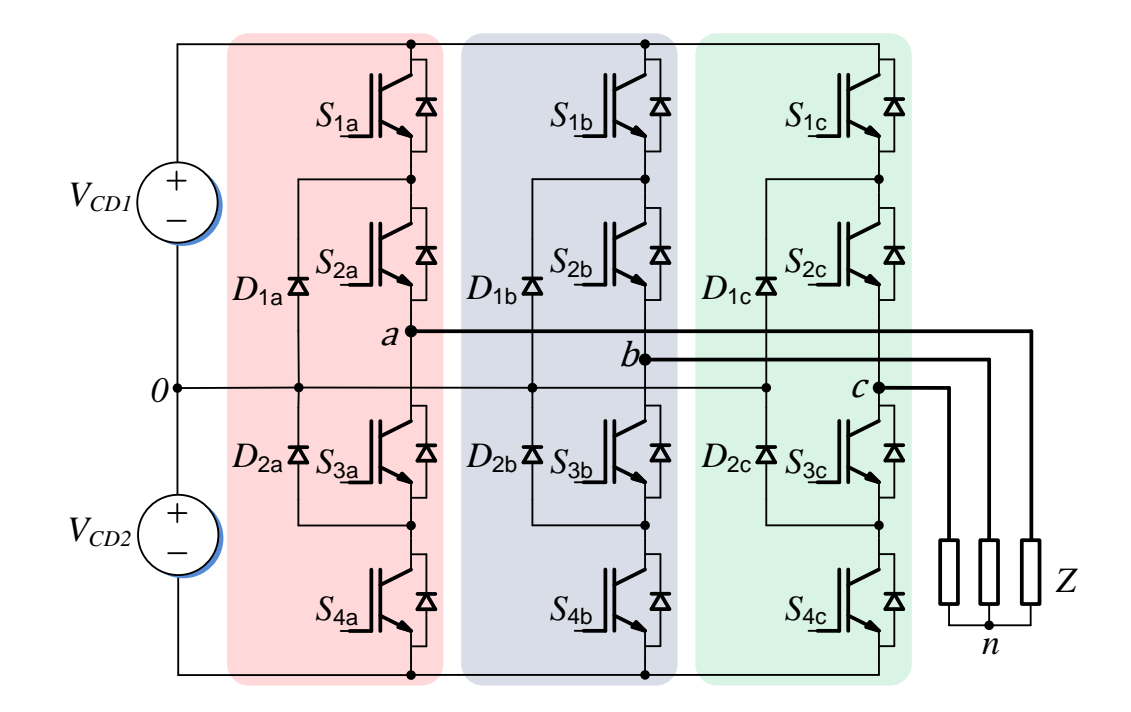

*Fig. 2.15. Inversor trifásico NPC. 2.3.7. Inversor trifásico ANPC.*

En la Fig. 2.16 se muestra el circuito de inversor trifásico ANPC. Es una modificación del inversor NPC para superar el inconveniente de la pérdida de potencia por conmutación y la distribución de la temperatura en los dispositivos semiconductores [21]. Cuenta con tres ramas de conmutación y cada una de ellas tiene seis interruptores activos  $S_{1x}$ ,  $S_{2x}$ ,  $S_{3x}$ ,  $S_{4x}$ ,  $S_{5x}$  y  $S_{6x}$ . La diferencia con el inversor trifásico NPC es que los diodos que sujetan al punto común  $\theta$  son reemplazados por  $S_{5x}$  y  $S_{6x}$  y permite una utilización específica de la parte superior e inferior del punto 0 y, por lo tanto, afectan la distribución de las pérdidas de conducción y de conmutación [22], [23]. Adicionalmente, este inversor permite que en caso de tener una carga predominantemente inductiva la corriente no se distorsione mediante el uso de los dos interruptores que sustituyen a los diodos que originalmente se usaban en el NPC.

Para este trabajo de tesis, el inversor que se utilizará será el inversor trifásico ANPC mostrado en la Fig. 2.16. En el Capítulo 5 se realizará una descripción más detallada sobre el funcionamiento de este inversor junto con las técnicas de modulación utilizadas para este tipo de convertidores.

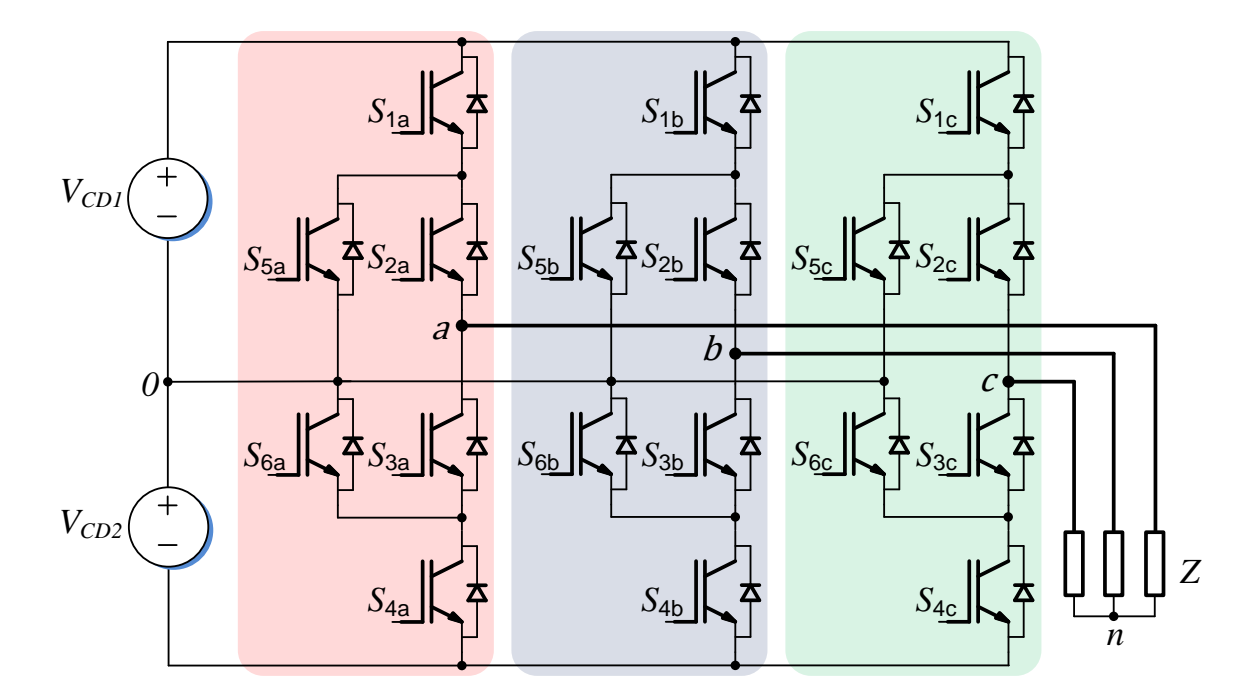

*Fig. 2.16. Inversor trifásico ANPC.*

#### *2.4. Esquemas de modulación.*

En un inversor, la modulación es el mecanismo empleado para sintetizar la tensión de salida del mismo. La técnica de modulación empleada en el inversor determina el aprovechamiento de su bus de continua, la calidad y linealidad de salida, el rizado de la corriente, las pérdidas de potencia de conmutación, etc. Principalmente existen dos clasificaciones de técnicas de modulación: la primera hace uso de señales portadoras a alta frecuencia y; la segunda es conocida como *modulación de espacio vectorial.*

## *2.4.1. Modulación basada en portadoras.*

El método de *modulación basado en portadoras* (CB-PWM, *Carrier Based PWM*) es uno de los más populares y utilizados en el área académica para entender el funcionamiento de los inversores. Esta técnica consiste en obtener las señales de conmutación al comparar una señal de referencia con una señal portadora triangular de alta frecuencia. Dentro de esta clasificación la más utilizada es la *modulación PWM sinusoidal* (SPWM, *Sinusoidal PWM*) En la Fig. 2.17 se muestra un diagrama de bloques de esta técnica de modulación. En ella, las señales de referencia corresponden a señales sinusoidales desfasadas 120° una respecto a la otra y con la misma amplitud. En esta técnica siempre que la magnitud de la señal de referencia sea menor o igual que la amplitud de la portadora, existirá una relación lineal entre la amplitud de la componente fundamental de la tensión modulada de salida y la magnitud de dicha señal de referencia [39].

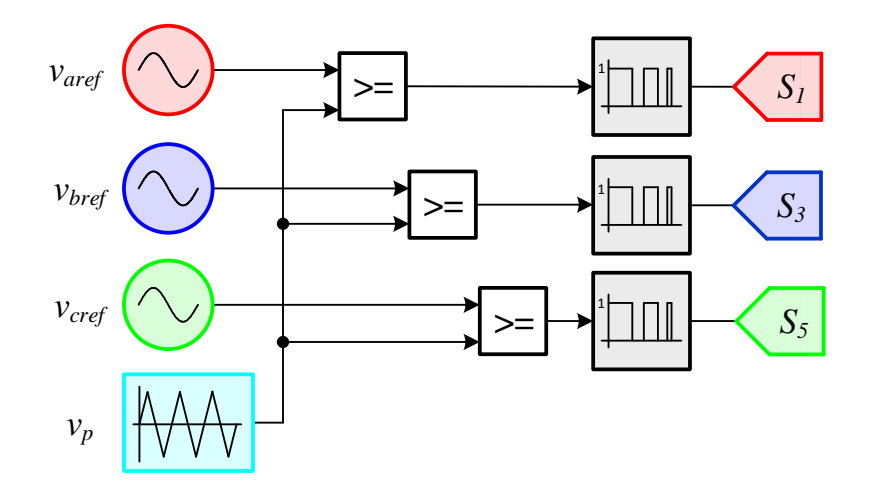

*Fig. 2.17. Diagrama de bloques de una SPWM. 2.4.2. Modulación del vector espacial.*

La modulación del vectorial espacial (SVM, *Space Vector Modulation*) es un método extensamente utilizado para el control digital de inversores. El inversor se trata como una sola unidad y puede combinar diferentes estados de conmutación (el número de estados de conmutación depende de los niveles de voltaje). El SVM proporciona cálculos únicos de tiempo de conmutación para cada uno de estos estados [24]. También tiene una buena utilización del voltaje de alimentación, rizo de corriente bajo y una implementación de hardware relativamente fácil. En comparación con la CB-PWM, la SVM tiene un índice de utilización del voltaje de CD 15% mayor [25], [26], [27].

Como se muestra en la Tabla 2.1, cada combinación en los interruptores tiene como resultado un determinado nivel de voltaje en la salida. Estas combinaciones son llamadas *vectores de* 

*voltaje* y, como se mencionó antes, el inversor de la Fig. 2.2 cuenta con ocho vectores de voltaje. Seis de ellos son llamados *vectores activos* ( $V_1$  hasta  $V_6$ ) debido a que al aplicar cualquiera de ellos, se obtiene un nivel de voltaje diferente de 0. Los últimos dos son llamados *vectores nulos* ( $V_0$  y  $V_7$ ) los cuales permiten obtener un nivel de voltaje igual a 0. La SVM usa un *vector de referencia* el cual determinará los vectores de voltaje a utilizar.

# 3. MODELO DE LA MÁQUINA DE INDUCCIÓN TRIFÁSICA

La máquina asíncrona o de inducción o cualquier otro dispositivo de conversión electromagnética de la energía de tipo rotativo, está formada por un *estator* y un *rotor*. En el estator se colocan los inductores que son alimentados por una red trifásica. El rotor es el inducido, y las corrientes que circulan por él aparecen como consecuencia de la interacción con el flujo del estator. Dependiendo del tipo de rotor, estas máquinas se clasifican en:

- 1. Rotor en jaula de ardilla o en corto circuito.
- 2. Rotor devanado o con anillos.

En ambos tipos, el estator está formado por un apilamiento de chapas de acero al silicio. Estas disponen de unas ranuras en su periferia interior en las que se sitúa un devanado trifásico distribuido, de tal forma que se obtiene un flujo giratorio de amplitud constante distribuido sinusoidalmente por el entrehierro.

En el rotor de un motor de jaula de ardilla se tiene una serie de conductores de cobre o aluminio puestos en corto circuito por dos anillos laterales formando un cilindro. Este cilindro está rellenado por un conjunto de chapas apiladas. En la Fig. 3.1 se muestra la estructura del rotor de jaula de ardilla.

El rotor de un motor con anillos tiene un arrollamiento trifásico similar al situado en el estator, en el que las tres fases se conectan por un lado en estrella y por el otro se envían a unos anillos aislados entre sí. Estos anillos están colocados en el eje del rotor y en ellos puede conectarse un arreglo de resistencias, la red eléctrica trifásica o cortocircuitarse para usarlo como motor de jaula de ardilla [28]. En la Fig. 3.2 se muestra el rotor de anillos.

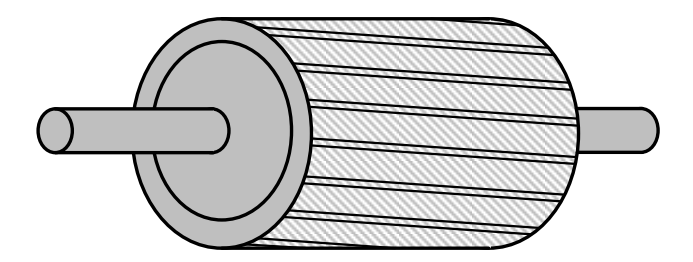

*Fig. 3.1. Estructura de un rotor jaula de ardilla.*

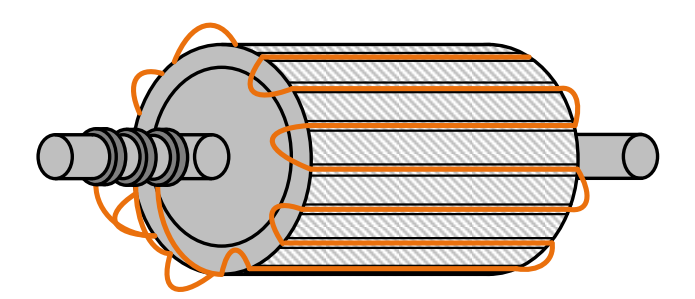

*Fig. 3.2. Estructura de un rotor de anillos.*

### *3.1. Modelo de la máquina de inducción trifásica*

La máquina de inducción trifásica jaula de ardilla posee tres devanados en el estator y tres en el rotor que se consideran "ficticios". Esto se debe a que, al introducir corrientes de una red trifásica por los devanados del estator a una cierta frecuencia, se produce una onda rotativa de fmm distribuida sinusoidalmente por la periferia del entre hierro y la cual produce un flujo giratorio a la velocidad de sincronismo. Este flujo giratorio inducirá fem en los conductores

del rotor y, como está cerrado su circuito eléctrico, aparecerán corrientes que reaccionarán con el flujo del estator [29].

Para poder entender el comportamiento de los distintos tipos de máquinas eléctricas es necesario encontrar un modelo que describa el comportamiento dinámico de la máquina. En el modelado de máquinas eléctricas rotativas se distinguen dos tipos de ecuaciones: las ecuaciones eléctricas; y las ecuaciones mecánicas. Según la literatura, es necesario realizar algunas suposiciones para obtener el modelo de una máquina. Dichas suposiciones son las siguientes:

- Estator y rotor lisos (entrehierro constante).
- Máquina equilibrada y simétrica (bobinas del estator y rotor se consideran iguales entre sí, presentan el mismo número de espiras, la misma resistencia y sus ejes magnéticos están desfasados 120° geométricos respecto a su distribución física en la máquina).
- Comportamiento magnético del hierro lineal (no hay saturación magnética).
- Permeabilidad magnética del hierro elevada (la reluctancia magnética del hierro es despreciable frente a la reluctancia magnética del entrehierro).
- Distribución sinusoidal del campo en el entrehierro.
- No existen pérdidas en el hierro del estator y del rotor.

Es importante comentar que los devanados de la máquina de inducción trifásica se suelen conectar en estrella aislada o delta. Esto no permitirá la circulación de la componente homopolar de las corrientes al no existir conductor de retorno (neutro) [29]. Además, el conectar la máquina en estrella ayuda a que ésta trabaje de una forma más suave lo que significa que las corrientes de arranque sean menores en comparación con las máquinas conectadas en delta.

En la Fig. 3.3 se muestra el esquema simplificado de la máquina de inducción trifásica jaula de ardilla.

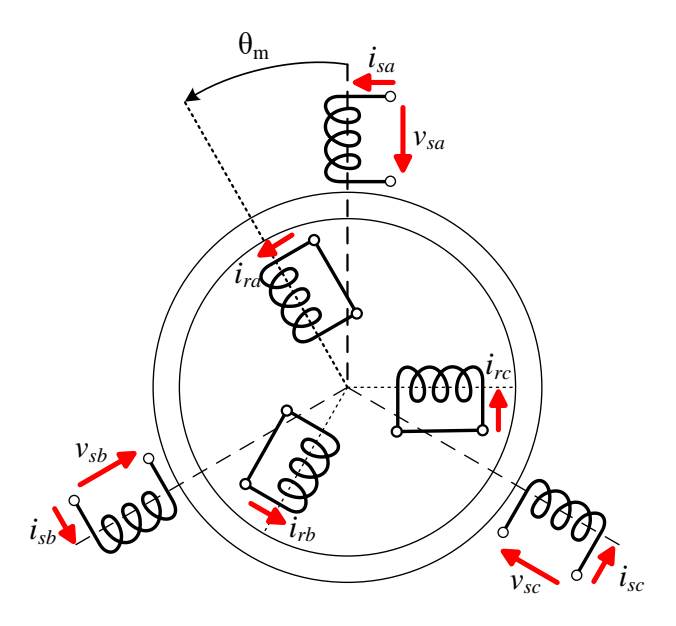

*Fig. 3.3. Máquina de inducción trifásica.*

Las ecuaciones eléctricas que describen el comportamiento dinámico de la máquina de inducción trifásica son las siguientes:

$$
v_{sa} = R_s i_{sa} + \frac{d\Phi_{sa}}{dt}
$$
 (3.1)

$$
v_{sb} = R_s i_{sb} + \frac{d\Phi_{sb}}{dt}
$$
 (3.2)

$$
v_{sc} = R_s i_{sc} + \frac{d\Phi_{sc}}{dt}
$$
 (3.3)

$$
v_{ra} = R_r i_{ra} + \frac{d\Phi_{ra}}{dt}
$$
 (3.4)

$$
v_{rb} = R_r i_{rb} + \frac{d\Phi_{rb}}{dt}
$$
\n(3.5)

$$
v_{rc} = R_r i_{rc} + \frac{d\Phi_{rc}}{dt}
$$
 (3.6)

donde los subíndices s y r hacen referencia al estator y al rotor, respectivamente.

Las ecuaciones anteriores se pueden representar mediante los circuitos eléctricos mostrados en la Fig. 3.4, donde tanto los devanados del estator como los del rotor se suponen conectados en estrella.

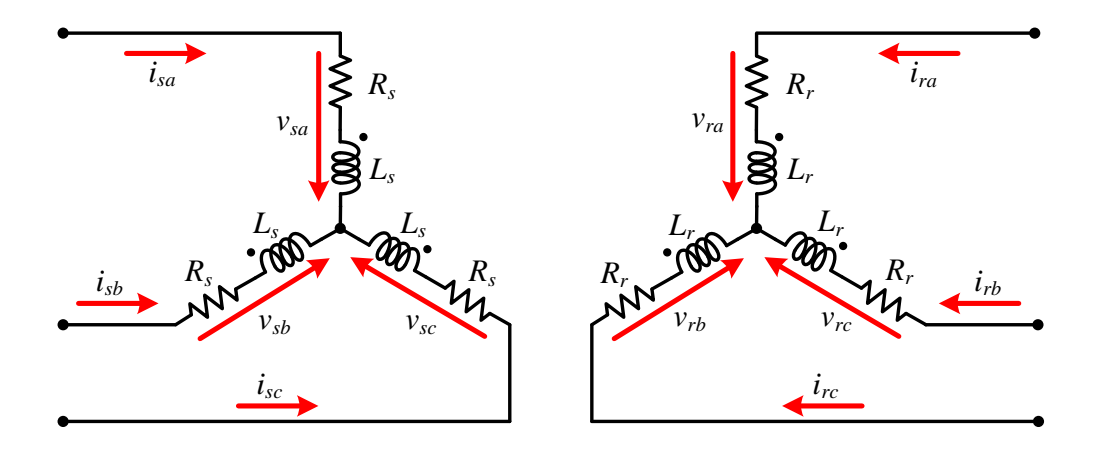

*Fig. 3.4. Circuitos eléctricos del estator y rotor de la máquina de inducción trifásica.*

Las ecuaciones anteriores se pueden representar de forma matricial, de la siguiente manera:

$$
\mathbf{v} = \mathbf{R} \cdot \mathbf{i} + \frac{d\Phi}{dt} \Rightarrow \begin{bmatrix} \mathbf{v}_s \\ \mathbf{v}_r \end{bmatrix} = \begin{bmatrix} \mathbf{R}_s & \mathbf{0} \\ \mathbf{0} & \mathbf{R}_r \end{bmatrix} \cdot \begin{bmatrix} \mathbf{i}_s \\ \mathbf{i}_r \end{bmatrix} + \frac{d}{dt} \begin{bmatrix} \Phi_s \\ \Phi_r \end{bmatrix}
$$
(3.7)

donde:

La matriz de resistencias se define como:

$$
\mathbf{R} = \begin{bmatrix} \mathbf{R}_{\text{s}} & \mathbf{0} \\ \mathbf{0} & \mathbf{R}_{\text{r}} \end{bmatrix} = \begin{bmatrix} R_{\text{s}} & 0 & 0 & 0 & 0 & 0 \\ 0 & R_{\text{s}} & 0 & 0 & 0 & 0 \\ 0 & 0 & R_{\text{s}} & 0 & 0 & 0 \\ 0 & 0 & 0 & R_{\text{r}} & 0 & 0 \\ 0 & 0 & 0 & 0 & R_{\text{r}} & 0 \\ 0 & 0 & 0 & 0 & 0 & R_{\text{r}} \end{bmatrix}
$$

El vector de voltajes es:

$$
\mathbf{v} = [\mathbf{v}_s \quad \mathbf{v}_r]^t = [\mathbf{v}_{sa} \quad \mathbf{v}_{sb} \quad \mathbf{v}_{sc} \quad \mathbf{v}_{ra} \quad \mathbf{v}_{rb} \quad \mathbf{v}_{rc}]^t
$$

El vector de corrientes es:

$$
\mathbf{i} = [\mathbf{i}_s \quad \mathbf{i}_r]^t = [i_{sa} \quad i_{sb} \quad i_{sc} \quad i_{ra} \quad i_{rb} \quad i_{rc}]^t
$$

y el vector de flujos se describe como:

$$
\mathbf{\Phi} = [\mathbf{\Phi}_s \quad \mathbf{\Phi}_r]^t = [\Phi_{sa} \quad \Phi_{sb} \quad \Phi_{sc} \quad \Phi_{ra} \quad \Phi_{rb} \quad \Phi_{rc}]^t
$$

La relación entre los flujos y las intensidades es:

$$
\mathbf{\Phi} = \mathbf{M}(\theta_{m}) \cdot \mathbf{i} = \begin{bmatrix} \mathbf{M}_{ss} & \mathbf{M}_{sr}(\theta_{m}) \\ \mathbf{M}_{rs}(\theta_{m}) & \mathbf{M}_{rr} \end{bmatrix} \cdot \begin{bmatrix} \mathbf{i}_{s} \\ \mathbf{i}_{r} \end{bmatrix}
$$
(3.8)

donde  $M(\theta_m)$  es la matriz de coeficientes de acoplamiento, la cual está formada por las siguientes submatrices:

$$
\mathbf{M}_{ss} = \begin{bmatrix} l_s & -\frac{1}{2}m_s & -\frac{1}{2}m_s \\ -\frac{1}{2}m_s & l_s & -\frac{1}{2}m_s \\ -\frac{1}{2}m_s & -\frac{1}{2}m_s & l_s \end{bmatrix}
$$
(3.9)

$$
\mathbf{M}_{rr} = \begin{bmatrix} l_r & -\frac{1}{2}m_r & -\frac{1}{2}m_r \\ \frac{1}{2}m_r & l_r & -\frac{1}{2}m_r \\ -\frac{1}{2}m_r & -\frac{1}{2}m_r & l_r \end{bmatrix}
$$
(3.10)

$$
\mathbf{M}_{\rm sr}(\theta_{\rm m}) = \begin{bmatrix} m\cos(\theta_{\rm m}) & m\cos\left(\theta_{\rm m} + \frac{2}{3}\pi\right) & m\cos\left(\theta_{\rm m} - \frac{2}{3}\pi\right) \\ m\cos\left(\theta_{\rm m} - \frac{2}{3}\pi\right) & m\cos(\theta_{\rm m}) & m\cos\left(\theta_{\rm m} + \frac{2}{3}\pi\right) \\ m\cos\left(\theta_{\rm m} + \frac{2}{3}\pi\right) & m\cos\left(\theta_{\rm m} - \frac{2}{3}\pi\right) & m\cos(\theta_{\rm m}) \end{bmatrix}
$$
(3.11)

$$
\mathbf{M}_{\rm rs}(\theta_{\rm m}) = \begin{bmatrix} m\cos(\theta_{\rm m}) & m\cos\left(\theta_{\rm m} - \frac{2}{3}\pi\right) & m\cos\left(\theta_{\rm m} + \frac{2}{3}\pi\right) \\ m\cos\left(\theta_{\rm m} + \frac{2}{3}\pi\right) & m\cos(\theta_{\rm m}) & m\cos\left(\theta_{\rm m} - \frac{2}{3}\pi\right) \\ m\cos\left(\theta_{\rm m} - \frac{2}{3}\pi\right) & m\cos\left(\theta_{\rm m} + \frac{2}{3}\pi\right) & m\cos(\theta_{\rm m}) \end{bmatrix}
$$
(3.12)

siendo:

 $l_s$  la inductancia propia de los devanados del estator,  $m_s$  la inductancia mutua entre los devanados del estator,  $l_r$  la inductancia propia de los devanados del rotor y  $m_r$  la inductancia mutua entre los devanados del rotor.

La matriz de acoplamiento estator-rotor es igual a la transpuesta de la matriz de acoplamiento rotor-estator y viceversa:

$$
\mathbf{M}_{\rm sr}(\theta_{\rm m}) = [\mathbf{M}_{\rm rs}(\theta_{\rm m})]^t \tag{3.13}
$$

El conjunto de ecuaciones mostrado en (3.7) forman un sistema de ecuaciones diferenciales, no lineal y con coeficientes no constantes, lo que complica su resolución numérica.

En la práctica, las ecuaciones que se utilizan están referidas a uno de los devanados, en esta máquina se reducen al devanado del estator. Para realizar esto, simplemente se multiplican las ecuaciones de dichos devanados por la relación de espiras entre el estator y el devanado correspondiente [28].

Aunque no se diga explícitamente, siempre se supone que las ecuaciones están reducidas al estator.

#### *3.2. Transformada Ku.*

Como se mencionó antes, trabajar con (3.7) tendría una alta dificultad debido a la dependencia con el ángulo  $\theta_{m}$ . Aun suponiendo lineal el comportamiento magnético de la máquina y que la velocidad mecánica es constante, se tiene un sistema lineal de ecuaciones diferenciales con coeficientes no constantes.

Por este motivo, se utiliza una transformación de variables que permite obtener un sistema de ecuaciones diferenciales lineales de coeficientes constantes, suponiendo una velocidad mecánica y que el circuito magnético es lineal [29].

La transformada de *Ku* tiene como principal ventaja que diagonaliza matrices circulantes, dado que tiene incorporada la transformación de *Fortescue* o de componentes simétricas [3]. Está definida por [31], [32]:

$$
\mathbf{K}(\Psi) = \frac{1}{\sqrt{3}} \cdot \begin{bmatrix} 1 & 1 & 1 \\ e^{-j\Psi} & a e^{-j\Psi} & a^2 e^{-j\Psi} \\ e^{j\Psi} & a^2 e^{j\Psi} & a e^{j\Psi} \end{bmatrix}
$$
(3.14)

donde *a* es el operador complejo:

$$
a=e^{j\frac{2}{3}\pi}
$$

Y su inversa es:

$$
\mathbf{K}^{-1}(\Psi) = \frac{1}{\sqrt{3}} \cdot \begin{bmatrix} 1 & e^{j\Psi} & e^{-j\Psi} \\ 1 & a^2 e^{j\Psi} & a e^{-j\Psi} \\ 1 & a e^{j\Psi} & a^2 e^{-j\Psi} \end{bmatrix}
$$
(3.15)

Se puede observar que:

$$
\mathbf{K}^{-1}(\Psi) = [\mathbf{K}^t(\Psi)]^*
$$

La transformación que se aplica a las ecuaciones de la máquina de inducción se compone de dos matrices de transformación de dimensiones 3x3, de la forma:

$$
\mathbf{T}_c(\Psi_s, \Psi_r) = \begin{bmatrix} \mathbf{T}(\Psi_s) & 0 \\ 0 & \mathbf{T}(\Psi_r) \end{bmatrix}
$$
 (3.16)

donde  $\Psi_s$  y  $\Psi_r$  son dos ángulos arbitrarios para eliminar la dependencia con el ángulo  $\theta_m$ . Sin embargo, se suelen elegir de acuerdo a una de las siguientes tres referencias, que son las más utilizadas para el análisis de máquinas eléctricas.

- Referencia fija al estator:  $\Psi = 0$
- Referencia fija al rotor: Ψ θ<sub>m</sub> = 0  $\Rightarrow$  Ψ = θ<sub>m</sub>
- Referencia fija al sincronismo:  $\Psi = \omega_s t$

La transformación compuesta también puede escribirse como:

$$
\mathbf{T}_{c}(\Psi, \theta_{m}) = \begin{bmatrix} \mathbf{T}(\Psi) & 0 \\ 0 & \mathbf{T}(\Psi - \theta_{m}) \end{bmatrix}
$$
 (3.17)

Si se utiliza la transformación de *Ku*, la matriz de transformación compuesta resulta en:

$$
\mathbf{K}_{c}(\Psi, \theta_{m}) = \begin{bmatrix} \mathbf{K}(\Psi) & 0 \\ 0 & \mathbf{K}(\Psi - \theta_{m}) \end{bmatrix}
$$
 (3.18)

Aplicando la transformación de *Ku* a las ecuaciones de la máquina de inducción trifásica se tiene:

$$
\mathbf{K}_c \mathbf{v} = \mathbf{K}_c \mathbf{R} \mathbf{K}_c^{-1} \mathbf{K}_c \mathbf{i} + \mathbf{K}_c \frac{d}{dt} \{ \mathbf{M}(\theta_m) \mathbf{K}_c^{-1} \mathbf{K}_c \mathbf{i} \}
$$
(3.19)

Debido a que las resistencias en los devanados del estator y del rotor son iguales, la diagonalización de  $R$  produce la misma matriz.

$$
\mathbf{K}_{c} \mathbf{R} \mathbf{K}_{c}^{-1} = \mathbf{R} \tag{3.20}
$$

Definiendo las variables transformadas como:

$$
\mathbf{v}_{k} = \mathbf{K}_{c}(\Psi, \theta_{m}) \mathbf{v}
$$
 (3.21)

$$
\mathbf{i}_{k} = \mathbf{K}_{c}(\Psi, \theta_{m})\mathbf{i}
$$
 (3.22)

Como se consideró que no hay saturación entonces

$$
\mathbf{v}_{k} = \mathbf{R}\mathbf{i}_{k} + \mathbf{K}_{c} \frac{d}{dt} \{ (\mathbf{M}(\theta_{m})\mathbf{K}_{c}^{-1})\mathbf{i}_{k} + \mathbf{K}_{c} \mathbf{M}(\theta_{m})\mathbf{K}_{c}^{-1} \frac{d}{dt}(\mathbf{i}_{k})
$$
(3.23)

Al premultiplicar la matriz  $M(\theta_m)$  del segundo sumando de la ecuación anterior por  $K_c^{-1}$ .  $\mathbf{K}_c$ , se obtiene:

$$
\mathbf{K}_{\rm c} \frac{\mathrm{d}}{\mathrm{d}t} \{ (\mathbf{K}_{\rm c}^{-1} \mathbf{K}_{\rm c} \mathbf{M}(\boldsymbol{\theta}_{\rm m}) \mathbf{K}_{\rm c}^{-1}) \} \mathbf{i}_{\rm k} \tag{3.24}
$$

donde se puede definir la matriz

$$
\mathbf{M}_{k} = \mathbf{K}_{c} \mathbf{M}(\theta_{m}) \mathbf{K}_{c}^{-1}
$$
 (3.25)

Esta matriz es constante debido a que no depende de  $\theta_m$  y es igual a:

$$
M_{k} = \begin{bmatrix} l_{s} - m_{s} & 0 & 0 & 0 & 0 & 0 \\ 0 & l_{s} + \frac{m_{s}}{2} & 0 & 0 & \frac{3}{2}m & 0 \\ 0 & 0 & l_{s} + \frac{m_{s}}{2} & 0 & 0 & \frac{3}{2}m \\ 0 & 0 & 0 & l_{r} - m_{r} & 0 & 0 \\ 0 & \frac{3}{2}m & 0 & 0 & l_{r} + \frac{m_{r}}{2} & 0 \\ 0 & 0 & \frac{3}{2}m & 0 & 0 & l_{r} + \frac{m_{r}}{2} \end{bmatrix}
$$
(3.26)

Teniendo en cuenta la ecuación (3.24) y (3.25), la ecuación (3.23) resulta en:

$$
\mathbf{v}_{k} = \mathbf{R}\mathbf{i}_{k} + \mathbf{K}_{c} \frac{d}{dt} \{ \mathbf{K}_{c}^{-1} \mathbf{M}_{k} \} \mathbf{i}_{k} + \mathbf{M}_{k} \frac{d}{dt} (\mathbf{i}_{k})
$$
(3.27)

Como se mencionó antes,  $M_k$  es constante. Por lo tanto, puede salir fuera de la derivada obteniéndose:

$$
\mathbf{v}_{k} = \mathbf{R}\mathbf{i}_{k} + \mathbf{K}_{c} \frac{d}{dt} \{ \mathbf{K}_{c}^{-1} \} \mathbf{M}_{k} \mathbf{i}_{k} + \mathbf{M}_{k} \frac{d}{dt} (\mathbf{i}_{k})
$$
(3.28)

De esta última expresión, se puede definir la matriz  $\omega$  la cual tiene dimensiones de velocidad angular porque está formada por las derivadas de los ángulos del estator Ψ y del rotor Ψ −  $\theta_m$  y es igual a:

$$
\omega = \mathbf{K}_{c} \frac{d}{dt} \{ \mathbf{K}_{c}^{-1} \}
$$
 (3.29)

Finalmente se obtiene las ecuaciones eléctricas de la máquina de inducción trifásica jaula de ardilla transformadas mediante *Ku*:

$$
\mathbf{v}_{k} = \mathbf{R}\mathbf{i}_{k} + \boldsymbol{\omega}\mathbf{M}_{k}\mathbf{i}_{k} + \mathbf{M}_{k}\frac{d}{dt}(\mathbf{i}_{k})
$$
(3.30)

siendo:

El vector de voltajes transformado:

$$
\mathbf{v}_{k} = [\mathbf{v}_{sk} \quad \mathbf{v}_{rk}]^{t} = [\mathcal{v}_{s0} \quad \mathcal{v}_{sf} \quad \mathcal{v}_{sb} \quad \mathcal{v}_{r0} \quad \mathcal{v}_{rf} \quad \mathcal{v}_{rb}]^{t} \tag{3.31}
$$

donde los subíndices *0*, *f* y *b* se refieren a las componentes *homopolar*, *forward* y *backward*, respectivamente.

El vector de corrientes transformado:

$$
\mathbf{i}_{k} = [\mathbf{i}_{sk} \quad \mathbf{i}_{rk}]^{t} = [i_{s0} \quad i_{sf} \quad i_{sb} \quad i_{r0} \quad i_{rf} \quad i_{rb}]^{t}
$$
(3.32)

La matriz de resistencias:

$$
\mathbf{R} = \begin{bmatrix} R_s & 0 & 0 & 0 & 0 & 0 \\ 0 & R_s & 0 & 0 & 0 & 0 \\ 0 & 0 & R_s & 0 & 0 & 0 \\ 0 & 0 & 0 & R_r & 0 & 0 \\ 0 & 0 & 0 & 0 & R_r & 0 \\ 0 & 0 & 0 & 0 & 0 & R_r \end{bmatrix}
$$
(3.33)

A la matriz de acoplamientos mostrada en (3.26) se le realiza un cambio de notación:

$$
L_{s0} = l_s - m_s ; L_{r0} = l_r - m_r
$$
  

$$
L_s = l_s + \frac{1}{2}m_s ; L_r = l_r + \frac{1}{2}m_r ; M = \frac{3}{2}m
$$

siendo  $L_{s0}$  y  $L_{r0}$  las inductancias homopolares y que coinciden con las inductancias de dispersión del estator y rotor, respectivamente, por lo que:

$$
L_{s0} = L_{sd} = l_s - m_s ; L_{r0} = L_{rd} = l_r - m_r
$$
  

$$
\mathbf{M}_k = \begin{bmatrix} L_{sd} & 0 & 0 & 0 & 0 \\ 0 & L_s & 0 & 0 & M & 0 \\ 0 & 0 & L_s & 0 & 0 & M \\ 0 & 0 & 0 & L_{rd} & 0 & 0 \\ 0 & M & 0 & 0 & L_r & 0 \\ 0 & 0 & M & 0 & 0 & L_r \end{bmatrix}
$$
(3.34)

donde;

$$
\omega_{\Psi} = \frac{d\Psi}{dt} \; ; \; \omega_{\rm m} = \frac{d\theta_{\rm m}}{dt}
$$

Finalmente sustituyendo (3.33), (3.34) y (3.35) en (3.30), se obtienen las ecuaciones eléctricas dinámicas de la máquina de inducción trifásica jaula de ardilla transformadas mediante *Ku*:

Ecuaciones *homopolares* del estator y rotor:

$$
v_{s0} = R_s i_{s0} + L_{sd} \frac{di_{s0}}{dt}
$$
  

$$
v_{r0} = R_r i_{r0} + L_{rd} \frac{di_{r0}}{dt}
$$
 (3.35)

Ecuaciones *forward* del estator y rotor:

$$
v_{sf} = \left[R_s + L_s \left(\frac{d}{dt} + j\omega_{\Psi}\right)\right] i_{sf} + M \left(\frac{d}{dt} + j\omega_{\Psi}\right) i_{rf}
$$
  

$$
v_{rf} = \left\{R_r + L_r \left[\frac{d}{dt} + j(\omega_{\Psi} - \omega_{\text{m}})\right]\right\} i_{rf} + M \left[\frac{d}{dt} + j(\omega_{\Psi} - \omega_{\text{m}})\right] i_{sf}
$$
 (3.36)

Ecuaciones *backward* del estator y rotor:

$$
v_{sb} = \left[R_s + L_s \left(\frac{d}{dt} - j\omega_\Psi\right)\right] i_{sb} + M \left(\frac{d}{dt} - j\omega_\Psi\right) i_{rb}
$$
  

$$
v_{rb} = \left\{R_r + L_r \left[\frac{d}{dt} - j(\omega_\Psi - \omega_m)\right]\right\} i_{rf} + M \left[\frac{d}{dt} - j(\omega_\Psi - \omega_m)\right] i_{sf}
$$
 (3.37)

Cabe notar que las tensiones *forward* y *backward* del estator son complejo-conjugadas (lo mismo ocurre para las tensiones del rotor). Las intensidades *forward* y *backward* también lo serán. Por lo tanto, tan solo es necesario estudiar una de ellas. En este caso se tomarán las ecuaciones *forward*. Las componentes *homopolares*, no se tendrán en cuenta ya que, por el lado del rotor, sus bobinas están cortocircuitadas, es decir, no hay tensión homopolar lo que significa que no hay excitación. Mientras que, por el lado del estator, sus devanados se conectan en estrella aislada o en delta.

Las ecuaciones forward del estator y rotor pueden representarse como el circuito equivalente de la Fig. 3.5:

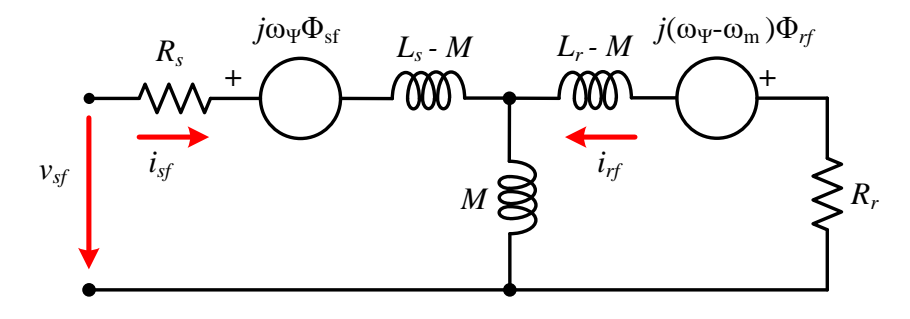

*Fig. 3.5. Circuito eléctrico correspondiente a las ecuaciones forward de la máquina de inducción trifásica jaula de ardilla.*

En el circuito anterior se utilizan las inductancias  $L_s - M y L_r - M$ , las cuales son iguales a las inductancias de dispersión del estator y del rotor respectivamente.

$$
L_{sd} = L_s - M; L_{rd} = L_r - M
$$

Las componentes forward de los flujos son:

$$
\begin{bmatrix} \Phi_{\rm sf} \\ \Phi_{\rm rf} \end{bmatrix} = \begin{bmatrix} L_s & M \\ M & L_r \end{bmatrix} \begin{bmatrix} i_{sf} \\ i_{rf} \end{bmatrix}
$$
 (3.38)

# *3.3. Modelo de régimen permanente de la máquina de inducción trifásica.*

Las ecuaciones y el esquema de régimen permanente son aquellos que describen el comportamiento de las máquinas cuando han alcanzado el régimen estable eléctrico y mecánico.

Para deducir las ecuaciones de régimen permanente de la máquina de inducción trifásica se utilizarán las ecuaciones eléctricas transformadas en *Ku.*

Primeramente, se obtendrá un modelo con referencia al sincronismo debido a que en esta referencia las tensiones, corrientes y flujos son constantes en régimen permanente, si las tensiones de alimentación son simétricas y equilibradas. Además, si se considera constante la pulsación de las corrientes del rotor,  $\omega_s$ , se tiene un sistema de ecuaciones diferenciales con coeficientes constantes [33].

Como se mencionó antes:

$$
\Psi = \omega_s t \Rightarrow \omega_\Psi = \frac{\mathrm{d}\Psi}{\mathrm{d}t} = \omega_s
$$

Por lo tanto, al sustituirlo en las ecuaciones eléctricas (3.36) se obtiene el modelo eléctrico en referencia al sincronismo en variables transformadas *Ku*:

$$
v_{sf} = [R_s + L_s j \omega_s] i_{sf} + M \left(\frac{d}{dt} + j \omega_s\right) i_{rf}
$$
  

$$
v_{rf} = \left\{ R_r + L_r \left[ \frac{d}{dt} + j g \omega_s \right] \right\} i_{rf} + M \left[ \frac{d}{dt} + j g \omega_s \right] i_{sf}
$$
 (3.39)

donde  $g$  es el deslizamiento mecánico de la máquina:

$$
g = \frac{\omega_{\rm s} - \omega_{\rm m}}{\omega_{\rm s}}\tag{3.40}
$$

El circuito equivalente correspondiente a las ecuaciones eléctricas forward se muestra en la Fig. 3.6

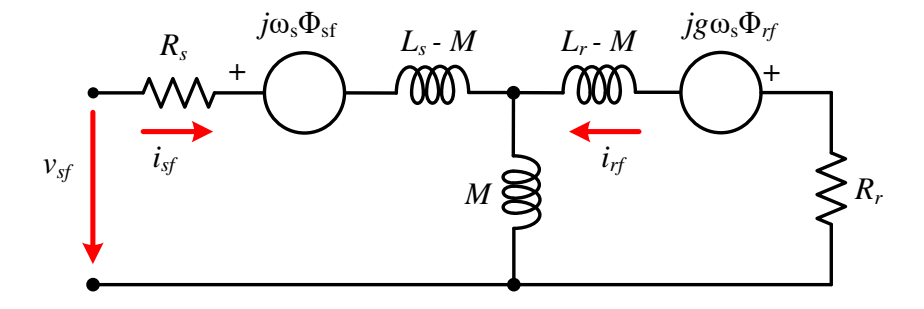

*Fig. 3.6. Circuito eléctrico correspondiente a las ecuaciones forward en referencia al sincronismo de la máquina de inducción trifásica jaula de ardilla.*

En régimen permanente, la máquina de inducción trifásica se alimenta por el estator mediante un sistema de voltajes simétrico y equilibrado de secuencia directa, es decir:

$$
v_{sa} = \sqrt{2}V_s \cos(\omega_s t + \alpha_{sa})
$$
  

$$
v_{sb} = \sqrt{2}V_s \cos\left(\omega_s t + \alpha_{sa} - \frac{2}{3}\pi\right)
$$
  

$$
v_{sc} = \sqrt{2}V_s \cos\left(\omega_s t + \alpha_{sa} + \frac{2}{3}\pi\right)
$$
 (3.41)

donde  $V_s$  es la tensión eficaz y  $\alpha_{sa}$  es el ángulo de la tensión de la fase *a* del estator o el ángulo del fasor de la tensión del estator,  $\varphi_{V_s}$ .

Las tensiones del estator transformadas mediante *Ku*, en referencia al sincronismo y en régimen permanente, se calculan de la siguiente manera:

$$
\mathbf{v}_{sk} = \mathbf{K}(\Psi) \cdot \mathbf{v}_s = \mathbf{K}(\omega_s t) \cdot \mathbf{v}_s = \begin{bmatrix} v_{s0} & v_{sf} & v_{sb} \end{bmatrix}^t \tag{3.42}
$$

$$
\begin{bmatrix} v_{s0} \\ v_{sf} \\ v_{sb} \end{bmatrix} = \frac{1}{\sqrt{3}} \begin{bmatrix} 1 & 1 & 1 \\ e^{-j\omega_s t} & a e^{-j\omega_s t} & a^2 e^{-j\omega_s t} \\ e^{j\omega_s t} & a^2 e^{j\omega_s t} & a e^{j\omega_s t} \end{bmatrix} \cdot \begin{bmatrix} v_{sa} \\ v_{sb} \\ v_{sc} \end{bmatrix}
$$
(3.43)

La componente *forward* de la tensión del estator es:

$$
v_{sf} = \frac{e^{-j\omega_s t}}{\sqrt{3}} (v_{sa} + av_{sb} + a^2 v_{sc})
$$
 (3.44)

Si se usa la relación (3.45) para expresar (3.41) y se sustituye en (3.44)

$$
\cos(x) = \frac{e^{jx} + e^{-jx}}{2} \tag{3.45}
$$

Se llega a la siguiente expresión:

$$
v_{sf} = \sqrt{\frac{3}{2}} \cdot V_s \cdot e^{j\varphi_{V_s}} = \sqrt{\frac{3}{2}} \underline{V}_s \tag{3.46}
$$

En (3.46) se puede observar que en las condiciones impuestas (régimen permanente, alimentación sinusoidal simétrica y equilibrada y referencia al sincronismo), la componente *forward* de la tensión del estator coincide con el fasor de la tensión  $v_{sa}$  multiplicado por una constante.

Aplicando el procedimiento anterior para el cálculo de la corriente del estator transformada, se obtiene:

$$
i_{sf} = \sqrt{\frac{3}{2}} \cdot I_s \cdot e^{j\phi_{I_s}} = \sqrt{\frac{3}{2}} \underline{I}_s \tag{3.47}
$$

Para el caso de las variables del rotor transformadas, se aplica la transformación de *Ku* considerando que el ángulo mecánico viene definido por:

$$
\omega_{\rm m} = \frac{d\theta_{\rm m}}{dt} \Rightarrow \theta_{\rm m} = \int \omega_{\rm m}(t)dt = \omega_{\rm m}t + \theta_0 \tag{3.48}
$$

Por lo tanto, el ángulo a sustituir en la matriz de transformación de *Ku* para obtener las variables del rotor, en referencia al sincronismo y en régimen permanente, es el siguiente:

$$
\Psi - \theta_{\rm m} = \omega_{\rm s} t + \theta_{\rm m} = g \omega_{\rm s} t - \theta_0 \tag{3.49}
$$

Operando del mismo modo que se hizo con la tensión del estator, se obtiene la corriente y la tensión del rotor transformadas (componente *forward*), en régimen permanente:

$$
v_{rf} = \sqrt{\frac{3}{2}} \cdot V_r \cdot e^{j(\varphi_{V_r} + \theta_0)} = \sqrt{\frac{3}{2}} \underline{V_r} e^{j\theta_0}
$$
 (3.50)

$$
i_{rf} = \sqrt{\frac{3}{2}} \cdot I_r \cdot e^{j(\varphi_{I_r} + \theta_0)} = \sqrt{\frac{3}{2}} \underline{I_r} e^{j\theta_0}
$$
 (3.51)

Según las expresiones (3.46), (3.47), (3.50) y (3.51), se observa que, bajo condiciones de régimen permanente, alimentación sinusoidal simétrica y equilibrada y referencia al sincronismo, las variables transformadas mediante *Ku* son constantes, por lo que su derivada es nula. Entonces, anulando las derivadas de las ecuaciones eléctricas en referencia al sincronismo de  $(3.39)$ , resulta:

$$
v_{sf} = (R_s + L_s j \omega_s) i_{sf} + j \omega_s M i_{rf}
$$
  

$$
v_{rf} = (R_r + j g \omega_s L_r) i_{rf} + j g \omega_s M i_{sf}
$$
 (3.52)

Sustituyendo (3.46), (3.47), (3.50) y (3.51) en (3.52) resulta:

$$
\sqrt{\frac{3}{2}}\underline{V}_{s} = (R_{s} + L_{s}j\omega_{s})\sqrt{\frac{3}{2}}\underline{I}_{s} + (j\omega_{s}M)\sqrt{\frac{3}{2}}\underline{I}_{r}e^{j\theta_{0}}
$$
\n
$$
0 = (R_{r} + jg\omega_{s}L_{r})\sqrt{\frac{3}{2}}\underline{I}_{r}e^{j\theta_{0}} + (jg\omega_{s}M)\sqrt{\frac{3}{2}}\underline{I}_{s}
$$
\n(3.53)

Como se observa en (3.53),  $v_{rf}$  es igual a 0 debido a que, como se ha mencionado antes, en una máquina de inducción trifásica los devanados del rotor se encuentran cortocircuitados. Simplificando, se tiene que:

$$
\underline{V}_{S} = (R_{S} + j\omega_{S}L_{S})\underline{I}_{S} + (j\omega_{S}M)\underline{I}_{T}e^{j\theta_{0}}
$$
  

$$
0 = \left(\frac{R_{r}}{g} + jg\omega_{S}L_{r}\right)\underline{I}_{T}e^{j\theta_{0}} + (j\omega_{S}M)\underline{I}_{S}
$$
 (3.54)

Sumando y restando  $j\omega_s M_{\rm Ls}$  a la ecuación del estator y  $j g \omega_s M_{\rm Lr} e^{j\theta_0}$  a la ecuación del rotor resulta:

$$
\underline{V}_{\rm s} = [R_{\rm s} + j\omega_{\rm s}(L_{\rm s} - M)]\underline{I}_{\rm s} + j\omega_{\rm s}M(\underline{I}_{\rm s} + \underline{I}_{\rm r}e^{j\theta_{0}})
$$
  

$$
0 = \left[\frac{R_{r}}{g} + j\omega_{\rm s}(L_{r} - M)\right]\underline{I}_{r}e^{j\theta_{0}} + j\omega_{\rm s}M(\underline{I}_{\rm s} + \underline{I}_{r}e^{j\theta_{0}})
$$
(3.55)

Se realiza un cambio de variables:

$$
X_{sd} = \omega_s (L_s - M) = \omega_s L_{sd}
$$
  
\n
$$
X_{rd} = \omega_s (L_r - M) = \omega_s L_{rd}
$$
  
\n
$$
X_m = \omega_s M
$$
\n(3.56)

donde:

- $\bullet$   $X_{sd}$  es la reactancia de dispersión del estator.
- $\bullet$   $X_{rd}$  es la reactancia de dispersión del rotor.
- $\bullet$   $X_{\text{m}}$  es la reactancia magnetizante.

Finalmente se obtiene:

$$
\underline{V}_{\rm s} = (R_s + jX_{\rm sd})\underline{I}_{\rm s} + jX_{\rm m}(\underline{I}_{\rm s} + \underline{I}_{\rm r}e^{j\theta_0})
$$
  

$$
0 = \left(\frac{R_r}{g} + jX_{\rm rd}\right)\underline{I}_{\rm r}e^{j\theta_0} + jX_{\rm m}(\underline{I}_{\rm s} + \underline{I}_{\rm r}e^{j\theta_0})
$$
(3.57)

Las ecuaciones eléctricas de (3.57) se pueden representar mediante el circuito eléctrico de la Fig. 3.7.

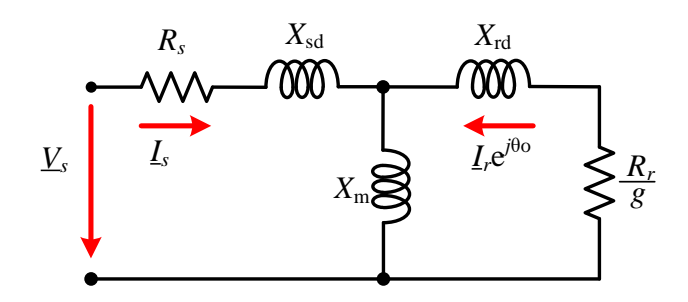

*Fig. 3.7. Esquema equivalente por devanado de la máquina de inducción trifásica jaula de ardilla.*

La obtención de este modelo describe el comportamiento en estado estacionario de la máquina de inducción trifásica y que servirá para que en trabajos futuros se pueda utilizar en el convertidor como carga y así obtener de resultados con una aplicación específica. Sin embargo, para el análisis de modo común de una máquina de inducción se requiere completar el modelo anterior con ciertas impedancias parásitas integradas dentro de la máquina.

# 4. MODELO DE MODO COMÚN DE LA MÁQUINA DE INDUCCIÓN TRIFÁSICA

Un sistema trifásico de tensiones sinusoidales es normalmente simétrico y equilibrado, de forma que la suma instantánea de las tensiones de sus fases es siempre igual a cero. Las tensiones a la salida del inversor no son sinusoidales, sino que conmutan a alta frecuencia entre dos niveles de tensión continua y, por lo tanto, la suma de las tensiones de las tres fases es diferente de cero.

### *4.1. Consideraciones generales.*

En el neutro aparece un voltaje respecto a tierra de la misma frecuencia que la de los interruptores y de magnitud igual al bus de CD tal como aparece en la Fig. 4.1. Este voltaje es conocido como *voltaje de modo común* (*common-mode voltage*, CMV)*.* Esta tensión tiene la misma frecuencia de conmutación y puede alcanzar magnitudes iguales a las del voltaje del capacitor. Este CMV se puede obtener representando al inversor como tres fuentes sinusoidales conectadas en estrella y que a su vez alimentan una carga también con conexión en estrella tal y como se muestra en la Fig. 4.2.

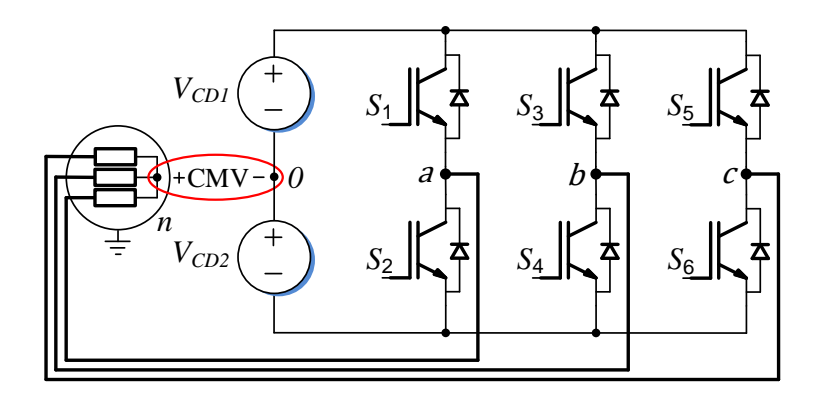

*Fig. 4.1. Medición del CMV en un inversor trifásico convencional.*

Se aplica el principio de superposición para encontrar el CMV  $(v_{n0})$ . Esto quiere decir que se trabajará con una de las fuentes de alimentación mientras que las dos restantes se consideran corto circuito simplificando así el circuito. La Fig. 4.3 muestra el circuito simplificado con el principio de superposición para  $v_{a0}$ .

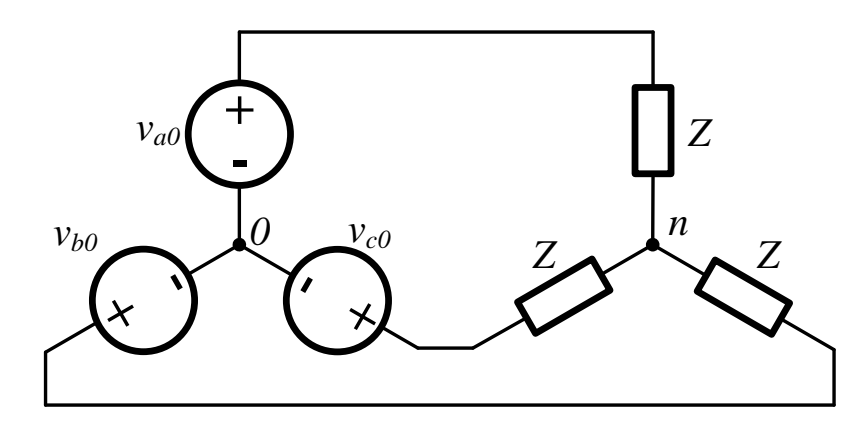

*Fig. 4.2. Representación de inversor como una fuente sinusoidal trifásica conectada a una carga en estrella.*

Del circuito simplificado, se hace un divisor de voltaje para poder encontrar  $v_{n0}$  resultando en (4.1).

$$
v_{n0,a} = \frac{\frac{Z}{2}}{Z + \frac{Z}{2}} v_{a0} = \frac{\frac{Z}{2}}{\frac{3}{2}Z} v_{a0}
$$
\n
$$
v_{0n,a} = \frac{1}{3} v_{a0}
$$
\n(4.1)

Realizando lo mismo para las otras dos fuentes de alimentación ( $v_{b0}$  y  $v_{c0}$ ) se obtendrá que:

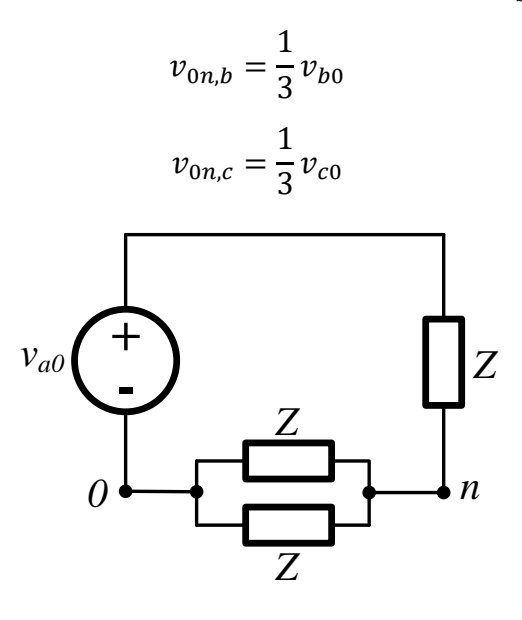

Fig. 4.3. Circuito simplificado por el principio de superposición para v<sub>a0</sub>.

Finalmente,  $v_{n0}$  se puede representar como la suma de estos voltajes resultando en:

$$
v_{n0} = CMV = \frac{1}{3}(v_{a0} + v_{b0} + v_{c0})
$$
\n(4.2)

El CMV puede alcanzar valores entre  $\pm \binom{V_{CD}}{V_{CD}}$  $/6^{\rm o}\pm V_{CD}$  $\frac{1}{2}$  dependiendo del estado en el que se encuentre el inversor y de la técnica de modulación que se utilice. En el Capítulo 5 se utiliza (4.2) para encontrar el valor de CMV en todos los vectores de un inversor trifásico ANPC.

### *4.2. Desarrollo del modelo.*

Debido a la cercanía que hay entre los devanados del estator, el rotor, la carcasa que cubre a la máquina, los cojinetes y la tierra, existen capacitancias parásitas las cuales son efectivas a las altas frecuencias a las que comúnmente se opera el inversor.

Los modelos de alta frecuencia en máquinas eléctricas pueden ser divididos en dos clases: por parámetros distribuidos o por parámetros agrupados. Sin embargo, por medio de un análisis de las características eléctricas dentro del motor [34], un circuito equivalente de parámetros agrupados puede representar un modelo de parámetros distribuidos. Derivado de esto, en la Fig. 4.4 se muestra el modelo de modo común más simple de parámetros agrupados [34]. Este circuito es un circuito RLC donde  $L_{eq}$  representa el valor de todas las inductancias presentes en la máquina (de los devanados, magnetizante, de dispersión, etc.);  $R_{ea}$  representa el valor de las resistencias internas que puede tener la máquina (resistencia de los conductores entre la fuente de alimentación, de los devanados, del material del estator, etc) y; por último,  $C_{eq}$  son todas las capacitancias parásitas que se generan por la alta frecuencia a la que conmuta el inversor (capacitancias entre los conductores y tierra, entre los devanados de estator, de rodamientos, etc.).

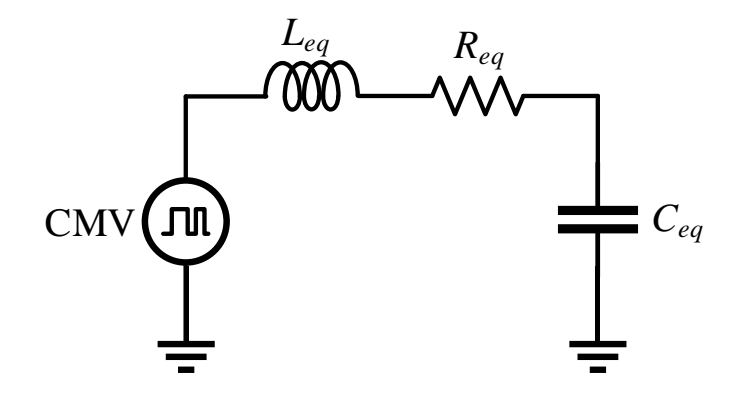

*Fig. 4.4. Circuito de modo común más simplificado.*

Este modelo es el menos exacto para aplicaciones donde se requiera modelar parámetros específicos de la máquina. De acuerdo a [35], el circuito del rotor de una máquina eléctrica no tiene ninguna contribución a alta frecuencia ya que ningún flujo penetra en el circuito magnético del rotor.

La rapidez de cambio de la forma de onda, causa que pulsos de corriente fluyan a través de las capacitancias parásitas en cada transición de voltaje. Las capacitancias más importantes están en el interior del motor, y estas son:  $c_{sf}$  es la capacitancia entre los devanados del estator y el marco del motor; y  $c_{sw}$  es la capacitancia interna entre las vueltas del estator [36]. En la Fig. 4.5 se muestra el modelo de modo común de una máquina de inducción. En este modelo está presente el circuito de la máquina de inducción trifásica que se obtuvo en el Capítulo 3 con la excepción de que se incluyen estas dos capacitancias  $c_{sf}$  y  $c_{sw}$ . CMV<br>
CMV<br>
CMV<br>
Fig. 4.4. Circuito de modo comain más simplificado.<br>
Fig. 4.4. Circuito de modo comain más simplificado.<br>
Este modelo es el menos exacto para aplicaciones donde se requiera modelar parámetros<br>
específicos d

Los valores de las capacitancias parásitas dependen de ciertos factores que a continuación serán expuestos. El primero es que los bobinados del motor están alojados en ranuras dentro que los conductores que forman el devanado del motor están aislados entre sí por una película de esmalte y separados del núcleo por papel aislante. Este conjunto de aislantes tiene una permitividad relativa en promedio de 3 o 4 [45]. El último factor es que la separación entre los devanados y el rotor es mayor comparada con la distancia que separa a los conductores del núcleo por medio de los aislantes.

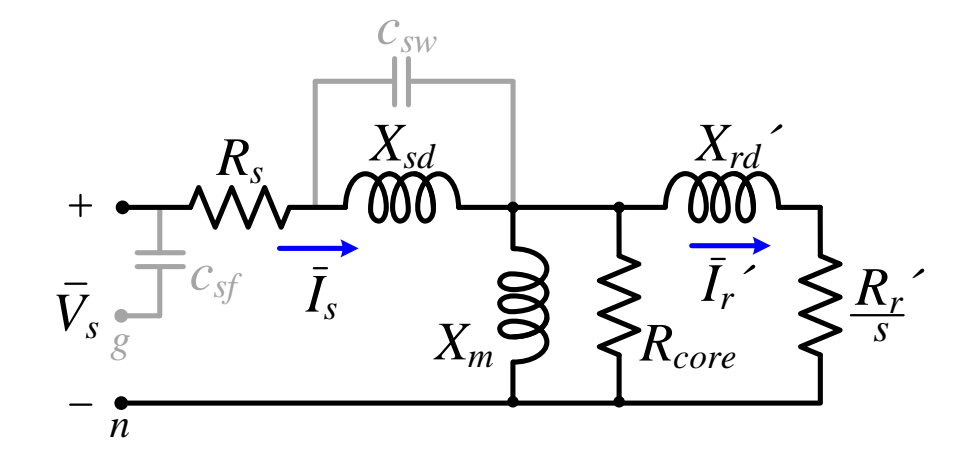

*Fig. 4.5. Circuito equivalente de modo común por fase de la máquina de inducción trifásica.*

Existen otras capacitancias en las cuales si interviene la parte eléctrica del rotor debido a que está relacionado con los rodamientos del mismo. La primera de ellas es  $c_{sr}$  la cual se genera entre el estator y rotor;  $c_{rf}$  es la capacitancia entre el rotor y el marco del motor;  $c_b$  representa la película de lubricante que existe entre cada una de las bolas de los rodamientos; y sw representa el comportamiento no lineal del voltaje de ruptura del dieléctrico [36], [37]. En la Fig. 4.6 a) se muestra la localización de las capacitancias parásitas

Este circuito modela los rodamientos del motor y se encuentra entre el punto  $n$  y el marco del motor que normalmente esta aterrizado. En la Fig. 4.6 b) se muestra este modelo.

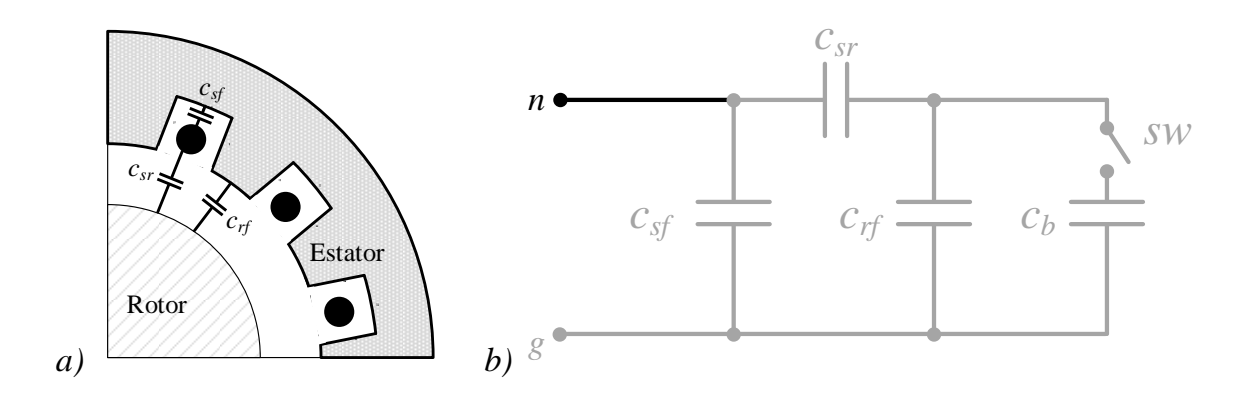

*Fig. 4.6. Modelo de rodamientos de la máquina de inducción trifásica.*

Existen dos métodos para obtener los parámetros de alta frecuencia del motor de inducción [38]: uno es el método de elementos finitos el cual requiere de conocer las características físicas y geométricas de los conductores y del aislamiento de estos [39], y el método experimental [40].

En [38], [39], [40] y [46] se describe el procedimiento para encontrar los valores del modelo de alta frecuencia de manera experimental.

El análisis anterior se realizó con la finalidad de complementar el modelo matemático de la máquina de inducción trifásica mostrado en la Capítulo 3, enfocado en el comportamiento de modo común que presenta al ser alimentada por un inversor. De este análisis se obtuvo (4.2) que servirá para poder obtener el voltaje de modo común con el que contribuyen los vectores de voltaje del inversor y así poder proponer esquemas de modulación que ayuden a mitigar este problema.

# 5. TOPOLOGÍA DEL CONVERTIDOR

Como se mencionó en el Capítulo 2, el convertidor propuesto para su estudio en este trabajo de tesis es un inversor trifásico ANPC, cuya topología se muestra en la Fig. 2.16. Este inversor tiene una estructura de tres ramas de conmutación y cada una de ellas tiene seis interruptores activos ( $S_{1x}$ ,  $S_{2x}$ ,  $S_{3x}$ ,  $S_{4x}$ ,  $S_{5x}$  y  $S_{6x}$ ). Esta topología introduce una mayor cantidad de estados posibles de conmutación respecto a un convertidor convencional NPC, lo que permite obtener un determinado nivel de voltaje utilizando diferentes estados de conmutación.

### *5.1. Principio de operación.*

Existen tres formas diferentes de controlar los interruptores para generar un nivel de voltaje entre las terminales de salida del inversor y *0*. La primera de ellas se muestra en el estado a) de la Tabla 5.1 y consiste en manejar los interruptores como tres pares complementarios, es decir,  $S_{1x}$  es complementario a  $S_{5x}$ ;  $S_{2x}$  a  $S_{3x}$ ; y  $S_{4x}$  a  $S_{6x}$ . Esto da como resultado que se tengan 8 estados de conmutación: dos de esos estados producen a la salida un nivel de voltaje  $\text{de} + \frac{V_{CD}}{V_{CD}}$  $\mathcal{L}_2$ ; cuatro que entregan un nivel de voltaje igual a *0*; y los dos restantes un nivel de

voltaje de  $-V_{CD}$  $\sqrt{2}$ . En la Fig. 5.1 se pueden visualizar los ocho estados de conmutación, donde se muestra en rojo aquellos elementos o trayectorias activas en el circuito.

| <b>Estados</b>    | $S_{1x}$         | $S_{2x}$         | $S_{3x}$         | $S_{4x}$         | $S_{5x}$         | $S_{6x}$         | $v_{x0}$                               |
|-------------------|------------------|------------------|------------------|------------------|------------------|------------------|----------------------------------------|
| $\left( a\right)$ | $\mathbf{1}$     | $\mathbf{1}$     | $\boldsymbol{0}$ | $\mathbf{1}$     | $\boldsymbol{0}$ | $\boldsymbol{0}$ | $V_{CD}$<br>2                          |
| b)                | $\mathbf{1}$     | $\mathbf{1}$     | $\boldsymbol{0}$ | $\boldsymbol{0}$ | $\boldsymbol{0}$ | $\mathbf{1}$     | $V_{CD}$<br>2                          |
| $\left( c\right)$ | $\boldsymbol{0}$ | $\mathbf 1$      | $\overline{0}$   | $\mathbf{1}$     | $\mathbf{1}$     | $\overline{0}$   | $\overline{0}$                         |
| $\left( d\right)$ | $\boldsymbol{0}$ | $\mathbf{1}$     | $\boldsymbol{0}$ | $\boldsymbol{0}$ | $\mathbf 1$      | $\mathbf{1}$     | $\boldsymbol{0}$                       |
| e)                | $\mathbf{1}$     | $\overline{0}$   | $\mathbf{1}$     | $\boldsymbol{0}$ | $\overline{0}$   | $\mathbf{1}$     | $\overline{0}$                         |
| f)                | $\boldsymbol{0}$ | $\boldsymbol{0}$ | $\mathbf{1}$     | $\boldsymbol{0}$ | 1                | 1                | $\overline{0}$                         |
| g)                | $\mathbf{1}$     | $\boldsymbol{0}$ | 1                | $\mathbf{1}$     | $\boldsymbol{0}$ | $\boldsymbol{0}$ | $V_{\underline{CD}}$<br>$\overline{2}$ |
| h)                | $\boldsymbol{0}$ | $\boldsymbol{0}$ | $\mathbf{1}$     | $\mathbf{1}$     | $\mathbf 1$      | $\boldsymbol{0}$ | $V_{CD}$<br>2                          |

*Tabla 5.1. Estados de conmutación por pares complementarios.*

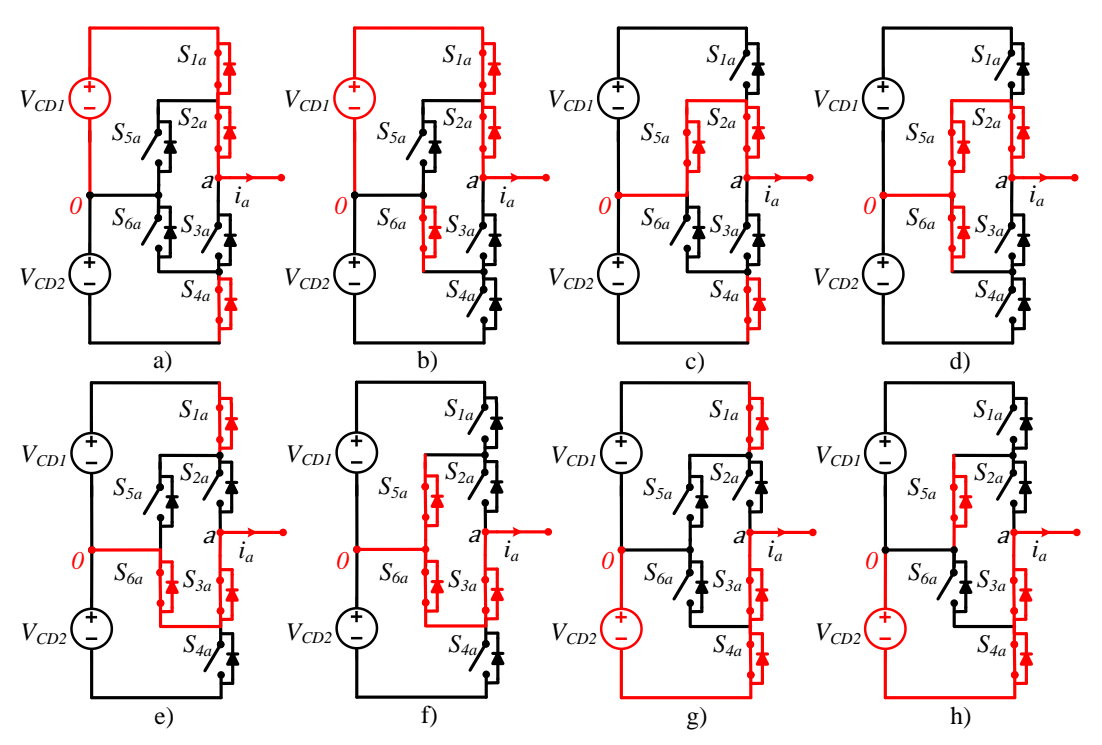

*Fig. 5.1. Estados de conmutación por pares complementarios en la rama a.*

Otra manera de controlar los interruptores es clasificándolos como superiores e inferiores. Esto se hace por cada rama y se dejan de tratar como pares complementarios. Los

interruptores superiores son:  $S_{1x}$ ,  $S_{2x}$  y  $S_{5x}$  y pueden generar dos niveles de voltaje. Mientras que los inferiores son:  $S_{3x}$ ,  $S_{4x}$  y  $S_{6x}$  y también pueden generan dos niveles de voltajes. En la Tabla 5.2 se muestran los estados de conmutación para este control de interruptores.

| Estados $S_{1x}$ $S_{2x}$ $S_{3x}$ $S_{4x}$ |  |  | $S_{5x}$ | $S_{6x}$ | $v_{x0}$       |
|---------------------------------------------|--|--|----------|----------|----------------|
| $\mathfrak{a}$                              |  |  |          |          | $V_{CD}$<br>2  |
| b                                           |  |  |          |          |                |
| $\mathcal{C}_{\lambda}$                     |  |  |          |          |                |
| d                                           |  |  | 0        |          | $^{\prime}$ CD |

*Tabla 5.2. Estados de conmutación por superiores e inferiores.*

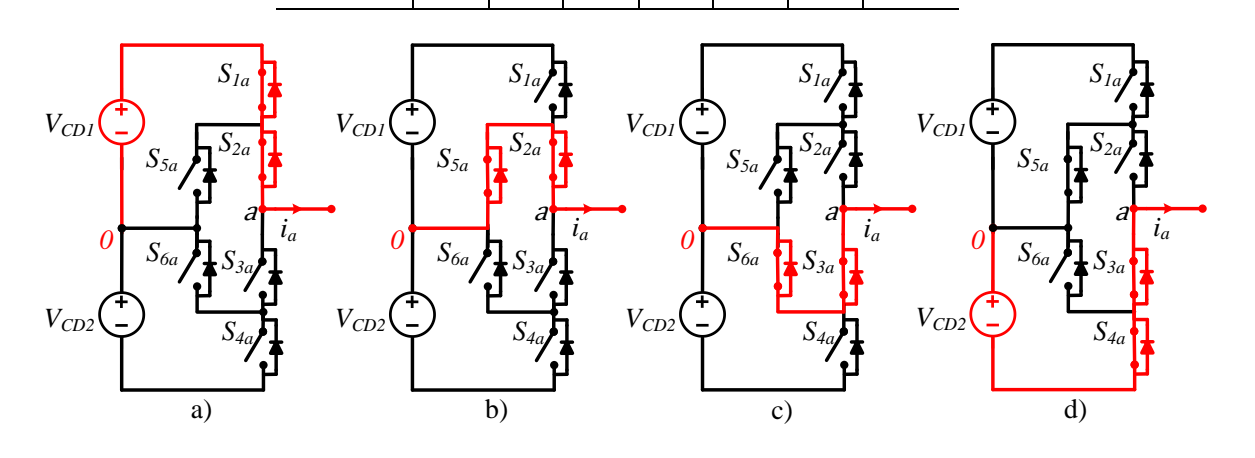

*Fig. 5.2. Estados de conmutación considerando interruptores superiores e inferiores en la rama a.*

Esto reducen los estados de conmutación a solo cuatro. Para generar un nivel de voltaje igual  $a + \binom{V_{CD}}{P}$  $\ell_2$  se activan los interruptores superiores  $S_{1x}$  y  $S_{2x}$ ; para un nivel de voltaje igual a 0 se usan los interruptores superiores  $S_{2x}$  y  $S_{5x}$  o los interruptores inferiores  $S_{3x}$  y  $S_{6x}$ ; y para generar un nivel de voltaje igual a  $-V_{CD}$  $\frac{1}{2}$  se activan  $S_{3x}$  y  $S_{4x}$ . En la Fig. 5.2 se ilustran los estados de conmutación descritos anteriormente. Esta forma de controlar los interruptores no afecta el voltaje en la salida y reduce las conmutaciones en los interruptores. Sin embargo, puede ocasionar problemas con la circulación de la corriente si no se asigna de manera correcta los estados de conmutación en la técnica de modulación utilizada.

Por último, existe una modificación de la técnica descrita anteriormente la cual consiste en hacer que solo exista un estado de conmutación para generar un nivel de voltaje igual a 0 y este se logra encendiendo  $S_{2x}$ ,  $S_{3x}$ ,  $S_{5x}$  y  $S_{6x}$ . Los otros niveles de voltaje se generan de la misma forma que en el caso de los interruptores superiores e inferiores. En la Tabla 5.3 se muestran los estados de conmutación para esta técnica modificada. Esta modificación ayuda a mejorar la circulación de la corriente además de que reduce los estados de conmutación y facilita la asignación de los estados en la técnica de modulación utilizada.

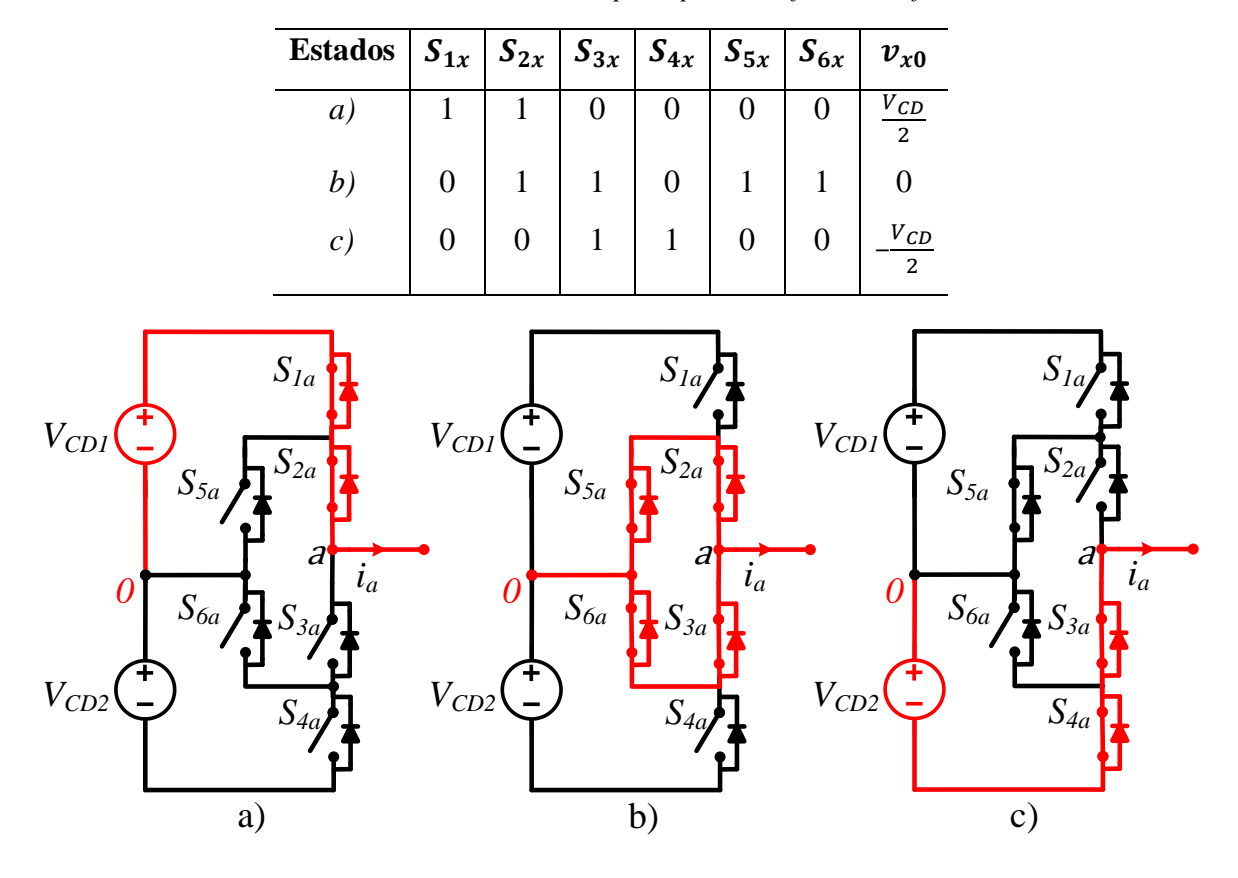

*Tabla 5.3. Estados de conmutación por superior e inferior modificada.*

*Fig. 5.3. Estados de conmutación por superior e inferior modificada en la rama a.*

*5.2. Vector de referencia.*

El vector de referencia  $\vec{V}_{ref}$  se puede representar en el plano  $\alpha$ - $\beta$ . Este es un plano bidimensional transformado de un plano tridimensional que contiene los vectores de voltaje del inversor. En la Fig. 5.4 se muestra la representación gráfica de  $\vec{V}_{ref}$  en el plano α-β.

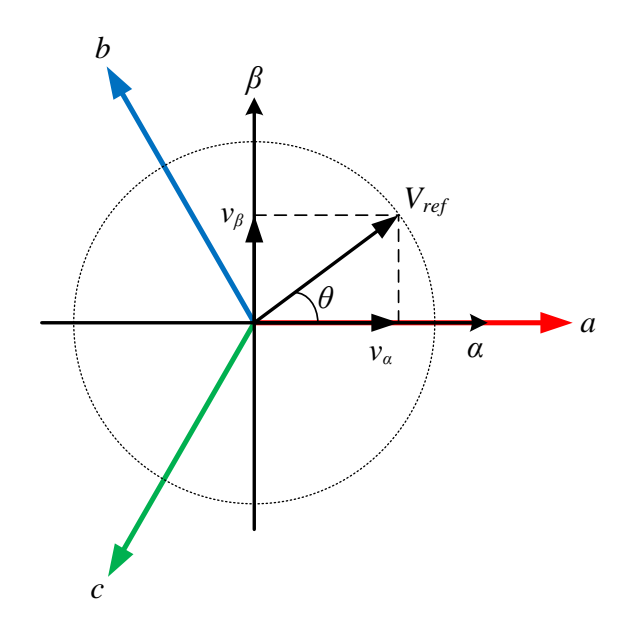

*Fig. 5.4. Representación de*  $\vec{V}_{ref}$  *en el plano α-β.* 

Suponiendo que el funcionamiento del inversor trifásico es balanceado, entonces:

$$
v_{a0}(t) + v_{b0}(t) + v_{c0}(t) = 0 \tag{5.11}
$$

Para encontrar la relación entre los estados de conmutación y el vector espacial se usa la transformada de *Clarke*:

$$
\begin{bmatrix} v_a(t) \\ v_\beta(t) \end{bmatrix} = \frac{2}{3} \begin{bmatrix} 1 & -\frac{1}{2} & -\frac{1}{2} \\ 0 & \frac{\sqrt{3}}{2} & -\frac{\sqrt{3}}{2} \end{bmatrix} \begin{bmatrix} v_{a0}(t) \\ v_{b0}(t) \\ v_{c0}(t) \end{bmatrix}
$$
(5.12)

El vector espacial es:

$$
\vec{V} = v_{\alpha}(t) + jv_{\beta}(t) \tag{5.13}
$$

Al reemplazar (5.2) en (5.3) se obtiene que:

$$
\vec{V} = \frac{2}{3} \left[ v_{a0}(t)e^{j0} + v_{b0}(t)e^{j\frac{2\pi}{3}} + v_{c0}(t)e^{j\frac{4\pi}{3}} \right]
$$
(5.14)

Si se toma como ejemplo el vector de voltaje  $V_2$  que corresponde con la combinación (110) y se sustituyen los valores de  $v_{a0}$ ,  $v_{b0}$  y  $v_{c0}$  obtenidos de la Tabla 2.1 en (5.4), resulta en:

$$
\vec{V}_2 = \frac{2}{3} \left[ \frac{V_{CD}}{2} e^{j0} + \frac{V_{CD}}{2} e^{j\frac{2\pi}{3}} - \frac{V_{CD}}{2} e^{j\frac{4\pi}{3}} \right]
$$

$$
\vec{V}_2 = \frac{2}{3} \left[ \frac{1}{2} + j\frac{\sqrt{3}}{2} \right]
$$
(5.15)

Haciendo el mismo procedimiento para cada uno de los ocho vectores espaciales, la distribución de los vectores de voltaje en el plano *α-β* se muestran en la Fig. 5.5. Como puede observarse, los vectores de voltaje de un inversor convencional dividen el plano *α-β* en seis sectores con un ángulo de 60° uno respecto del otro. Los vectores  $V_0$  y  $V_7$  se encuentran en el origen debido a que son vectores nulos.

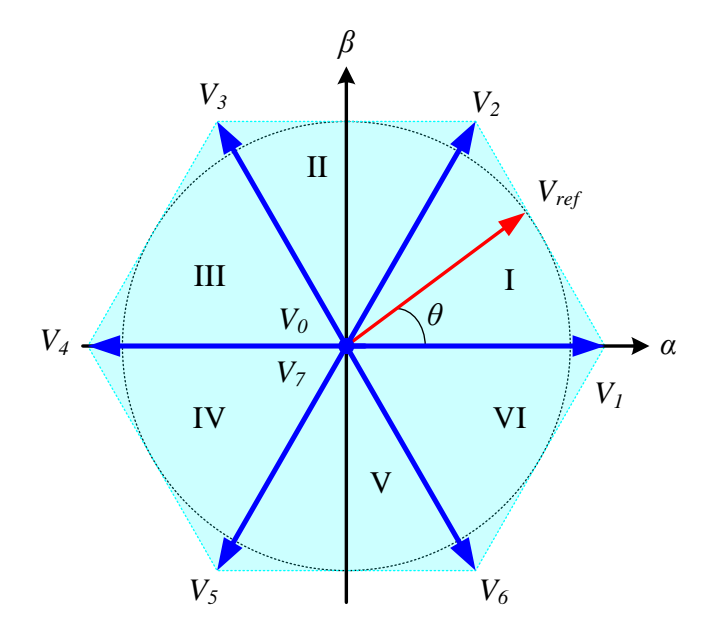

*Fig. 5.5. Vectores de voltaje en el plano α-β.*

Para calcular la magnitud y ángulo de  $\vec{V}_{ref}$  se usan (5.6) y (5.7), respectivamente:

$$
\left|\vec{V}_{ref}\right| = \sqrt{v_{\alpha}^2 + v_{\beta}^2} \tag{5.16}
$$

$$
\theta = \tan^{-1} \left( \frac{v_{\alpha}}{v_{\beta}} \right) \tag{5.17}
$$

Todos los vectores activos y nulos no se mueven en el espacio. El vector de referencia  $\vec{V}_{ref}$ rota en el plano *α-β* con una velocidad angular igual a:

$$
\omega = 2\pi f \tag{5.18}
$$

donde:

 $\omega$  es la velocidad angular.

 $f$  es la frecuencia fundamental del voltaje de salida.

La frecuencia de salida del inversor corresponde a la velocidad de rotación de  $\vec{V}_{ref}$  y la amplitud del voltaje del inversor depende de la amplitud de  $\vec{V}_{ref}$  [17].

## *5.2.1. Tiempo de aplicación de los vectores.*

El vector  $\vec{V}_{ref}$  se puede construir usando tres vectores cercanos a él, en este caso, se usan dos vectores activos y un vector nulo. Por ejemplo, si  $\vec{V}_{ref}$  se ubica en el sector I, los vectores más cercanos son  $V_1$ ,  $V_2$  y  $V_0$ .

La SVM está basada en el principio de balance volt-segundo el cual es el siguiente [20]:

$$
\int_0^{T_s} \vec{V}_{ref} dt = \int_0^{T_1} \vec{V}_1 dt + \int_0^{T_2} \vec{V}_2 dt + \int_0^{T_0} \vec{V}_0 dt
$$
\n(5.19)

$$
T_s = T_1 + T_2 + T_0 \tag{5.120}
$$
donde:

 $T_s$  es el periodo de conmutación.

 $\vec{V}_{ref}$  es el vector de referencia.

 $\vec{V}_1$ ,  $\vec{V}_2$  y  $\vec{V}_0$  son los tres vectores más cercanos.

 $T_1$ ,  $T_2$  y  $T_0$  son los tiempos de aplicación para cada uno de los vectores.

Si se asume que durante  $T_s$  el vector  $\vec{V}_{ref}$  se mantiene constante entonces (5.9) se reduce a:

$$
\vec{V}_{ref}T_s = \vec{V}_1T_1 + \vec{V}_2T_2 + \vec{V}_0T_0
$$
\n(5.21)

Sustituyendo los vectores espaciales en (5.11), resulta:

$$
V_{ref}(\cos\theta + j\sin\theta)T_s = \frac{2}{3}V_{CD}T_1 + \frac{2}{3}V_{CD}\left(\frac{1}{2} + j\frac{\sqrt{3}}{2}\right)T_2 + 0T_0\tag{5.22}
$$

Al reducir y separar la parte real e imaginaria de (5.12) en dos ecuaciones, se obtiene:

$$
V_{ref} \cos \theta T_s = \frac{2}{3} V_{CD} T_1 + \frac{1}{3} V_{CD} T_2
$$
  

$$
V_{ref} \sin \theta T_s = \frac{1}{\sqrt{3}} V_{CD} T_2
$$
 (5.23)

Utilizando (5.10) como una tercera ecuación, se obtiene un sistema de ecuaciones con tres incógnitas, que al resolverlo da como resultado los tiempos de aplicación  $T_1$ ,  $T_2$  y  $T_0$ .

$$
T_1 = \frac{\sqrt{3}V_{ref}}{V_{CD}}\sin\left(\frac{\pi}{3} - \theta\right)T_s
$$
  

$$
T_2 = \frac{\sqrt{3}V_{ref}}{V_{CD}}\sin(\theta)T_s
$$
  

$$
T_0 = T_s - T_1 - T_2
$$
 (5.24)

Como se puede observar en (5.14) el término  $\sqrt{3}V_{ref}/V_{CD}$  se encuentra presente en los tres tiempos de aplicación. Este término representa el *índice de modulación* y se define como:

$$
m_a = \frac{\sqrt{3}V_{ref}}{V_{CD}},\tag{5.25}
$$

y está definido en un intervalo de  $0 \le m_a \le 1$ .

Las ecuaciones de (5.14) se obtuvieron solo para el sector I. Sin embargo, se puede calcular para los demás sectores con ayuda de (5.16):

$$
\theta_n = \theta - (n-1)\frac{\pi}{3} \tag{5.26}
$$

donde:

 $\theta_n$  es el ángulo relativo.

 $\theta$  es el ángulo actual de  $\vec{V}_{ref}$ .

 $n$  es el número de sector.

## *5.2.2. Secuencia de vectores.*

Una vez que se han calculado los tiempos de aplicación, el siguiente paso es establecer el orden en el que se irán aplicando los vectores a los largo de  $T_s$ . La secuencia de vectores se elige de tal forma que se cumplan dos objetivos principales; el primero es la reconstrucción

del vector de referencia, es decir, se puede utilizar cualquier secuencia de vectores siempre y cuando se logre la reconstrucción del vector de referencia; el segundo objetivo es buscar que entre los cambios de vectores se realice la mínima cantidad de transiciones, buscando con esto reducir al máximo las pérdidas por conmutación.

Continuando con el ejemplo del sector I.  $T_s$  se dividirá en ocho intervalos de tiempo. Durante el primer intervalo, que es igual a  $\frac{T_0}{4}$ , el vector que se aplicará será  $V_0$ . El siguiente es igual  $_{a}T_{1}$  $/2$  y el vector que se aplicará será  $V_1$ . Después, durante  $\binom{T_2}{2}$  el vector aplicado será  $V_2$ . Por último, durante otro intervalo igual a  $\frac{T_0}{4}$ , el vector presente será  $V_7$ . Los cuatro intervalos restantes serán los mismos vectores durante el mismo de tiempo de aplicación pero aplicados en sentido opuesto, es decir,  $V_7$ ,  $V_2$ ,  $V_1$  y  $V_0$ .

Cabe señalar que siempre se empezará y terminará con un vector nulo. También, hay que resaltar que en las secuencias está presente  $V_7$  debido a que se considera igual a  $V_0$  al tener el mismos valor de voltaje en la salida del inversor.

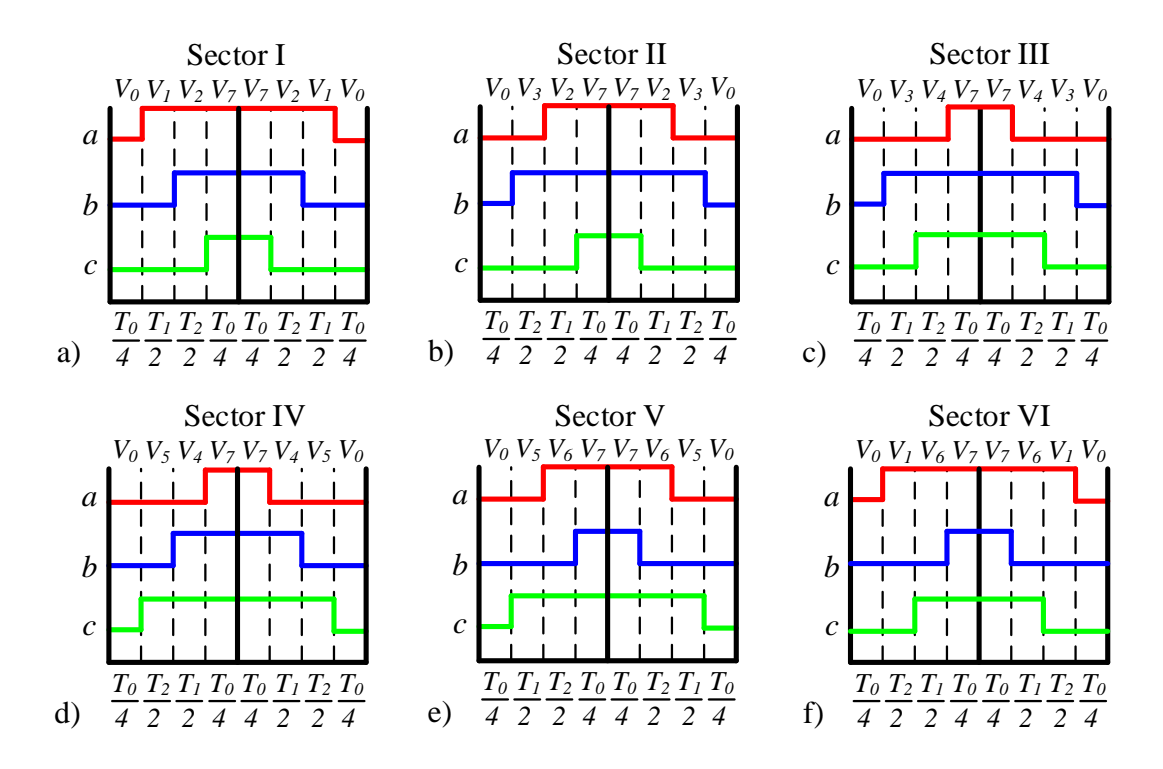

*Fig. 5.6. Secuencias de vectores para cada sector.*

Además, sirve para poder disminuir la distorsión de la forma de onda de salida y las pérdidas por conmutación. Esto se debe a que entre cada intervalo de tiempo solo debe existir un cambio de estado en las tres ramas del inversor. En la Fig. 5.6 a) se ilustra mejor la secuencia de vectores para el sector I. Para el resto de sectores se sigue el mismo procedimiento, pero cada sector con sus respectivos vectores activos. En la Fig. 5.6 b)-e), se muestra las secuencias para los sectores restantes.

Por último, la suma de todos los intervalos de tiempo en los que se encuentren activos los interruptores entregarán el ciclo de trabajo requerido por cada sector y como resultado una señal de referencia que, si se compara con una señal portadora de alta frecuencia, generará las señales requeridas para conmutar el inversor. Esto significa que se obtendrán tres señales de referencia, una por cada fase del inversor. Estas señales presentan las mismas características la diferencia es que están desfasadas 120° una respecto de la otra. En la Fig. 5.7 se muestran dichas señales de referencia.

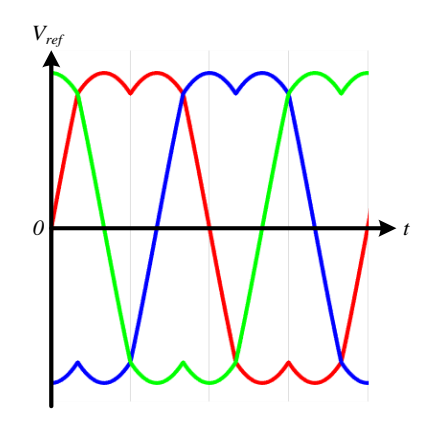

*Fig. 5.7. Señales de referencia generada por SVM.*

### *5.3. Esquema de modulación vectorial para inversor ANPC.*

Los estados de conmutación mostrados en la sección 5.1 servirán para poder encontrar todos los *vectores de voltaje* que se pueden generar con el inversor ANPC. Para simplificar el uso de los estados de conmutación, se utilizará la siguiente nomenclatura: el estado **P** será cuando  $v_{x0}$  sea igual a  $\binom{V_{CD}}{2}$ ; **N** cuando sea -  $\binom{V_{CD}}{2}$  $\mathcal{L}_2$ ; y **O** cuando el voltaje sea igual a 0. Por lo tanto, la Fig. 2.8 b) se modifica para ser adaptada a esta nomenclatura quedando como se muestra en la Fig. 5.8.

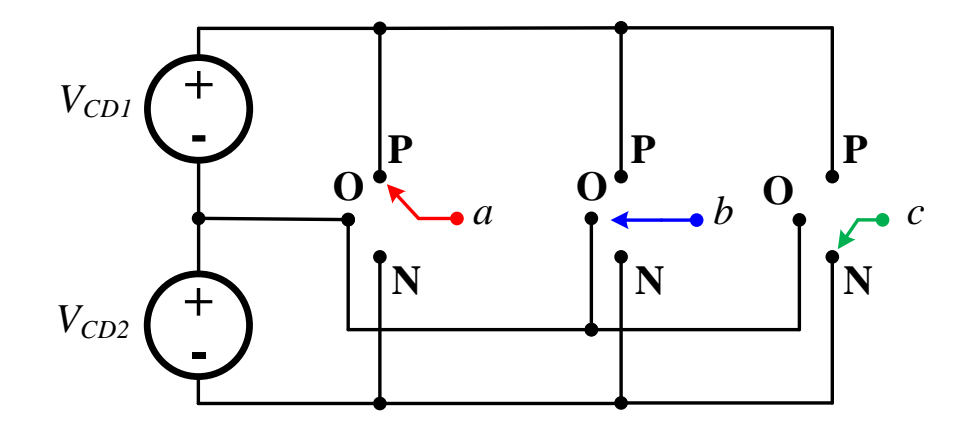

*Fig. 5.8. Representación de los estados de conmutación en el inversor ANPC.*

Para encontrar todos los vectores en el inversor ANPC se utiliza (5.4), la cual se obtuvo en la sección 5.2 y se muestra a continuación:

$$
\vec{V} = \frac{2}{3} \left[ v_{a0}(t)e^{j0} + v_{b0}(t)e^{j\frac{2\pi}{3}} + v_{c0}(t)e^{j\frac{4\pi}{3}} \right]
$$

Tomando como ejemplo el caso en la Fig. 5.8, se está representado el vector **[PON].** Por lo tanto, al sustituir dicho vector en (5.4) resulta:

$$
\vec{V}_{[PON]} = \frac{2}{3} \left[ \frac{V_{CD}}{2} e^{j0} + 0 e^{j\frac{2\pi}{3}} - \frac{V_{CD}}{2} e^{j\frac{4\pi}{3}} \right]
$$

Realizando la conversión de forma polar a rectangular de un número complejo y reduciendo se obtiene:

$$
\vec{V}_{[PON]} = \frac{2}{3} \left[ \frac{V_{CD}}{2} (1+j0) + 0 \left( \frac{1}{2} + j \frac{\sqrt{3}}{2} \right) - \frac{V_{CD}}{2} \left( -\frac{1}{2} - j \frac{\sqrt{3}}{2} \right) \right]
$$

$$
= \frac{1}{3} V_{CD} \left[ 1 + \frac{1}{2} + j \frac{\sqrt{3}}{2} \right] = \frac{1}{3} V_{CD} \left[ \frac{3}{2} + j \frac{\sqrt{3}}{2} \right]
$$

$$
\vec{V}_{[PON]} = \frac{\sqrt{3}}{3} V_{CD} \left[ \frac{\sqrt{3}}{2} + j \frac{1}{2} \right]
$$

Al realizar la conversión opuesta a la anterior, es decir, de la forma rectangular a la forma polar de un número imaginario, se tiene como resultado:

$$
\vec{V}_{[PON]} = \frac{\sqrt{3}}{3} V_{CD} e^{j\frac{\pi}{6}}
$$

Realizando el mismo procedimiento para cada una de las combinaciones de los estados de conmutación, se pueden obtener los 27 vectores del inversor trifásico ANPC. Dichos vectores se pueden clasificar de acuerdo a su magnitud como se muestra en la Tabla 5.4.

Los vectores *nulos* son 3, tienen magnitud igual a 0 y por consecuencia su posición se encontrará en el origen del plano *α-β*. Tienen la característica de que todas sus componentes tiene el mismo estado de conmutación, es decir, todas las ramas del inversor están conectadas a la misma terminal de  $V_{CD}$ .

Los vectores *cortos* son 12 y tienen magnitud igual  $\frac{1}{3}V_{CD}$ . Estos vectores estás desfasados uno respecto al otro  $\frac{\pi}{3}$  a lo largo del plano  $\alpha$ - $\beta$  lo que produce que seis de ellos sean redundantes a los otros. Tienen la característica de que dos de sus componentes tienen el mismo estado de conmutación. Esto permite que pueden ser divididos en dos tipos: tipo **P** y tipo **N**. Los de tipo **P** tienen una o dos de sus componentes con el estado **P** mientras que la componente restante tiene el estado **O**. Para los de tipo **N** la lógica es la misma.

Los vectores *medianos* son 6, tienen magnitud igual a  $\sqrt{3}/3V_{CD}$ , no son redundantes y están desfasados uno respecto del otro  $\frac{\pi}{3}$  a lo largo del plano *α-β*. Estos vectores a su vez presentan un desfase respecto de los vectores cortos de  $^{\pi}\!/_{6}$  Su característica es que cada una de sus componentes tienen un estado de conmutación diferente, es decir, cada rama del inversor está conectada a una terminal diferente de  $V_{CD}$ , como en el caso del ejemplo mostrado en la Fig. 5.8.

Por último, los vectores *largos* son 6, su magnitud es igual a  $\frac{2}{3}V_{CD}$ , no son redundantes y también están desfasados uno respecto del otro  $\frac{\pi}{3}$  a lo largo del plano *α-β*. Estos vectores tienen la misma posición que los vectores cortos. La característica de estos vectores es similar a la de los vectores cortos con la excepción de que en ninguna situación se toca el estado **O**, es decir, dos de sus componentes tendrán el estado **P** o **N** mientras que la componente restante tendrá el estado opuesto **N** o **P**, respectivamente.

| Tipo de vector |                | Vector espacial |                         | <b>Magnitud</b>            | Posición                                                                                          |
|----------------|----------------|-----------------|-------------------------|----------------------------|---------------------------------------------------------------------------------------------------|
| <b>Nulo</b>    | $\vec{V}_0$    |                 | $[OOO]$ $[PPP]$ $[NNN]$ | $\boldsymbol{0}$           | $\boldsymbol{0}$                                                                                  |
|                |                | <b>Tipo P</b>   | <b>Tipo N</b>           |                            |                                                                                                   |
|                | $\vec{V}_1$    | [POO]           | [ONN]                   |                            | $e^{j0}$                                                                                          |
|                | $\vec{V}_2$    | [PPO]           | [OON]                   |                            | $e^{j\frac{\pi}{3}}$                                                                              |
| Corto          | $\vec{V}_3$    | [OPO]           | [NON]                   | $\frac{1}{3}V_{CD}$        | $e^{j\frac{2}{3}\pi}$                                                                             |
|                | $\vec{V}_4$    | [OPP]           | [NOO]                   |                            | $e^{j\pi}$                                                                                        |
|                | $\vec{V}_5$    | [OOP]           | [NNO]                   |                            | $e^{j\frac{4}{3}\pi}$<br>$e^{j\frac{5}{3}\pi}$                                                    |
|                | $\vec{V}_6$    | [POP]           | [ONO]                   |                            |                                                                                                   |
|                | $\vec{V}_7$    |                 | [PON]                   |                            | $e^{j\frac{\pi}{6}}$                                                                              |
|                | $\vec{V}_8$    | [OPN]           |                         | $\frac{\sqrt{3}}{3}V_{CD}$ | $e^{j\frac{\pi}{2}}$                                                                              |
|                | $\vec{V}_9$    | [NPO]           |                         |                            |                                                                                                   |
| <b>Mediano</b> | $\vec{V}_{10}$ | [NOP]           |                         |                            |                                                                                                   |
|                | $\vec{V}_{11}$ | [ONP]           |                         |                            | $e^{j\frac{5}{6}\pi}$<br>$e^{j\frac{7}{6}\pi}$<br>$e^{j\frac{3}{2}\pi}$<br>$e^{j\frac{11}{6}\pi}$ |
|                | $\vec{V}_{12}$ |                 | [PNO]                   |                            |                                                                                                   |
|                | $\vec{V}_{13}$ |                 | [PNN]                   |                            | $e^{j0}$                                                                                          |
|                | $\vec{V}_{14}$ |                 | [PPN]                   |                            | $e^{j\frac{\pi}{3}}$                                                                              |
|                | $\vec{V}_{15}$ |                 | [NPN]                   |                            | $e^{j\frac{2}{3}\pi}$                                                                             |
| Largo          | $\vec{V}_{16}$ |                 | [NPP]                   | $\frac{2}{3}V_{CD}$        | $e^{j\pi}$                                                                                        |
|                | $\vec{V}_{17}$ |                 | [NNP]                   |                            | $e^{j\frac{4}{3}\pi}$<br>$e^{j\frac{5}{3}\pi}$                                                    |
|                | $\vec{V}_{18}$ |                 | [PNP]                   |                            |                                                                                                   |

*Tabla 5.4. Clasificación de los vectores de voltaje del inversor trifásico ANPC.*

En la Fig. 5.9 a) se muestra la distribución de los vectores de voltaje del inversor trifásico ANPC. Gracias a esta distribución, el plano *α-β* se divide en 6 sectores formando un hexágono y cada uno de estos sectores a su vez se divide en 4 regiones con forma de triángulo equilátero dando como resultado 24 regiones. La Fig. 5.9 b) muestra la división del plano *αβ* por los vectores de voltaje.

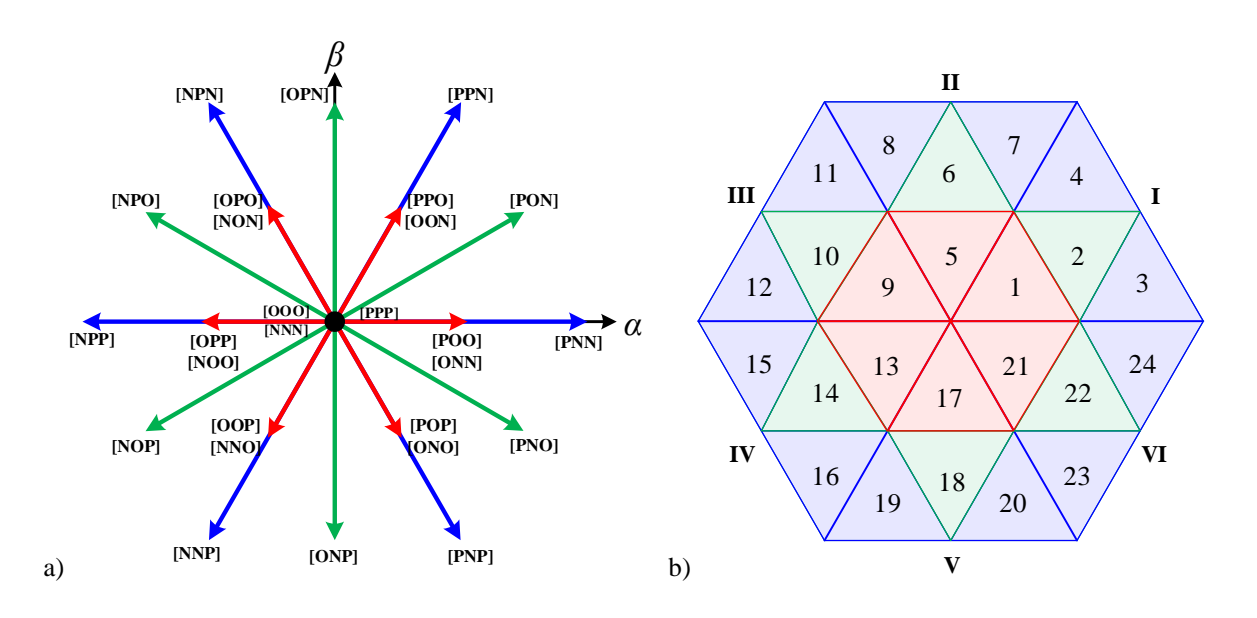

*Fig. 5.9. Distribución de los vectores de voltaje en el plano α-β.*

# *5.3.1. Modulación de los tres vectores más cercanos.*

La modulación vectorial de los tres vectores más cercanos (*Nearest Three Vectors*, NTV) es la técnica de modulación vectorial convencional para el inversor trifásico ANPC. En esta técnica de modulación,  $\vec{V}_{ref}$  se construye usando los tres vectores que formen la región en la que este se ubique. Si se toma como ejemplo el caso mostrado en la Fig. 5.10,  $\vec{V}_{ref}$  se encuentra en la región 3 del sector I, los vectores que forman dicha región son  $\vec{V}_1$ ,  $\vec{V}_7$  y  $\vec{V}_{13}$ . Esta técnica de modulación sigue el mismo principio que el inversor trifásico convencional. Por lo tanto, para encontrar  $\vec{V}_{ref}$  se siguen las expresiones (5.9) y (5.10). Al aplicar dichas expresiones para la región 3,  $\vec{V}_{ref}$  resultaría en:

$$
\vec{V}_{ref}T_s = \vec{V}_1T_1 + \vec{V}_7T_0 + \vec{V}_{13}T_2
$$
\n(5.27)

$$
T_s = T_1 + T_2 + T_0 \tag{5.28}
$$

donde:

 $T_s$  es el periodo de conmutación.

 $\vec{V}_{ref}$  es el vector de referencia.

 $\vec{V}_1$ ,  $\vec{V}_7$  y  $\vec{V}_{13}$  son los tres vectores más cercanos los cuales forman la región 3.

 $T_1$ ,  $T_2$  y  $T_0$  son los tiempos de aplicación para cada uno de los vectores.

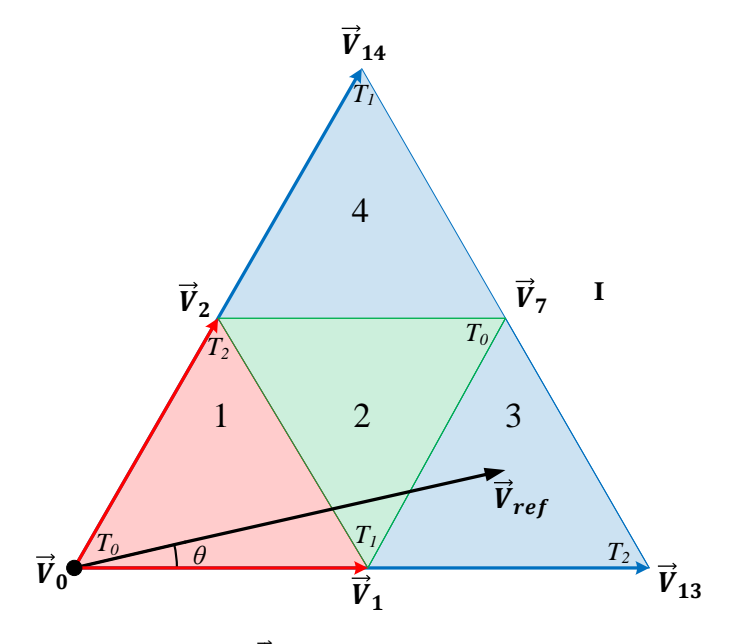

*Fig. 5.10.* ⃗ *en la región 3 del sector I.*

Siguiendo el mismo procedimiento mostrado en la sección 5.2, se sustituyen los vectores  $\vec{V}_1$ ,  $\vec{V}_7$  y  $\vec{V}_{13}$  en (5.17), resultando en:

$$
V_{ref}(\cos\theta + j\sin\theta)T_s = \frac{1}{3}V_{CD}T_1 + \frac{\sqrt{3}}{3}V_{CD}\left(\frac{\sqrt{3}}{2} + j\frac{1}{2}\right)T_0 + \frac{2}{3}V_{CD}T_2\tag{5.29}
$$

Separando (5.19) en parte real e imaginaria y tomando (5.18), se obtiene un sistema de tres ecuaciones con las tres incógnitas  $T_0$ ,  $T_1$ ,  $T_2$ .

$$
V_{ref} \cos \theta T_s = \frac{1}{3} V_{CD} T_1 + \frac{1}{2} V_{CD} T_0 + \frac{2}{3} V_{CD} T_2
$$
 (5.30)

$$
V_{ref} \sin \theta T_s = \frac{\sqrt{3}}{6} V_{CD} T_0
$$
\n
$$
T_s = T_1 + T_2 + T_0
$$
\n(5.31)

Al resolver (5.18), (5.20) y (5.21), se obtienen los tiempos de aplicación para los vectores que forman la región 3 del sector I:

$$
T_0 = \left[2\frac{\sqrt{3}V_{ref}}{V_{CD}}\sin\theta\right]T_s\tag{5.32}
$$

$$
T_1 = \left[2 - 2\frac{\sqrt{3}V_{ref}}{V_{CD}}\sin\left(\frac{\pi}{3} + \theta\right)\right]T_s\tag{5.33}
$$

$$
T_2 = \left[2\frac{\sqrt{3}V_{ref}}{V_{CD}}\sin\left(\frac{\pi}{3} - \theta\right) - 1\right]T_s\tag{5.34}
$$

De manera similar se obtienen los tiempos de aplicación para el resto de las regiones en el sector I. Todos los tiempos de aplicación que se calcularon para el sector I son los mismos para el resto de los sectores según (2.6) [20]. La Tabla 5.5 muestra los tiempos de aplicación para todas las regiones del sector I.

*Tabla 5.5. Tiempos de aplicación para cada de región del sector I.*

| Región         |                                                                      |                                                                                                    |                                                                            |
|----------------|----------------------------------------------------------------------|----------------------------------------------------------------------------------------------------|----------------------------------------------------------------------------|
|                | 1 $\left[1 - 2m_a \sin\left(\frac{\pi}{3} + \theta\right)\right]T_s$ | $\left[2m_a\sin\left(\frac{\pi}{3}-\theta\right)\right]T_s$                                                                           | $2m_a \sin \theta T_s$                                                     |
|                | $\left[2m_a\sin\left(\frac{\pi}{3}+\theta\right)-1\right]T_s$        | $[1-2m_a\sin\theta]T_s$                                                                                                    | $\left[1-2m_a\sin\left(\frac{\pi}{3}-\theta\right)\right]T_s$              |
|                | $2m_a \sin\theta T_s$                                                | $\left[2-2m_a\sin\left(\frac{\pi}{3}+\theta\right)\right]T_s\left[\left[2m_a\sin\left(\frac{\pi}{3}-\theta\right)-1\right]T_s\right]$ |                                                                            |
| $\overline{4}$ | $\left[2m_a\sin\left(\frac{\pi}{3}-\theta\right)\right]T_s$          | $[2m_a \sin \theta - 1]T_s$                                                                                                    | $\left[\left[2-2m_a\sin\left(\frac{\pi}{3}+\theta\right)\right]T_s\right]$ |

donde  $m_a$  es igual al índice de modulación:

$$
m_a = \frac{\sqrt{3}V_{ref}}{V_{CD}}\tag{5.35}
$$

Una vez que se han calculado los tiempos de aplicación, el siguiente paso es establecer la secuencia que seguirán los vectores que formen una determinada región del sector I. De igual forma, la secuencia que se use para el sector I será la misma para el resto de sectores [20]. Con el objetivo de minimizar el número de conmutaciones y la distorsión armónica en los voltajes de salida, la secuencia de vectores debe de seguir las siguientes reglas [44]:

1. En la transición de un vector a otro, solo debe existir un cambio de estado en una de las ramas.

- 2. Si  $\vec{V}_{ref}$  cambia de una región a otra, se debe de mantener el mínimo de conmutaciones.
- 3. Todos los vectores cortos son utilizados. Al ser todos redundantes, se debe mantener una distribución equilibrada en su tiempo de aplicación, es decir, si  $\vec{V}_1$  se aplica durante  $T_1$ , este último será dividido de manera equilibrada entre  $\vec{V}_{1P}$  y  $\vec{V}_{1N}$ .

Considerando la primera regla, los vectores nulos **[PPP]** y **[NNN]** no son utilizados en esta técnica de modulación. Esto se debe a que, en al menos una transición donde se use  $\vec{V}_0$ , el vector anterior o siguiente a este, presentará dos cambios de estado.

Derivado de las reglas mostradas y la consideración anterior, se generan dos casos para las secuencias de conmutación que dependen de donde se encuentre  $\vec{V}_{ref}$ .

#### *Caso 1.*

El primer caso se muestra en la Fig. 5.11 y es cuando  $\vec{V}_{ref}$  cae en la región 1 o 2. En ambas regiones,  $\vec{V}_{ref}$  se construye por los vectores cortos  $\vec{V}_1$  y  $\vec{V}_2$  y un vector nulo  $\vec{V}_0$  o un vector mediano  $\vec{V}_7$ . Para cumplir con la regla 3, las regiones 1 y 2 se dividen en subregiones a y b. Por ejemplo, si  $\vec{V}_{ref}$  se encuentra en la subregión 1a, el tiempo de aplicación  $T_1$  será más largo que el tiempo de aplicación  $T_2$  debido a que  $\vec{V}_{ref}$  está más cerca a  $\vec{V}_1$ . Esto hace a  $\vec{V}_1$  el vector dominante de la subregión 1a y que  $T_1$  se divida de una manera equilibrada entre los vectores  $\vec{V}_{1P}$  y  $\vec{V}_{1N}$ . Por lo tanto,  $\vec{V}_{ref}$  será sintetizado por los vectores  $\vec{V}_0$ ,  $\vec{V}_{1P}$ ,  $\vec{V}_{1N}$  y  $\vec{V}_2$ . El caso contrario ocurre cuando  $\vec{V}_{ref}$  está en la subregión 1b. Aquí  $\vec{V}_2$  es el vector dominante y como consecuencia  $T_2$  es quien se divide de manera equilibrada entre los vectores  $\vec{V}_{2P}$  y  $\vec{V}_{2N}$ . La Fig. 5.12 ilustra las secuencias de vectores finales para las subregiones 1a y 1b.

Como se puede observar en la Fig. 5.12, ambas secuencias de vectores cumplen con la regla 1 debido a que solo existe un cambio de estado en una de las ramas entre cada transición de vectores. Para la secuencia mostrada en la Fig. 5.12 a), se utilizó el vector  $\vec{V}_{2N}$  debido a que ayuda a cumplir la regla 1 y a que permite seguir una simetría en los voltajes de salida.

Para la región 2, las secuencias de vectores siguen la misma idea con la excepción de que, en lugar de usar el vector  $\vec{V}_0$ , se usa el vector mediano  $\vec{V}_7$ . Esto quiere decir que solo existe un cambio de vectores de una región a otra por los que el número de conmutaciones se mantiene al mínimo, cumpliendo así con la regla 2. La Fig. 5.13 muestra las secuencias de vectores para las subregiones 2a y 2b del sector I.

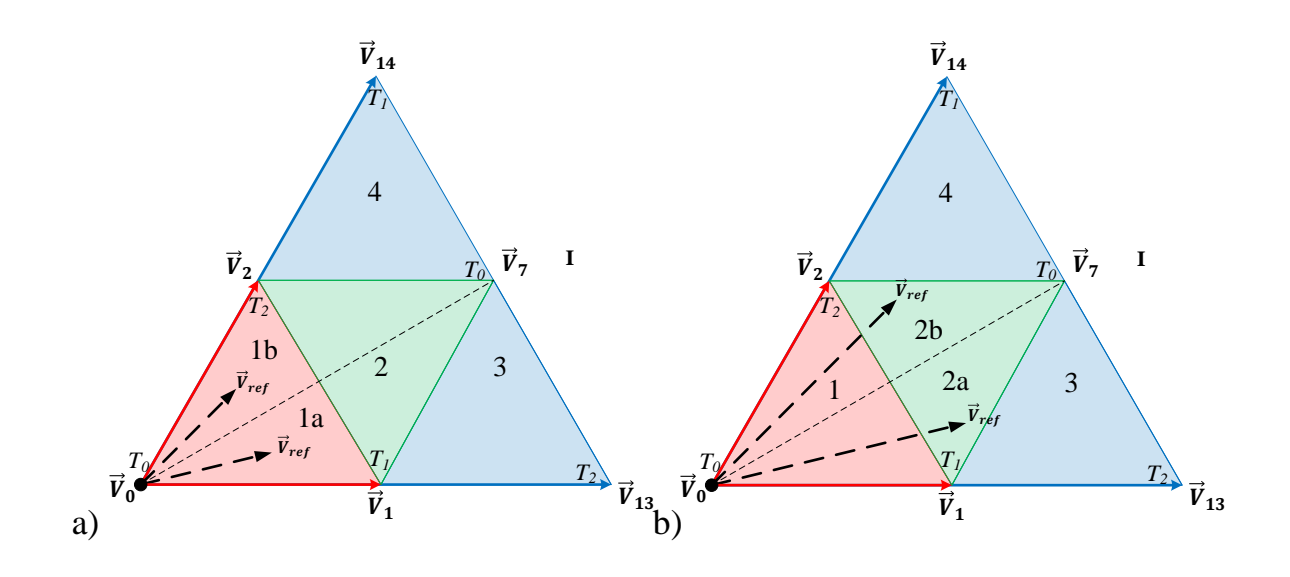

*Fig. 5.11. Caso 1:* ⃗ *se localiza en la región 1 o 2 del sector I.*

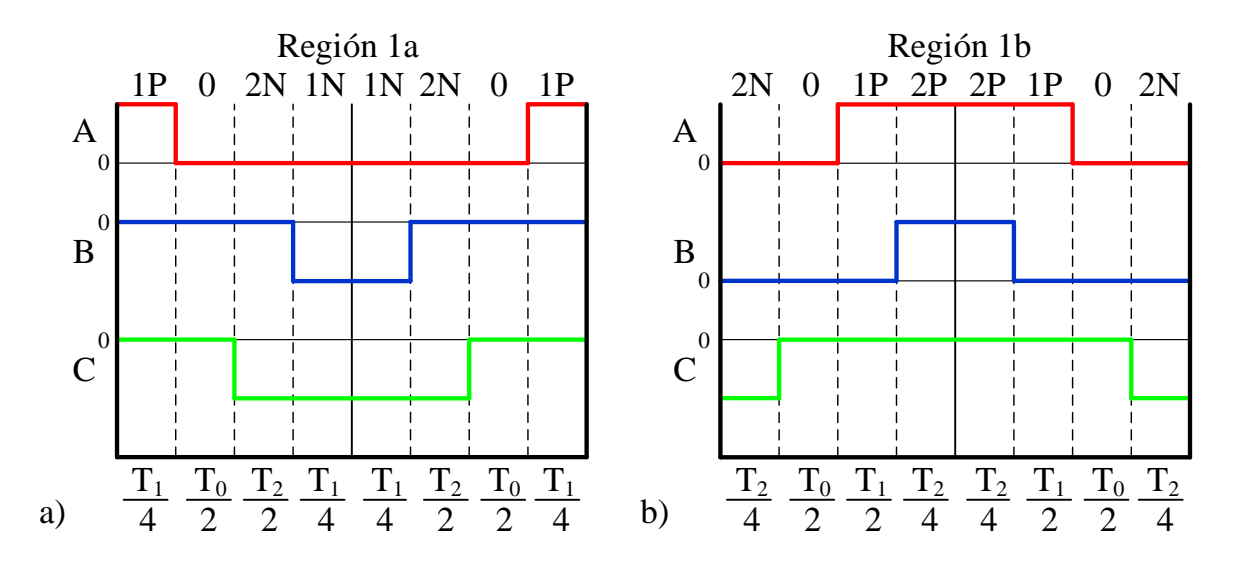

*Fig. 5.12. Secuencias de vectores para la región 1 del sector I.*

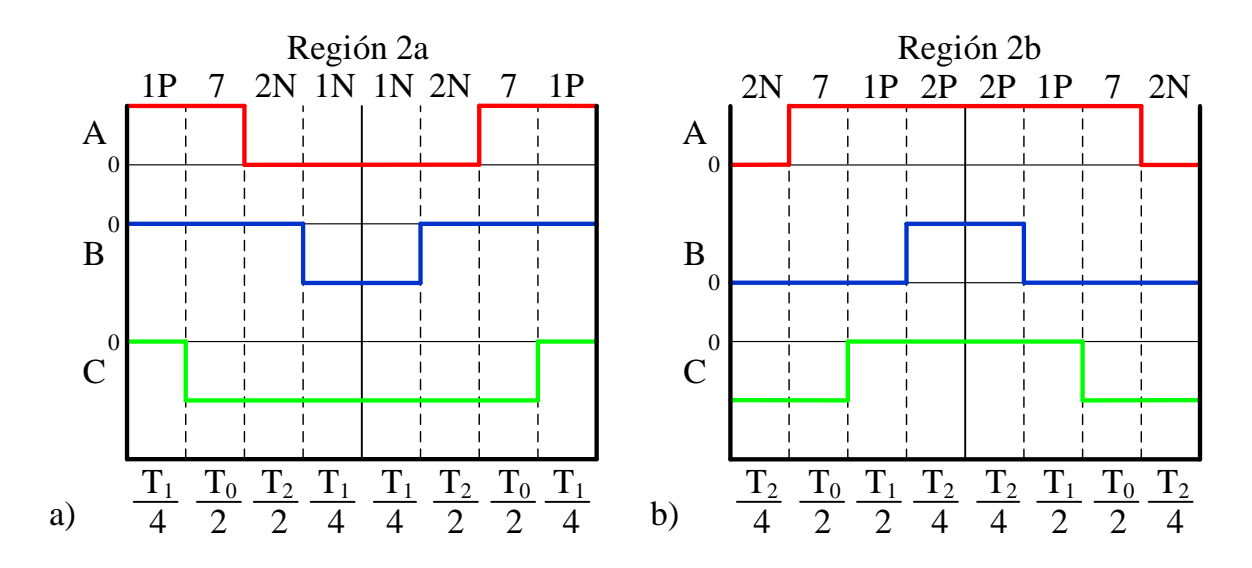

*Fig. 5.13. Secuencias de vectores para la región 2 del sector I.*

#### *Caso 2.*

El siguiente caso es cuando  $\vec{V}_{ref}$  se localiza en la región 3 o 4 y se muestra en la Fig. 5.14. La secuencia utilizada en estas regiones es más sencilla que las del caso anterior. Esto se debe a que ambas regiones se forman con un vector corto, un vector mediano y un vector largo. Al igual que en el caso anterior, el tiempo de aplicación para los vectores cortos se divide de manera equilibrada entre el vector de tipo **P** y de tipo **N**.

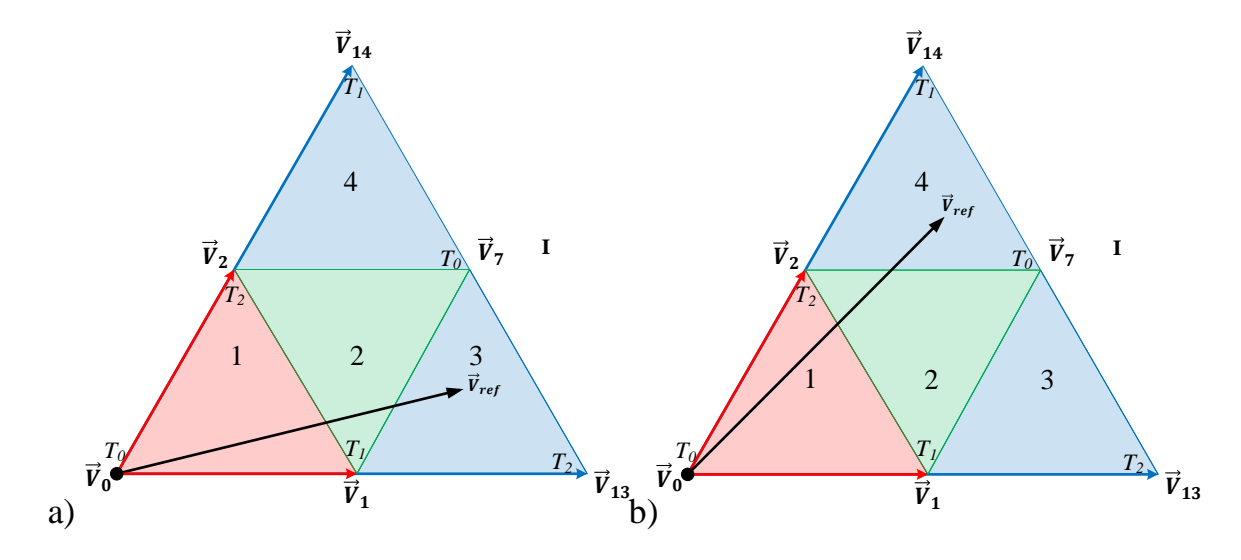

Fig. 5.14. Caso 2:  $\vec{V}_{ref}$  se ubica en la región 3 o 4 del sector I.

Las secuencias para las regiones 3 y 4 se muestran en la Fig. 5.15. Se puede apreciar como la regla 1 se sigue respetando ya que solo existe un cambio de estado en cada transición de

vectores de cada una de las secuencias. La regla 2 se cumple porque solo un vector es el que cambia de una región a otra y como consecuencia el mínimo de conmutaciones se mantiene. Por último, para el resto se sectores se sigue utilizando esta misma lógica con sus respectivos vectores y con esto se cumple la regla 3 de utilizar todos los vectores cortos redundantes. En la Tabla 5.5 se muestran todas las secuencias de vectores para cada sector.

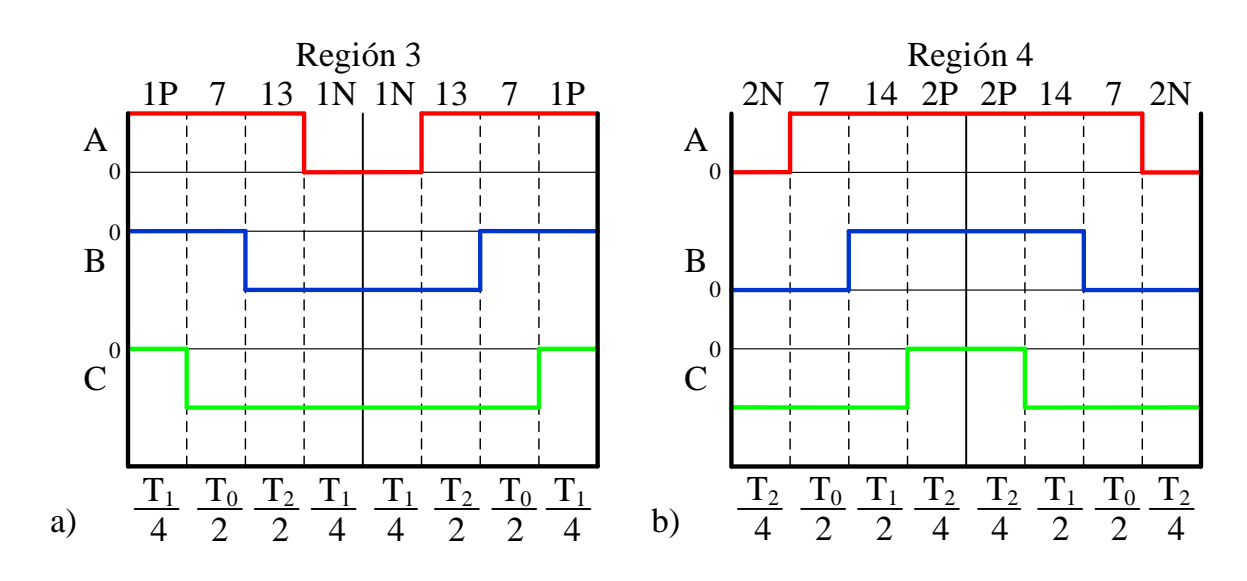

*Fig. 5.15. Secuencias de vectores para las regiones 3 y 4 del sector I.*

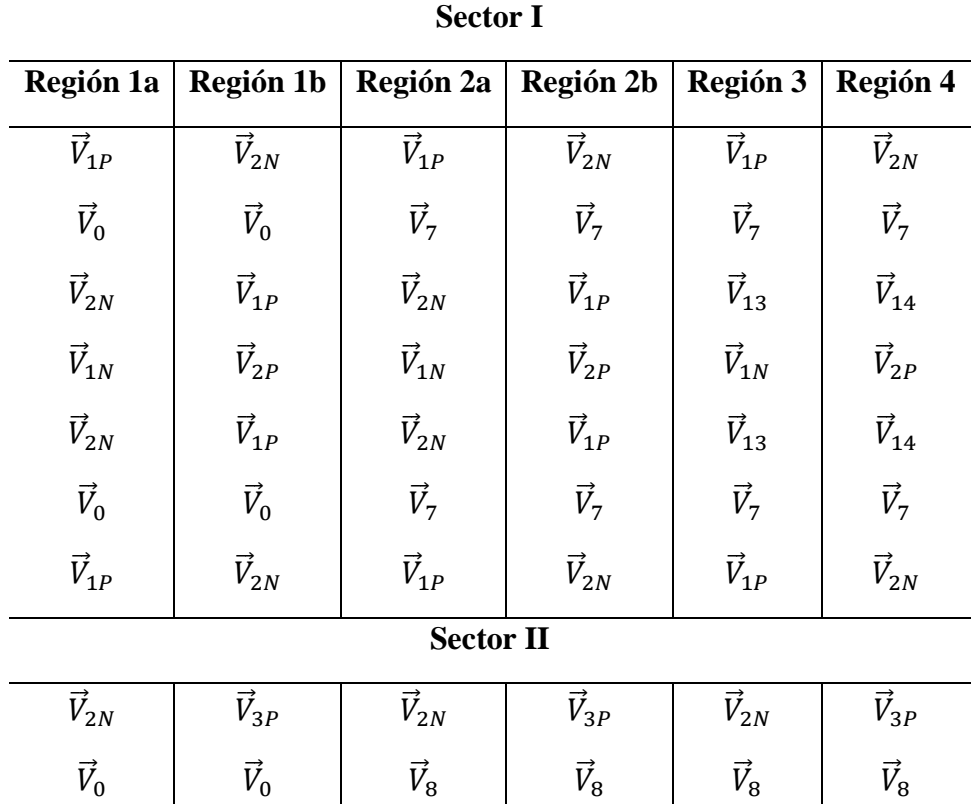

*Tabla 5.6. Secuencias de vectores para todos los sectores.*

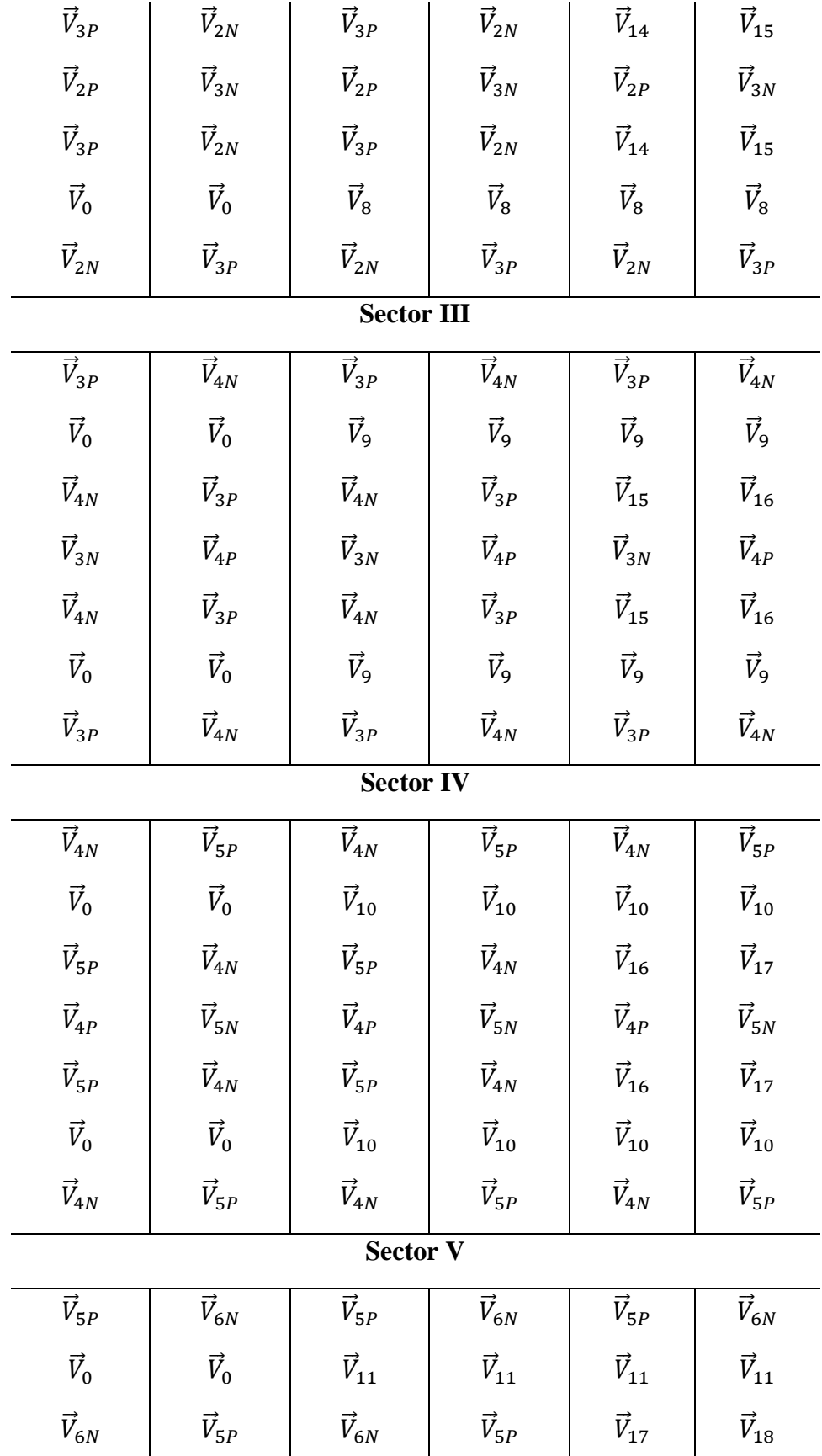

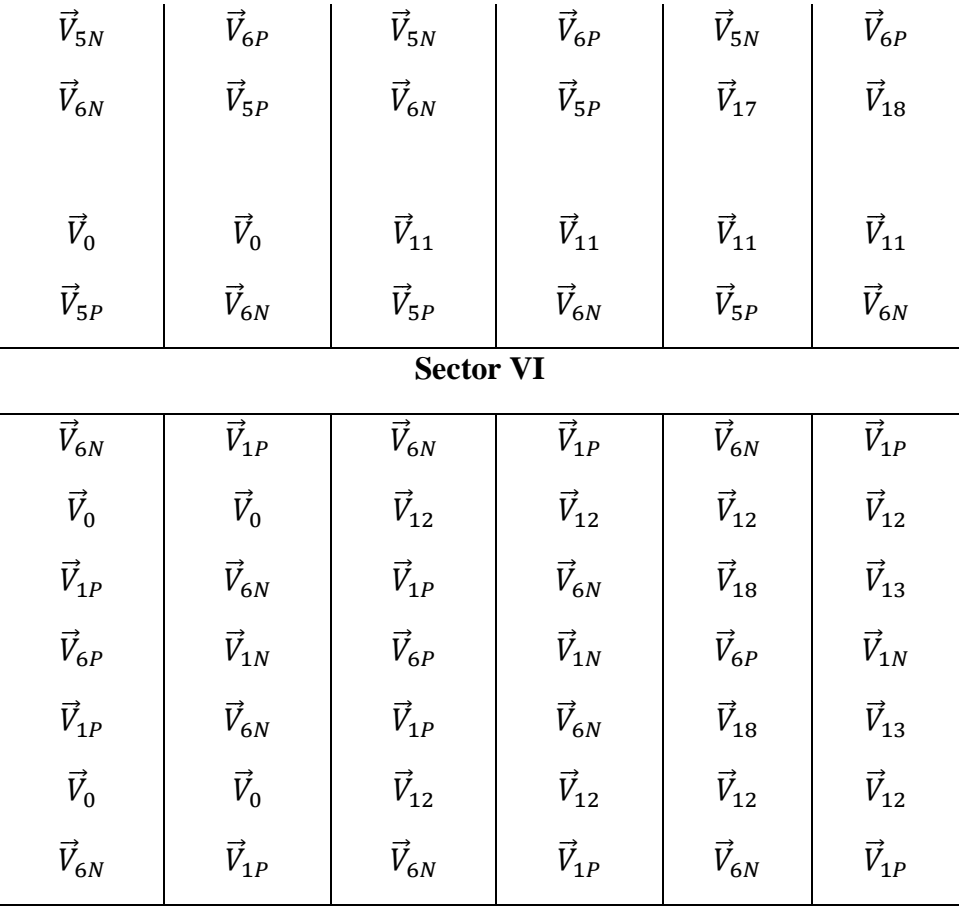

#### *5.3.2. Modulación de modo común cero.*

Como se mencionó antes, la técnica NTV es la técnica convencional utilizada para accionar el inversor trifásico ANPC. Sin embargo, está técnica presenta el problema de tener CMV alto. Esto se debe a que esta técnica de modulación utiliza casi todos los vectores y cada uno de estos vectores aportan un nivel de CMV.

Para poder determinar el valor de CMV de cada vector, se utiliza la expresión (4.2) obtenida en el Capítulo 4.

$$
\mathcal{CMV} = \frac{1}{3}(v_{a0} + v_{b0} + v_{c0})
$$

De manera similar que cuando se obtuvo la magnitud y la posición de cada uno de los vectores anteriormente, cada una de las componentes de un vector será sustituida por su valor de voltaje. Retomando como ejemplo el vector **[PON]** mostrado en la Fig. 5.8, si se sustituye el valor de las componentes en (4.2) se obtiene:

$$
CMV = \frac{1}{3} \left( \frac{V_{CD}}{2} + 0 - \frac{V_{CD}}{2} \right)
$$

$$
CMV = 0
$$

Haciendo lo mismo para cada uno de los vectores se puede obtener el CMV que aportan cada uno de ellos. En la Tabla 5.7 se muestra el valor de CMV para cada uno de los vectores. De dicha tabla se pueden destacar los siguientes puntos:

- Los vectores cortos entregan dos valores de CMV diferentes;  $\pm \frac{1}{6} V_{CD}$  cuando solo una componente este en el estado **P** o **N** y las dos restantes en el estado **O**; y  $\pm$   $\frac{1}{3}$   $V_{CD}$ cuando dos de sus componentes estén en el estado **P** o **N** y la restante en **O**.
- Todos los vectores medianos y el vector **[OOO]** entregan cero CMV.
- Los vectores largos entregan  $\pm \frac{1}{6} V_{CD}$  dependiendo del estado de conmutación que predomine en las componentes del vector. Es decir, si **P** está en dos de sus componentes, el voltaje será positivo. Mientras que, será negativo, si **N** está presente en dos de sus componentes.
- Aunque los vectores nulos **[PPP]** y **[NNN]** no se usan en la técnica NTV, estos pueden entregar un valor igual a  $\pm \frac{1}{2} V_{CD}$  dependiendo del estado de conmutación en sus componentes.

| Tipo de vector | <b>Vector espacial</b> |               |               |                                                     | <b>CMV</b>    |
|----------------|------------------------|---------------|---------------|-----------------------------------------------------|---------------|
|                |                        | [000]         |               | 0                                                   |               |
| <b>Nulo</b>    | $\vec{V}_0$            | [PPP]         |               | $+\frac{1}{2}V_{CD}$                                |               |
|                |                        | [NNN]         |               | $-\frac{1}{2}V_{CD}$                                |               |
|                |                        | <b>Tipo P</b> | <b>Tipo N</b> | <b>Tipo P</b>                                       | <b>Tipo N</b> |
|                | $\vec{V}_1$            | [POO]         | [ONN]         |                                                     |               |
| Corto          | $\vec{V}_3$            | [OPO]         | [NON]         | $+\frac{1}{6}V_{CD}\left[-\frac{1}{3}V_{CD}\right]$ |               |
|                | $\vec{V}_5$            | [OOP]         | [NNO]         |                                                     |               |
|                | $\vec{V}_2$            | [PPO]         | [OON]         |                                                     |               |

*Tabla 5.7. Vectores de voltaje con su valor de CMV.*

|                | $\vec{V}_4$            | [OPP]          | [NOO] | $+\frac{1}{3}V_{CD}$ | $-\frac{1}{6}V_{CD}$ |
|----------------|------------------------|----------------|-------|----------------------|----------------------|
|                | $\vec{V}_6$            | [POP]          | [ONO] |                      |                      |
|                | $\overline{\vec{V}}_7$ | [PON]          |       |                      |                      |
|                | $\vec{V}_8$            | [OPN]          |       |                      |                      |
|                | $\vec{V}_9$            |                | [NPO] | $\boldsymbol{0}$     |                      |
| <b>Mediano</b> | $\vec{V}_{10}$         |                | [NOP] |                      |                      |
|                | $\vec{V}_{11}$         | [ONP]          |       |                      |                      |
|                | $\vec{V}_{12}$         | [PNO]          |       |                      |                      |
| <b>Largo</b>   | $\vec{V}_{14}$         | [PPN]          |       |                      |                      |
|                | $\vec{V}_{16}$         | [NPP]          |       | $+\frac{1}{6}V_{CD}$ |                      |
|                | $\vec{V}_{18}$         |                | [PNP] |                      |                      |
|                | $\vec{V}_{13}$         | [PNN]          |       |                      |                      |
|                | $\vec{V}_{15}$         | [NPN]<br>[NNP] |       |                      | $-\frac{1}{6}V_{CD}$ |
|                | $\vec{V}_{17}$         |                |       |                      |                      |

Basado en lo anterior, se puede realizar una técnica de modulación que sea capaz de reducir el CMV en el inversor. Dicha técnica se conoce como *Modo Común Cero* (*Zero Common-Mode, ZCM*) y se basa en utilizar únicamente los vectores medianos y el vector nulo **[OOO]**, los cuales producen cero volts CMV [20]. Por consecuencia, el hexágono mostrado en la Fig. 5.9 b) queda reducido a solo los vectores mencionados anteriormente el cual se muestra en la Fig. 5.16.

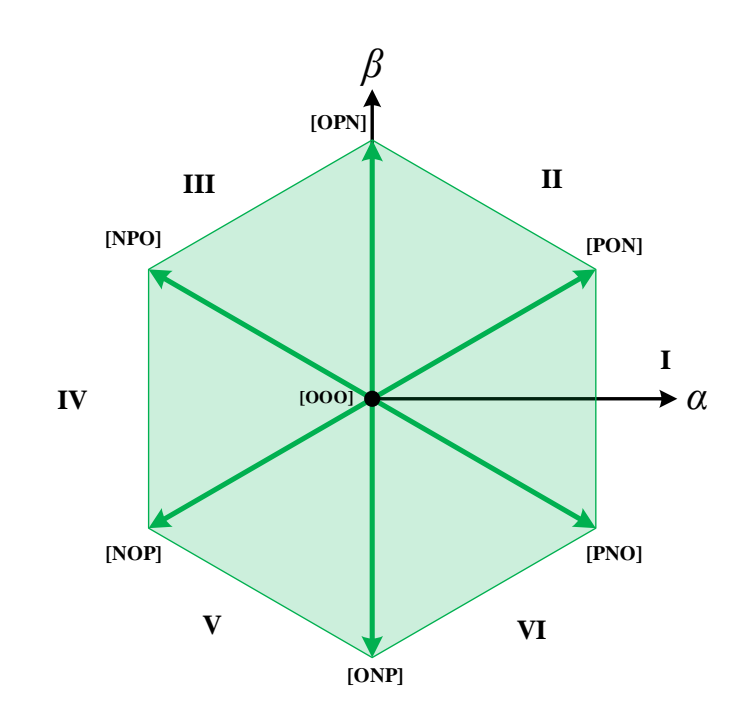

*Fig. 5.16. Vectores que producen CMV igual a cero.*

La forma de calcular los tiempos de aplicación en este método es el mismo que se trató en la modulación anterior. Considerando el sector I,  $\vec{V}_{ref}$  puede ser sintetizado usando los vectores  $\vec{V}_0$ ,  $\vec{V}_7$  y  $\vec{V}_{12}$ . Por lo tanto, (5.9) y (5.10) quedan como:

$$
\vec{V}_{ref}T_s = \vec{V}_{12}T_1 + \vec{V}_7T_2 + \vec{V}_0T_0
$$
\n(5.36)

$$
T_s = T_1 + T_2 + T_0 \tag{5.37}
$$

Sustituyendo la magnitud y la posición de los vectores en (5.26) resulta en:

$$
V_{ref}(\cos\theta + j\sin\theta)T_s = \frac{\sqrt{3}}{3}V_{CD}\left(\frac{\sqrt{3}}{2} - j\frac{1}{2}\right)T_1 + \frac{\sqrt{3}}{3}V_{CD}\left(\frac{\sqrt{3}}{2} + j\frac{1}{2}\right)T_2\tag{5.38}
$$

Dividiendo en parte real e imaginaria:

$$
V_{ref} \cos \theta T_s = \frac{1}{2} V_{CD} T_1 + \frac{1}{2} V_{CD} T_2
$$
 (5.39)

$$
V_{ref} \sin \theta T_s = -\frac{\sqrt{3}}{6} V_{CD} T_1 - \frac{\sqrt{3}}{6} V_{CD} T_2 \tag{5.40}
$$

Y con ayuda de (5.27), se tiene un sistema de tres ecuaciones con tres incógnitas, del cual se obtienen los tiempos de aplicación:

$$
T_1 = 2\frac{V_{ref}}{V_{CD}}\sin\left(\frac{\pi}{3} - \theta\right)T_s\tag{5.41}
$$

$$
T_2 = 2 \frac{V_{ref}}{V_{CD}} \sin \theta \, T_s \tag{5.42}
$$

$$
T_0 = T_s - T_1 - T_2 \tag{5.43}
$$

El índice de modulación  $m_a$  en esta técnica de modulación es:

$$
m_a = 2 \frac{V_{ref}}{V_{CD}} \tag{5.44}
$$

Si  $m_a = 1$ , entonces:

$$
V_{ref,max} = \frac{V_{CD}}{2} \tag{5.45}
$$

Al sustituir, (5.35) en (5.25) se puede obtener que existe un decremento del 14% en el índice de modulación máximo que puede alcanzar esta técnica de modulación en comparación con la técnica NTV [20].

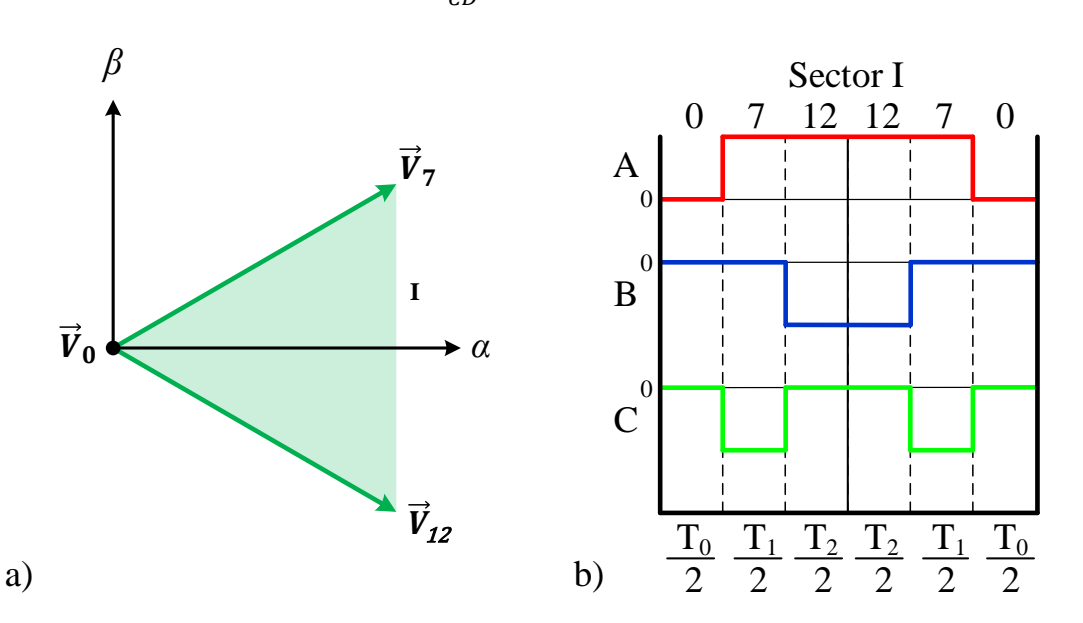

$$
m_{a,max} = \frac{\sqrt{3}}{V_{CD}} \frac{V_{CD}}{2} = \frac{\sqrt{3}}{2} \approx 0.8666 \tag{5.46}
$$

*Fig. 5.17. Secuencia de vectores para el sector I de la técnica ZCM.*

Las secuencias de vectores para esta técnica no cumplen con la regla 1 y 3 debido a que existe un cambio de estado en dos de sus ramas y que no se utilizan todos los vectores del inversor ANPC.

Sin embargo, esto no afecta debido a que se mantiene la simetría en el voltaje de salida. En la Fig. 5.17 se muestra la secuencia de vectores para el sector I. Al inicio y al final de la secuencia se coloca  $\vec{V}_0$  para que no existan cambios de estado en la transición del sector I al sector II. Esto se mantiene para todos los sectores. En la Tabla 5.8 se muestran todas las secuencias de vectores para la técnica ZCM.

| <b>Sector I</b> | <b>Sector II</b> | <b>Sector III</b> | <b>Sector IV</b> | <b>Sector V</b> | <b>Sector VI</b> |
|-----------------|------------------|-------------------|------------------|-----------------|------------------|
| $\vec{V}_0$     | $\vec{V}_0$      | $\vec{V}_0$       | $\vec{V}_0$      | $\vec{V}_0$     | $\vec{V}_0$      |
| $\vec{V}_7$     | $\vec{V}_8$      | $\vec{V}_9$       | $\vec{V}_{10}$   | $\vec{V}_{11}$  | $\vec{V}_{12}$   |
| $\vec{V}_{12}$  | $\vec{V}_7$      | $\vec{V}_8$       | $\vec{V}_9$      | $\vec{V}_{10}$  | $\vec{V}_{11}$   |
| $\vec{V}_7$     | $\vec{V}_8$      | $\vec{V}_9$       | $\vec{V}_{10}$   | $\vec{V}_{11}$  | $\vec{V}_{12}$   |
| $\vec{V}_0$     | $\vec{V}_0$      | $\vec{V}_0$       | $\vec{V}_0$      | $\vec{V}_0$     | $\vec{V}_0$      |

*Tabla 5.8. Secuencias de vectores para técnica ZCM.*

#### *5.3.3. Modulación modo común cero con vectores activos.*

La siguiente técnica es una variación de la anterior y es una propuesta para poder reducir el CMV a cero. Consiste en utilizar todos los vectores medianos pero sin utilizar  $\vec{V}_0$ . Para generar el vector nulo faltante, se utilizan dos vectores activos opuestos entre ellos y adyacentes a los vectores que forman un determinado sector. Por tal motivo se le nombra como modulación de *Modo Común Cero con Vectores Activos* (*Active Zero Common-Mode, AZCM*). Por ejemplo, en la Fig. 5.18 a) se muestra el sector II formado por  $\vec{V}_7$  y  $\vec{V}_8$ , los vectores adyacentes a dichos vectores son  $\vec{V}_{12}$  y  $\vec{V}_{9}$ , respectivamente. Además, estos vectores son opuestos entre si y eso se comprueba al utilizar (5.9):

$$
\vec{V}_{ref}T_s = \vec{V}_7T_1 + \vec{V}_8T_2 + \vec{V}_9\frac{T_0}{2} + \vec{V}_{12}\frac{T_0}{2}
$$
\n(5.47)

 $T_0$  se divide entre  $\vec{V}_9$  y  $\vec{V}_{12}$  de manera equitativa debido a que es el tiempo que correspondería con el vector nulo. Al reemplazar los vectores en su forma imaginaria se obtiene como  $\vec{V}_9$  y  $\vec{V}_{12}$  se cancelan:

$$
V_{ref}(\cos\theta + j\sin\theta)T_s = \frac{\sqrt{3}}{3}V_{CD}\left(\frac{\sqrt{3}}{2} + j\frac{1}{2}\right)T_1 + j\frac{\sqrt{3}}{3}V_{CD}T_2 + \tag{5.48}
$$

$$
+\frac{\sqrt{3}}{3}V_{CD}\left(-\frac{\sqrt{3}}{2}+j\frac{1}{2}\right)\frac{T_0}{2}+\frac{\sqrt{3}}{3}V_{CD}\left(\frac{\sqrt{3}}{2}-j\frac{1}{2}\right)\frac{T_0}{2}
$$

Debido a esto, los tiempos de aplicación para esta técnica de modulación son los mismos que la técnica ZCM. La secuencia de vectores se muestra en la Fig. 5.18 b). Dicha secuencia comienza con el primer vector adyacente al sector y de ahí el orden es en sentido contrario a las manecillas del reloj para terminar con el otro vector adyacente al sector. Se sigue la misma secuencia para el resto de los sectores. En la Tabla 5.9 se muestra las secuencias para esta técnica de modulación. Al igual que en la técnica anterior no se respetan la regla 1 y 3 debido a que dos ramas cambian de estado y a que no se usan todos los vectores. Sin embargo, la regla 2 si se cumple porque se mantiene el mínimo de conmutaciones al transitar de un sector a otro.

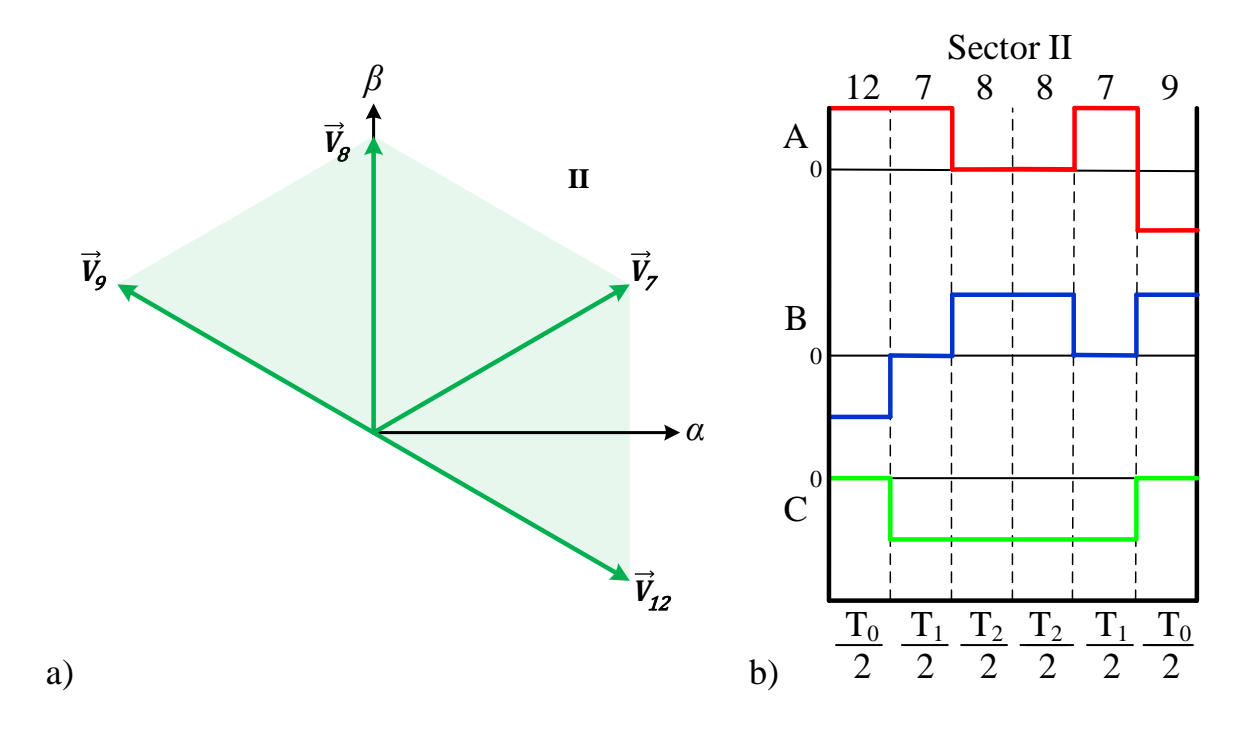

*Fig. 5.18. Secuencia de vectores para el sector II de la técnica AZCM.*

| <b>Sector I</b> | <b>Sector II</b> | <b>Sector III</b> | <b>Sector IV</b> | <b>Sector V</b> | <b>Sector VI</b> |
|-----------------|------------------|-------------------|------------------|-----------------|------------------|
| $\vec{V}_{11}$  | $\vec{V}_{12}$   | $\vec{V}_7$       | $\vec{V}_8$      | $\vec{V}_9$     | $\vec{V}_{10}$   |
| $\vec{V}_{12}$  | $\vec{V}_7$      | $\vec{V}_8$       | $\vec{V}_9$      | $\vec{V}_{10}$  | $\vec{V}_{11}$   |
| $\vec{V}_7$     | $\vec{V}_8$      | $\vec{V}_{9}$     | $\vec{V}_{10}$   | $\vec{V}_{11}$  | $\vec{V}_{12}$   |
| $\vec{V}_8$     | $\vec{V}_{9}$    | $\vec{V}_{10}$    | $\vec{V}_{11}$   | $\vec{V}_{12}$  | $\vec{V}_7$      |
| $\vec{V}_7$     | $\vec{V}_8$      | $\vec{V}_9$       | $\vec{V}_{10}$   | $\vec{V}_{11}$  | $\vec{V}_{12}$   |
| $\vec{V}_{12}$  | $\vec{V}_7$      | $\vec{V}_8$       | $\vec{V}_9$      | $\vec{V}_{10}$  | $\vec{V}_{11}$   |
| $\vec{V}_{11}$  | $\vec{V}_{12}$   | $\vec{V}_7$       | $\vec{V}_8$      | $\vec{V}_{9}$   | $\vec{V}_{10}$   |

*Tabla 5.9. Secuencias de vectores para técnica AZCM.*

# *5.4. Resultados de simulación.*

A continuación, se muestran los resultados de simulación del inversor trifásico ANPC con las tres técnicas de modulación descritas. Se utilizó el software Microsoft Visual Studio 2008 para programar las tres técnicas de modulación en lenguaje C y posteriormente se usó el bloque DLL del software PSIM 9.1 para cargar el código generado y simular el inversor trifásico ANPC. En la Tabla 5.10 se muestran los parámetros de simulación utilizados para la obtención de resultados.

| Parámetro   | <b>Valor</b> |
|-------------|--------------|
| $V_{CD}$    | 600V         |
| R           | $20\Omega$   |
| L           | 3.5mH        |
| C           | $2200 \mu F$ |
| $f_s$       | 10kHz        |
| Modelo IGBT | CM1000HA-24H |
|             |              |

*Tabla 5.10. Parámetros de simulación.*

## *Técnica NTV.*

La Fig. 5.19 muestra todas las señales que se van generado durante todo el proceso de la 0técnica NTV. La Fig. 19 a) muestra tres señales sinusoidales  $v_a$ ,  $v_b$  y  $v_c$  desfasadas 120° una respecto de la otra con una amplitud máxima de ±245V y una frecuencia de 60Hz, la cual corresponde con la frecuencia que tendrán los voltajes de salida del inversor. Utilizando la transformación *α-β* en  $v_a$ ,  $v_b$  y  $v_c$ , se obtienen los voltajes  $v_a$  y  $v_\beta$  los cuales presentan una amplitud de ±300V y con una frecuencia igual a la de los tres voltajes anteriores. Otra característica es que  $v_{\alpha}$  y  $v_{\beta}$  se encuentran desfasadas 90° una respecto de la otra y esto se debe a que son la representación de  $v_a$ ,  $v_b$  y  $v_c$  en el plano complejo. Dichos voltajes  $v_\alpha$  y  $v_{\beta}$  son mostrados en la Fig. 19 b). El módulo de estos voltajes es la amplitud de  $\vec{v}_{ref}$  y su ángulo corresponde con la posición de este. Ambos valores son mostrados en la Fig. 19 c) y Fig. 19 d) respectivamente.

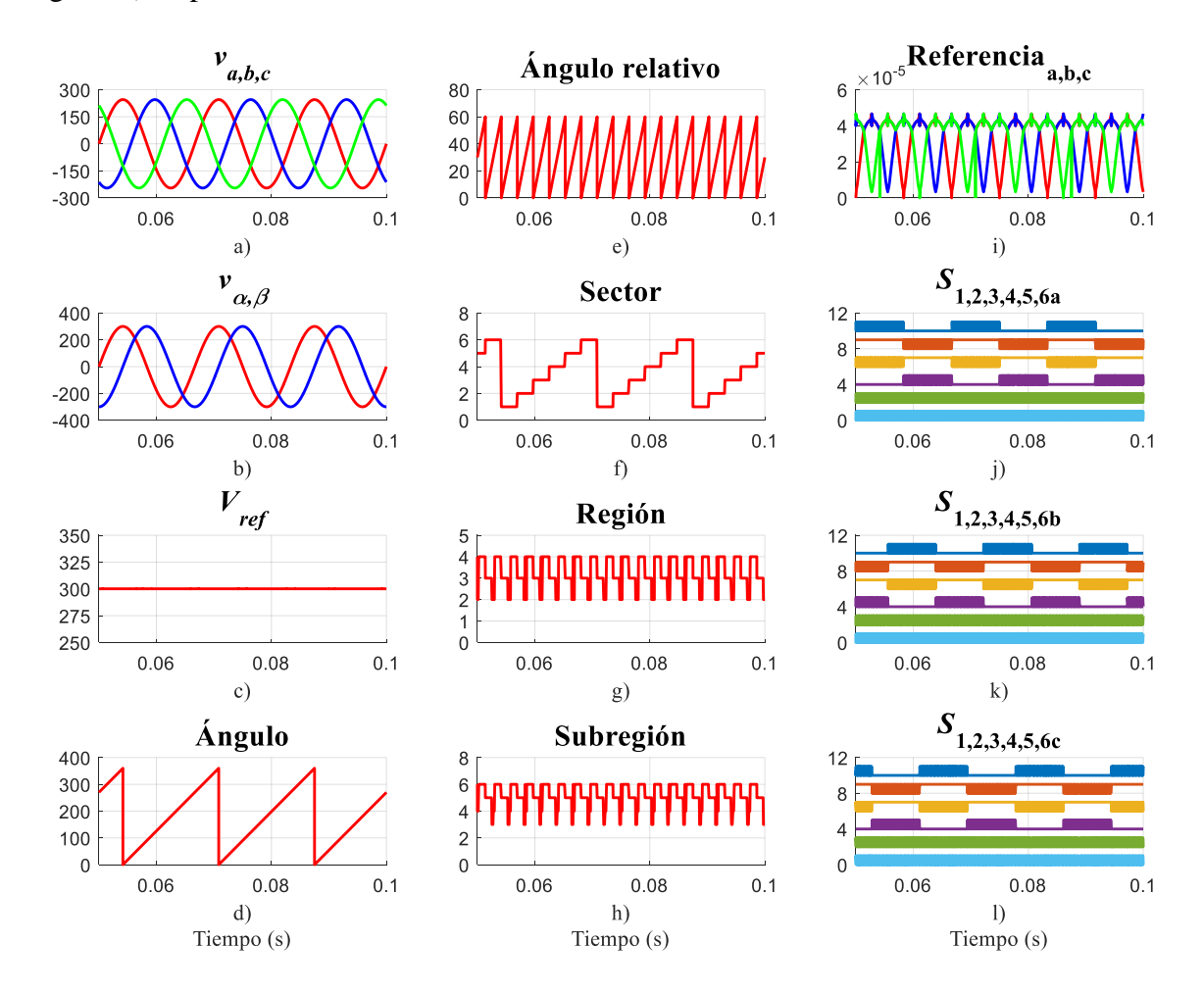

*Fig. 5.19. Señales de voltaje correspondientes a los cálculos realizados para obtener las señales de control en la técnica NTV.*

La Fig. 15 e) es el ángulo relativo expresado por (5.16) y el cual sirve para tratar a los sectores como uno solo. En la Fig. 5.19 f) se muestran los sectores en los que se divide el plano complejo y se puede observar como presenta la misma frecuencia de referencia de 60Hz. De igual manera, la Fig. 5.19 g) muestra las regiones en las que se dividen cada uno de los sectores. El número de regiones que va tocando  $\vec{V}_{ref}$  depende del índice de modulación, que en este caso, es aproximadamente de 0.82. Por este motivo, permite solo se muestren las regiones 2, 3 y 4. La Fig. 5.19 h) muestra las subregiones creadas en el caso 2 de la técnica de modulación NTV donde la subregión 1 y 2 corresponden a las subregiones 1a y 1b de la región 1; las subregiones 3 y 4 a las subregiones 2a y 2b de la región 2; la subregión 5 a la región 3; y la subregión 6 a la región 4. Dando un total de seis subregiones por cada sector. Una vez que se obtuvieron los tiempos de aplicación y se realizó la correcta secuencia de vectores para cada una de las subregiones, se obtiene como resultado las señales de referencia que servirán para accionar los interruptores del inversor. En la Fig. 5.19 i) se muestran dichas señales de referencia. Por último, de la Fig. 5.19 j)-l), se muestran las dieciocho señales de conmutación para el inversor ANPC. La Fig. 5.20 muestra los voltajes en las terminales  $v_{a0}$ ,  $v_{b0}$ ,  $v_{c0}$ ; los voltajes de línea  $v_{an}$ ,  $v_{bn}$ ,  $v_{cn}$ ; los voltajes entre líneas  $v_{ab}$ ,  $v_{bc}$ ,  $v_{ca}$ ; y las corrientes de línea  $i_a$ ,  $i_b$ ,  $i_c$  del inversor trifásico ANPC con la técnica NTV.

Como se puede observar en las Fig. 5.20 a)-c)  $v_{a0}$ ,  $v_{b0}$  y  $v_{c0}$  se encuentran desfasados 120° uno respecto al otro y con una frecuencia de 60Hz. Se observa que existen tres niveles de voltaje -300V, 0V y 300V, los cuales coinciden con los estados de conmutación mostrados en la Tabla 5.3.

En las Fig. 5.16 d)-f) se muestran los voltajes  $v_{an}$ ,  $v_{bn}$  y  $v_{cn}$ . Se observa que tienen un valor máximo de ±400V el cual corresponde a  $\pm \frac{2}{3} V_{CD}$ y, al igual que en los voltajes de terminal, tienen el mismo desfase y frecuencia.

En las Fig. 5.20 g)-i) se muestran los voltajes  $v_{ab}$ ,  $v_{bc}$  y  $v_{ca}$ . Dichos voltajes tienen  $\pm 600$ V como nivel máximo y que corresponde el valor de  $V_{CD}$ . De igual forma, tienen una frecuencia de 60 Hz y un desfase entre ellos de 120°.

Por último, las Fig. 5.20 j)-l) muestran las corrientes de salida  $i_a$ ,  $i_b$  y  $i_c$ . Como se puede observar, las corrientes lucen simétricas y balanceadas además de estar desfasadas 120° una respecto de la otra con un valor máximo de ±14.2A y una frecuencia de 60Hz.

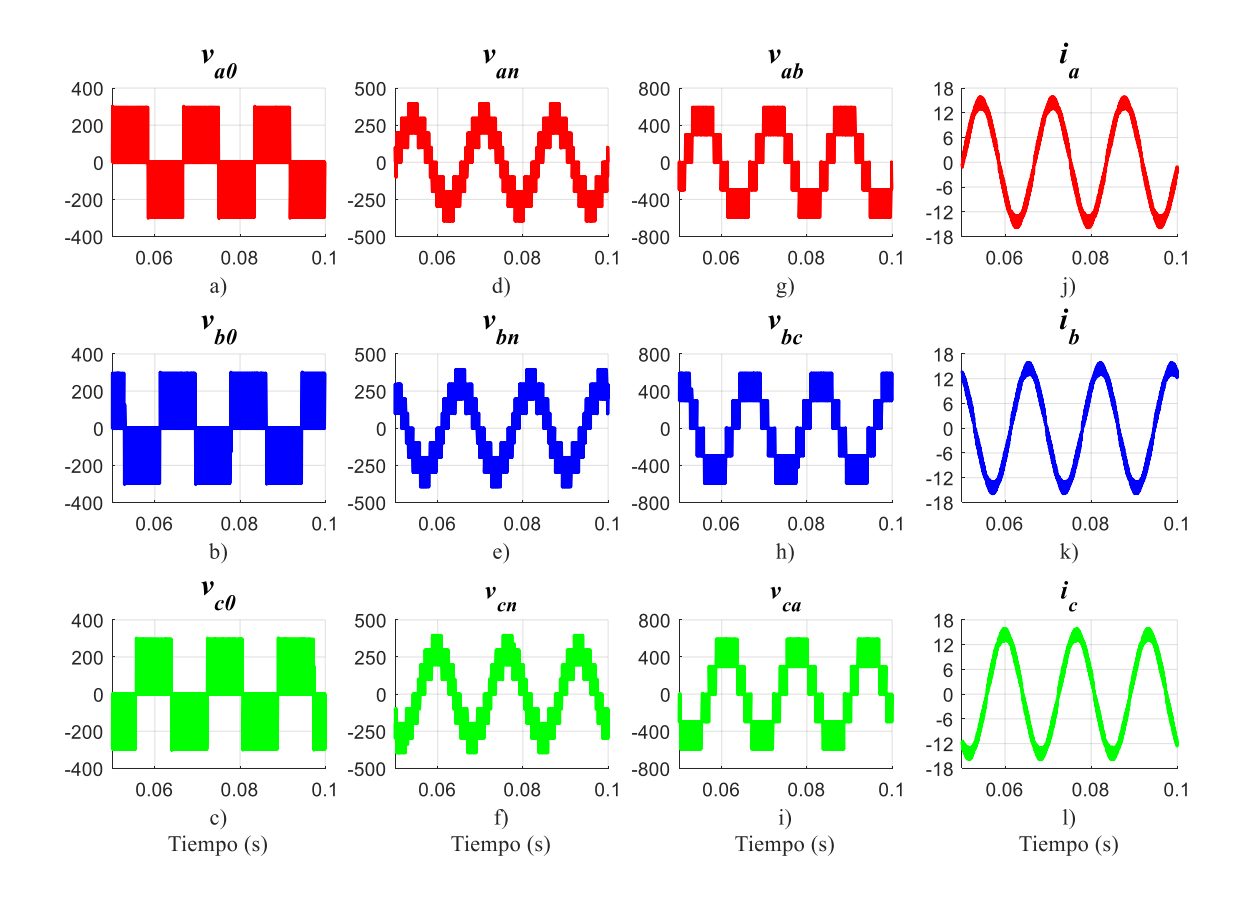

*Fig. 5.20. Voltajes y corrientes en el inversor trifásico ANPC con modulación NTV.*

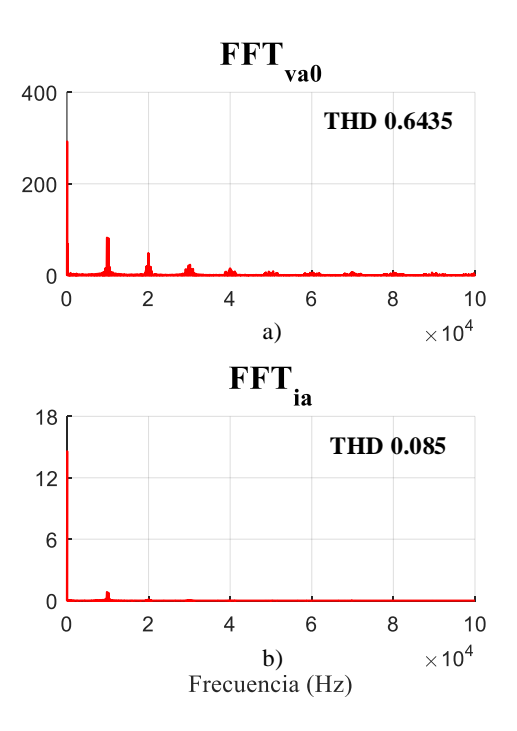

*Fig. 5.21. Espectro en frecuencia de*  $v_{a0}$  *e*  $i_a$ *, respectivamente.* 

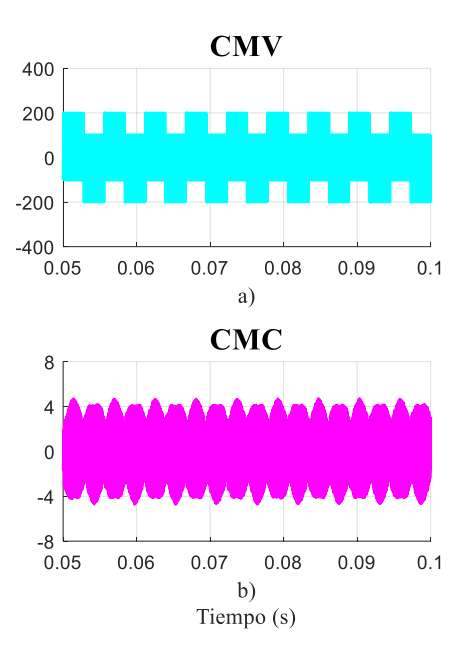

*Fig. 5.22. Voltaje y corriente de modo común en el inversor trifásico ANPC con modulación NTV.*

En las Fig. 5.21 a)-b), se muestra el espectro en frecuencia del voltaje  $v_{a0}$  y la corriente de salida  $i_a$ , respectivamente. En dichas figuras se observa que el contenido armónico está presente a partir de la frecuencia de conmutación  $f_s$  equivalente a 10kHz. La Fig. 5.22 a) muestra el CMV con la técnica NTV. Se observa que tiene un valor máximo de ±200V que es equivalente a  $\pm \frac{1}{3}V_{CD}$  y que coincide con el valor máximo de CMV con el que contribuyen los vectores utilizados. La CMC que se muestra en la Fig. 5.21b), tiene un valor máximo de  $\pm$ 4.72A.

## *Técnica ZCM.*

En la Fig. 5.23 se muestran todas las señales que se van generado durante todo el proceso de la técnica ZCM. Las Fig. 5.23 a)-e) muestran los mismos pasos en el desarrollo de la técnica de modulación que las Fig. 5.19 a)-f).

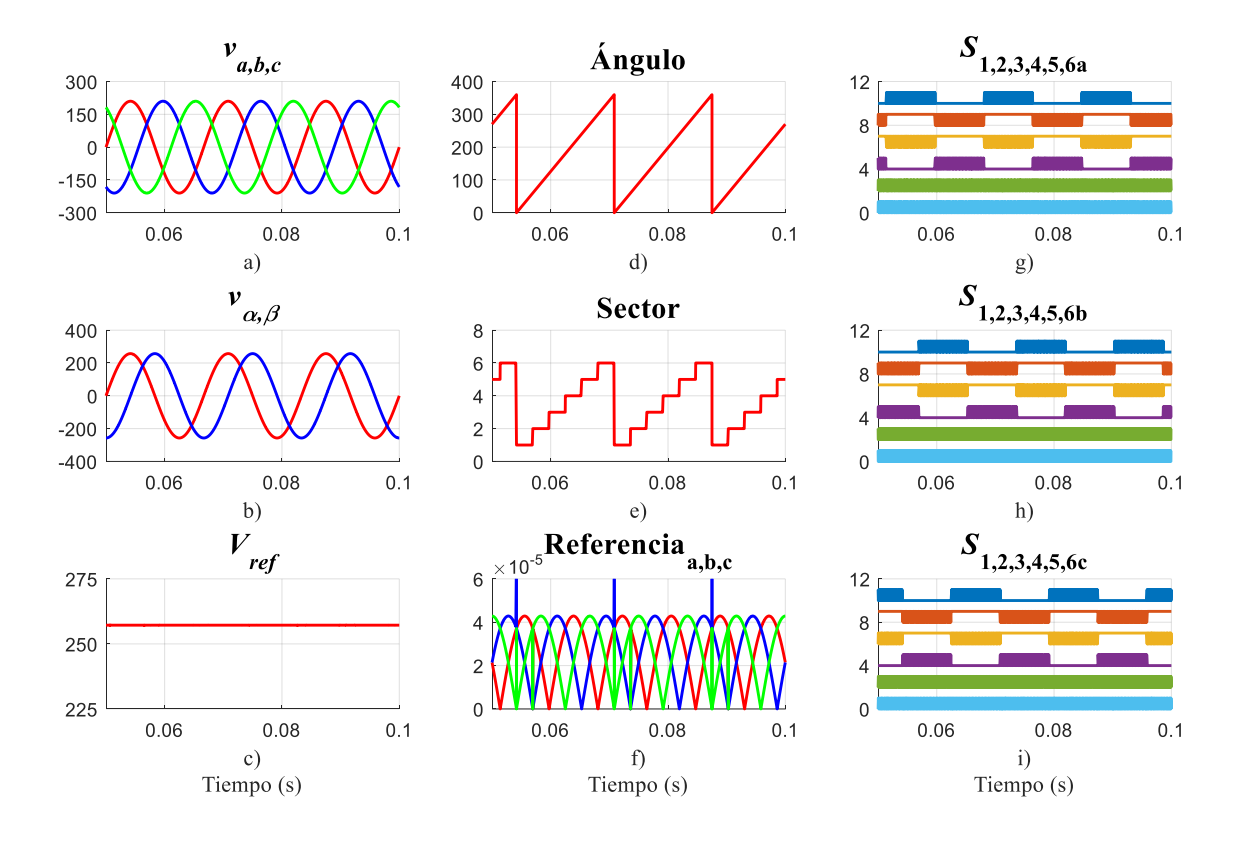

*Fig. 5.23. Señales de voltaje correspondientes al proceso de la técnica ZCM.*

La diferencia es que la amplitud de  $v_a$ ,  $v_b$  y  $v_c$  se ve disminuida a  $\pm 210V$  y por tal motivo  $v_{\alpha}$ ,  $v_{\beta}$  y  $V_{ref}$  también disminuyeron su valor a 257V. Esto se hizo con la finalidad de mantener el índice de modulación en el mismo valor de 0.82, recordando que existe una disminución del 14% entre ellas.

La forma de onda de las señales de referencia mostradas en la Fig. 5.23 f) también cambió en comparación con la Fig. 5.19 i). Por último, en la Fig. 5.23 g)-h) se muestran las señales de conmutación para los dieciocho interruptores del inversor.

La Fig. 5.24 muestra los voltajes en las terminales  $v_{a0}$ ,  $v_{b0}$ ,  $v_{c0}$ ; los voltajes de línea  $v_{an}$ ,  $v_{bn}$ ,  $v_{cn}$ ; los voltajes entre líneas  $v_{ab}$ ,  $v_{bc}$ ,  $v_{ca}$ ; y las corrientes de línea  $i_a$ ,  $i_b$ ,  $i_c$  del inversor trifásico ANPC con la técnica ZCM.

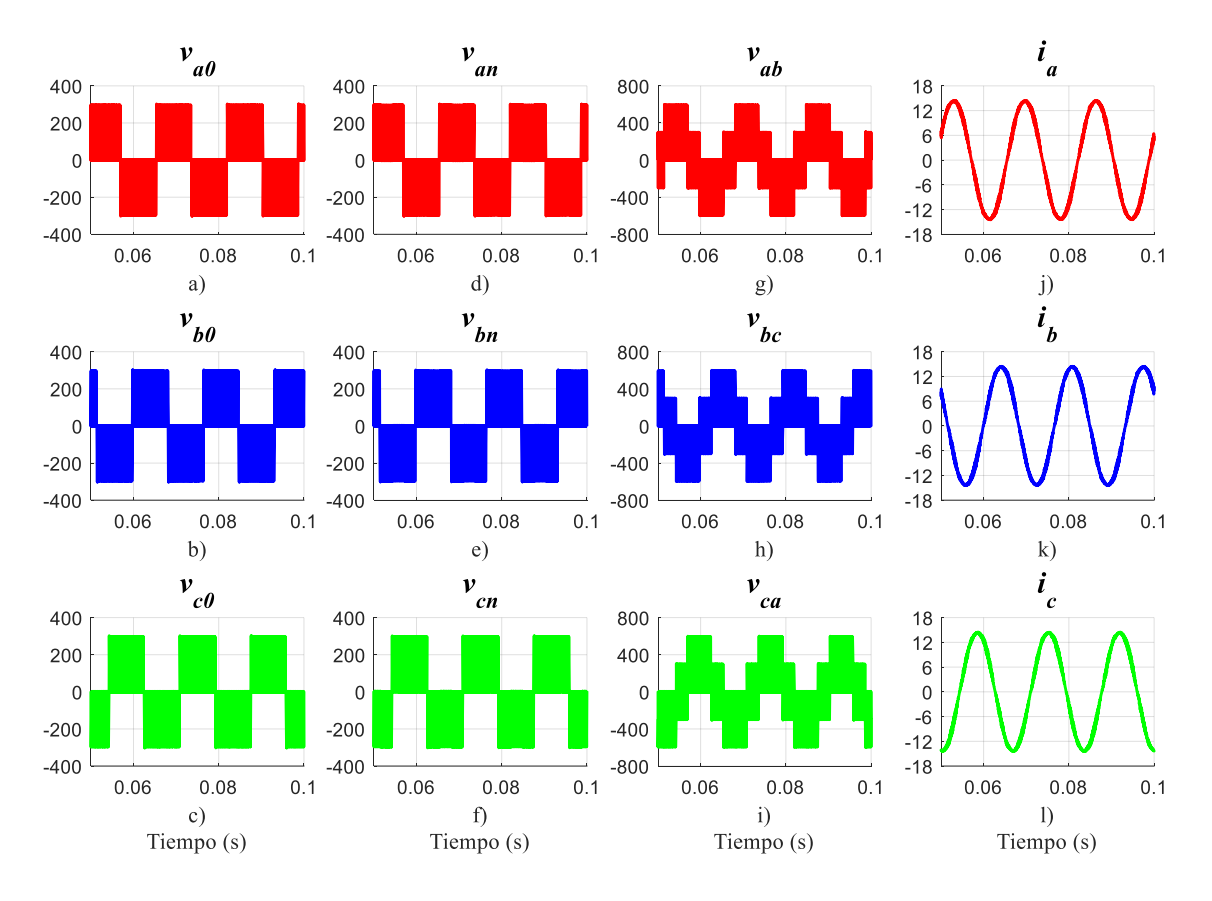

*Fig. 5.24. Voltajes y corrientes en el inversor trifásico ANPC con modulación ZCM.*

La Fig. 5.24 a) muestra los voltajes  $v_{a0}$ ,  $v_{b0}$  y  $v_{c0}$  usando la modulación ZCM. En la Fig. 5.24 a)-c) se observa que, a pesar de usar vectores diferentes,  $v_{a0}$ ,  $v_{b0}$  y  $v_{c0}$  lucen similares a los voltajes obtenidos en la modulación NTV. Los voltajes  $v_{an}$ ,  $v_{bn}$  y  $v_{cn}$  mostrados en la Fig. 5.24 d)-f) son exactamente iguales a  $v_{a0}$ ,  $v_{b0}$  y  $v_{c0}$  debido a que el índice de modulación es menor en esta técnica en comparación con la modulación NTV. Los voltajes  $v_{ab}$ ,  $v_{bc}$ ,  $v_{ca}$ de la Fig. 5.24 g)-i) también son diferentes a los obtenidos con la modulación NTV por que el uso del vector nulo en cada sector es el mismo, y por consecuencia, también existe una reducción en los niveles de voltaje.

Las corrientes  $i_a$ ,  $i_b$  y  $i_c$  de la Fig. 5.24 j)-1) también se encuentran desfasadas una respecto a la otra 120°. Sin embargo, se presenta un decremento en la magnitud de su rizo.

Al igual que en la técnica anterior, el espectro en frecuencia mostrado en las Fig. 5.25 a)-b), presenta el contenido armónico a partir de 10kHz pero con una magnitud menor a la anterior.

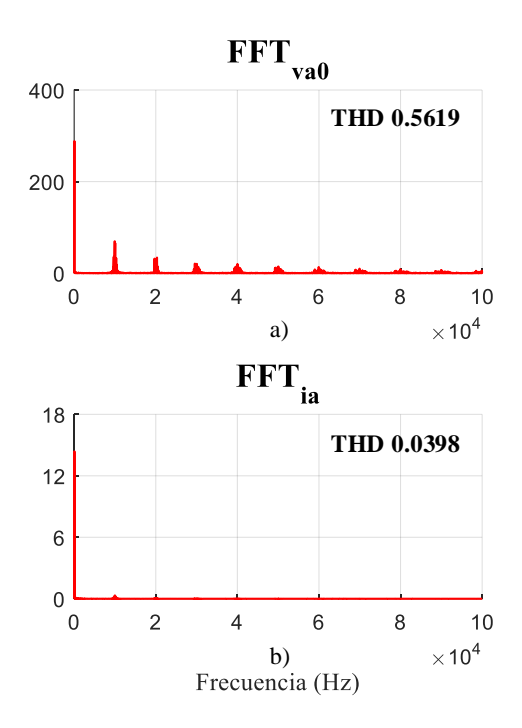

*Fig. 5.25. Espectro en frecuencia de*  $v_{a0}$  *e*  $i_a$ *, respectivamente.* 

El CMV mostrado en la Fig. 5.26 a) es igual a 0V el cual es el objetivo de esta modulación y, al no existir este CMV, la CMC de la Fig. 5.26 b) tiene una reducción considerable en su valor pico igual a 42.4mA.

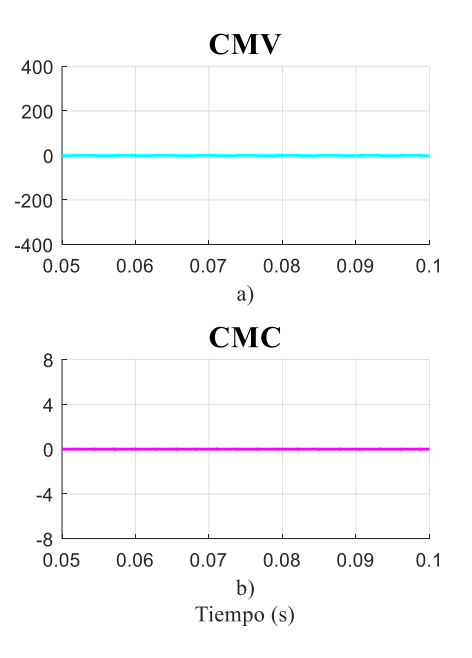

*Fig. 5.26. Voltaje y corriente de modo común en el inversor trifásico ANPC con modulación ZCM*

## *Técnica AZCM.*

En la Fig. 5.27 se muestran las señales de control para los interruptores del inversor trifásico ANPC con la técnica AZCM. Para esta modulación, los pasos son exactamente los mismos que los de la técnica ZCM mostrados en la Fig. 5.23 a)-f) y esto debe a que es una variación de ésta y solo se hace el cambio del vector de voltaje nulo por los dos vectores de voltaje activos opuestos.

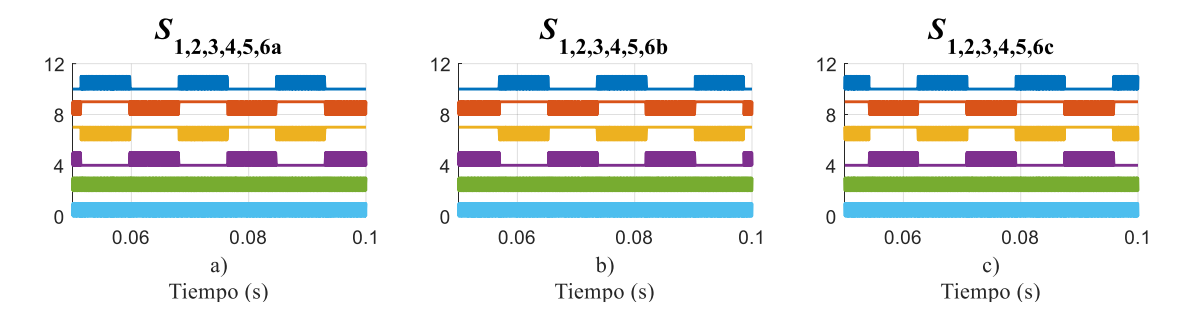

*Fig. 5.27. Señales de conmutación para los interruptores del inversor con la técnica de modulación AZCM.*

La Fig. 5.28 muestra los voltajes en las terminales  $v_{a0}$ ,  $v_{b0}$ ,  $v_{c0}$ ; los voltajes de línea  $v_{an}$ ,  $v_{bn}$ ,  $v_{cn}$ ; los voltajes entre líneas  $v_{ab}$ ,  $v_{bc}$ ,  $v_{ca}$ ; y las corrientes de línea  $i_a$ ,  $i_b$ ,  $i_c$  del inversor trifásico ANPC con la técnica AZCM.

La Fig. 5.28 a)-c) muestra los voltajes  $v_{a0}$ ,  $v_{b0}$  y  $v_{c0}$  usando la modulación AZCM.  $v_{a0}$ ,  $v_{b0}$ *y v*<sub>c0</sub> lucen diferentes a los voltajes mostrados en las otras técnicas y esto se debe a la forma en que es generado el vector de voltaje nulo. Sin embargo, el nivel de voltaje es el mismo.

Los voltajes  $v_{an}$ ,  $v_{bn}$  y  $v_{cn}$  de la Fig. 5.28 d)-f) conservan la característica de tener la misma forma de onda que los voltajes  $v_{a0}$ ,  $v_{b0}$  y  $v_{c0}$  y, al igual que el caso anterior, el índice de modulación es bajo.

Los voltajes  $v_{ab}$ ,  $v_{bc}$  y  $v_{ca}$  de la Fig. 5.28 g)-i) también lucen diferentes por la misma razón que los voltajes en la terminales.

La Fig. 5.28 j)-1) muestra las corrientes  $i_a$ ,  $i_b$  y  $i_c$  con la modulación AZCM. Las corrientes de salida lucen igual a las de la técnica anterior a excepción de su rizo el cual luce mayor en algunos instantes de tiempo.

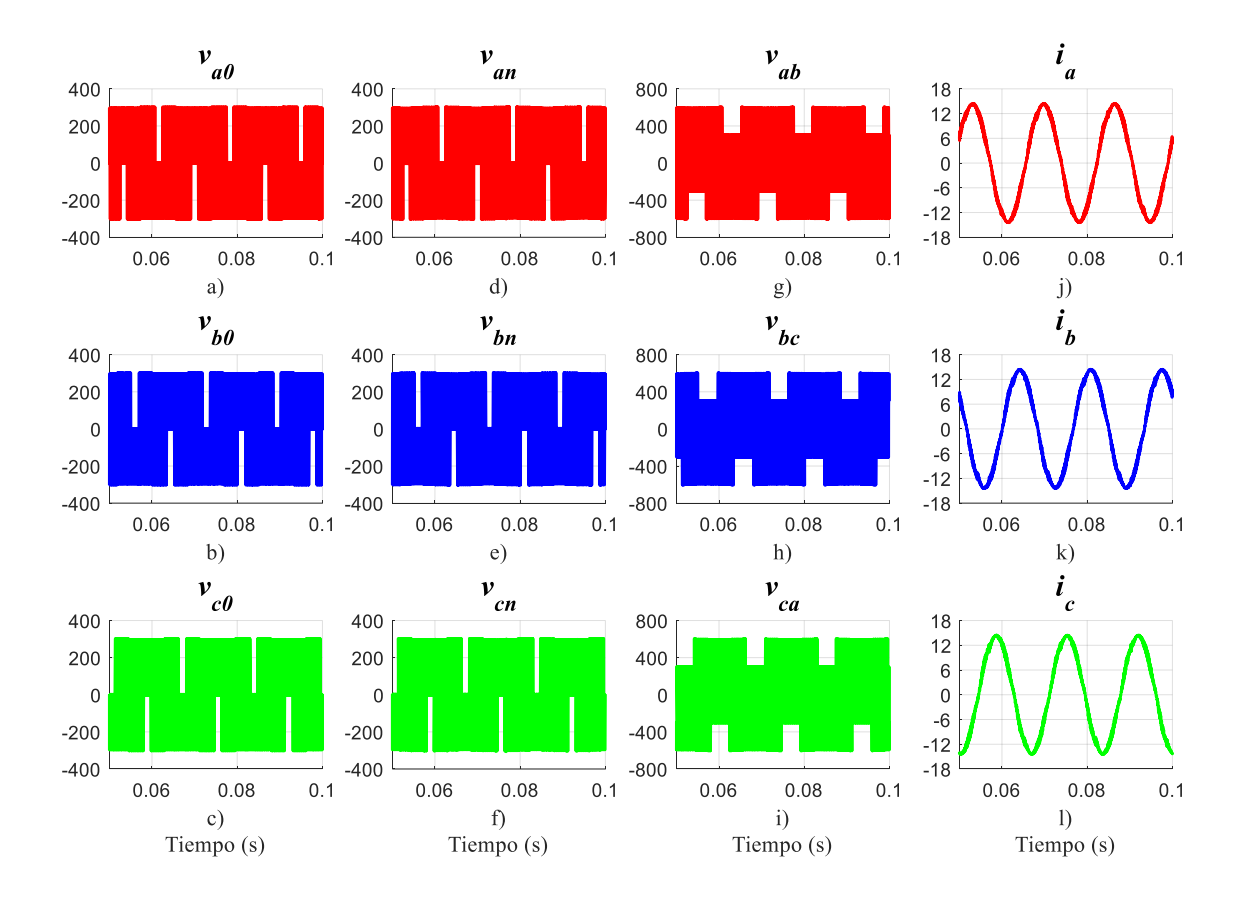

*Fig. 5.28. Voltajes y corrientes en el inversor trifásico ANPC con modulación AZCM.*

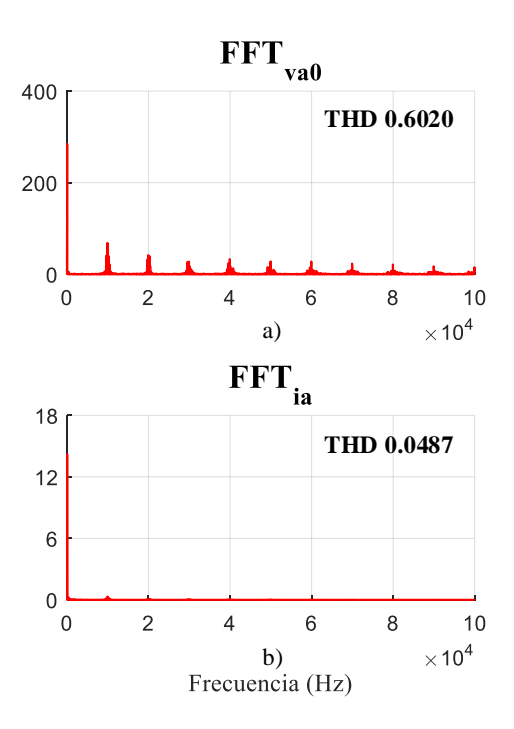

*Fig. 5.29. Espectro en frecuencia de*  $v_{a0}$  *e*  $i_a$ *, respectivamente.* 

La Fig. 5.29 a)-b), muestran el espectro en frecuencia para  $v_{a0}$  e  $i_a$ , donde el contenido armónico se mantiene presente en los 10kHz pero en esta técnica se presenta un valor mayor en magnitud.

Finalmente, y al igual que con la modulación ZCM, el CMV mostrado en la Fig. 5.30 a) se mantiene con valor igual 0V. Mientras que la CMC de la Fig. 30 b) aumento en su valor pico a 82.4mA.

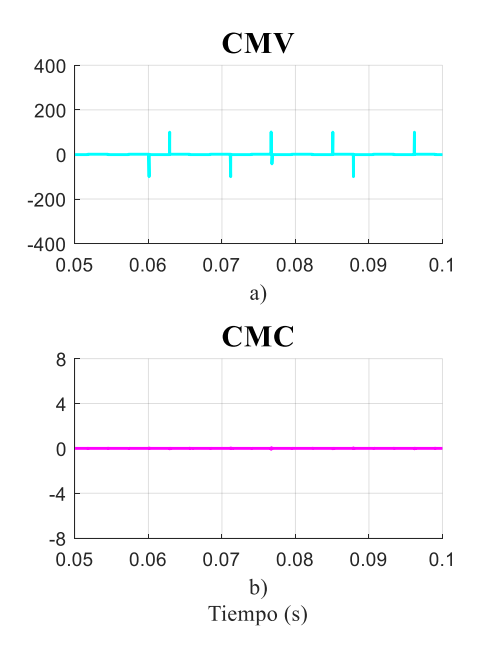

*Fig. 5.30. Voltaje y corriente de modo común en el inversor trifásico ANPC con modulación AZCM.*

En la Tabla 5.11 se muestra una comparación entre cada una de las técnicas tomando en cuenta los siguientes parámetros: THD del voltaje y la corriente de salida, rizo de la corriente de salida y valor pico y RMS de la CMC. Se puede observar que la técnica ZCM presentan un contenido armónico menor en comparación a las dos restantes.

| <b>Técnica</b> | THD <sub>v</sub> | <b>THD</b> <sub>i</sub> | <b>Rizo</b> | <b>CMC</b><br>(Pico) | <b>CMC</b><br>(RMS) |
|----------------|------------------|-------------------------|-------------|----------------------|---------------------|
| <b>NTV</b>     | 0.6435           | 0.085                   | 2.98A       | ±4.72A               | 2.52A               |
| <b>ZCM</b>     | 0.5619           | 0.0398                  | 2.01A       | $\pm 42.4$ mA        | 2.81mA              |
| <b>AZCM</b>    | 0.6020           | 0.0487                  | 2.16A       | $\pm 82.4$ mA        | 3.99mA              |

*Tabla 5.11. Tabla comparativa de las tres técnicas de modulación.*

En cuanto el rizo en la corriente de salida, quien presenta una mayor magnitud es la técnica NTV y esto se debe a que existe un mayor número de secuencias de vectores, por consecuencia, quien presenta un menor rizo es la técnica ZCM al solo tener una secuencia de vectores por sector. La técnica AZCM también tiene una secuencia de vectores por sector, pero la diferencia con la técnica ZCM es que en la técnica AZCM, el vector nulo se genera a partir de dos vectores activos opuestos entre ellos y adyacentes a los vectores que formen un determinado sector. Por último, el valor pico y valor RMS de la CMC de la técnica NTV se ve disminuido de una manera considerable en las dos técnicas posteriores y esto se debe a la reducción del CMV a 0.

La Fig. 5.31 muestra los voltajes  $v_{a0}$ ,  $v_{an}$  y  $v_{ab}$  junto con las corrientes de salida  $i_a$ ,  $i_b$  y  $i_c$ con cada una de las técnicas de modulación pero utilizando como carga una máquina de inducción trifásica de jaula de ardilla. Se puede observar como los voltajes tienen la misma forma de onda y valores máximos en comparación con los voltajes obtenidos utilizando carga inductiva. Sin embargo, las corrientes presentan un rizo bajo y una amplitud de  $\pm 30$  A, y esto se debe a que el MI es de una potencia de 5 HP. Los parámetros de simulación de la máquina de inducción se muestran en la Tabla 5.12 y se obtuvieron de [37].

*Tabla 5.12. Parámetros de la máquina de inducción trifásica.*

| Parámetros   | $\Lambda_{sd}$                                               | $\Lambda_m$ | $\Lambda_{rd}$ | $\mathbf{K}_{\bm{r}}$ |
|--------------|--------------------------------------------------------------|-------------|----------------|-----------------------|
| <b>Valor</b> | $1.410\Omega$   11.350mH   319mH   15.040mH   1.280 $\Omega$ |             |                |                       |

#### *Pérdidas de potencia.*

Para el desarrollo de estas pruebas se utilizó el software de simulación PSIM, en donde se agregó el modelo basado en las hojas de datos del dispositivo CM1000HA-24H. La Fig. 5.32 muestra las pérdidas por conmutación *Psw* y conducción *Pcon* en cada uno de los dispositivos semiconductores utilizando la técnica de modulación NTV. Se puede apreciar como los interruptores  $S_{1a}$  y  $S_{4a}$  presentan el mismo valor en pérdidas por conmutación y conducción. De las cuales, las pérdidas por conmutación son mayores. Por el contrario, los interruptores  $S_{2a}$  y  $S_{3a}$ , presentan un mayor número de pérdidas por conducción que por conmutación. Por último, los interruptores  $S_{5a}$  y  $S_{6a}$ , son lo que presentan un valor menor de pérdidas en comparación con los otros cuatro dispositivos semiconductores. Sin embargo, existe una pequeña diferencia entre los dos tipos de pérdidas donde las que tiene un mayor valor son las pérdidas por conmutación. Las ramas *b* y *c* presentan la misma tendencia que la rama *a* por lo que solo se describen las pérdidas para esta rama.

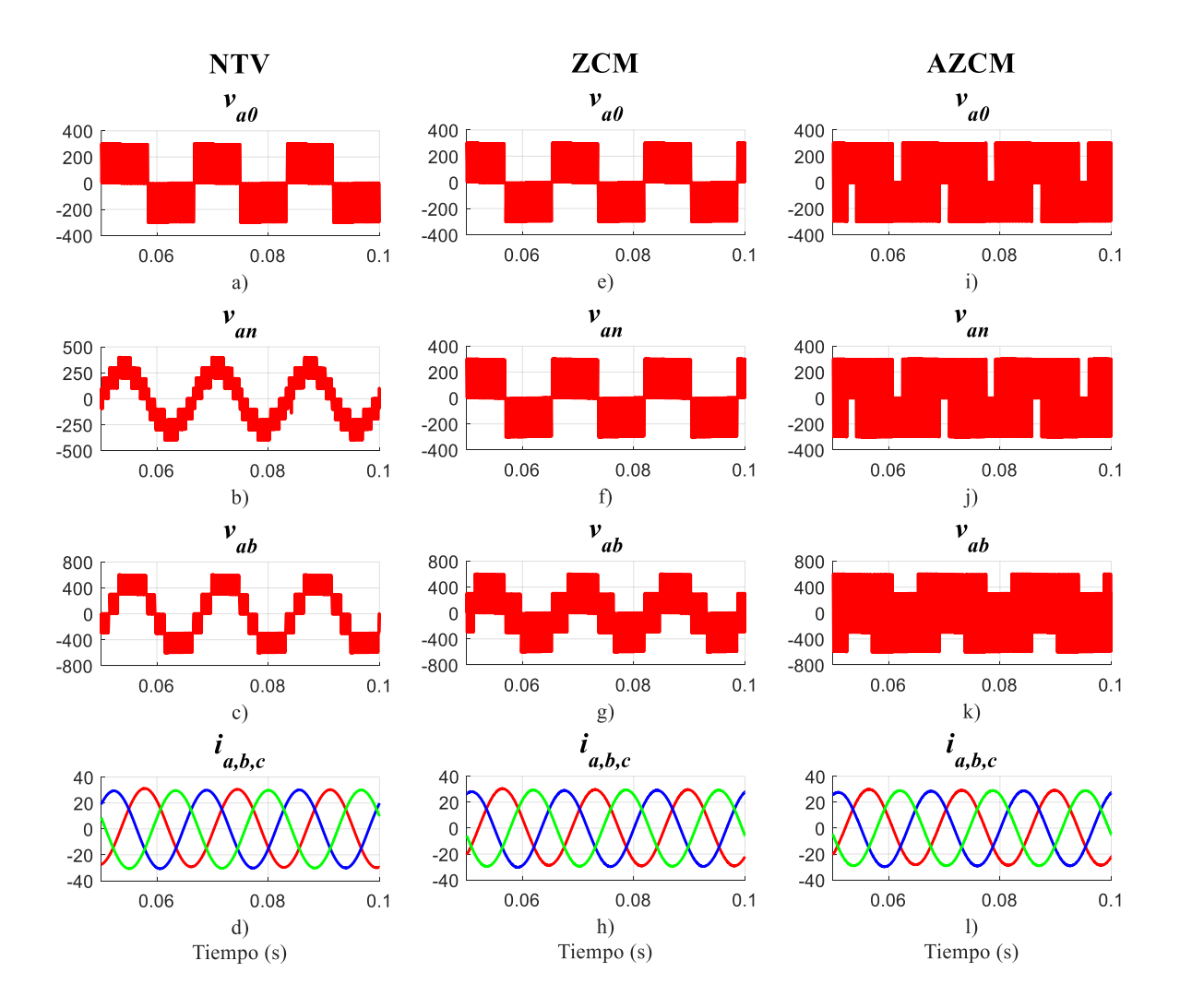

*Fig. 5.31. Voltajes y corrientes de salida de cada modulación con máquina de inducción trifásica.*

La Fig. 5.33 muestra las pérdidas por conmutación y conducción de cada dispositivo conductor utilizando la técnica de modulación ZCM. De igual forma que en el caso anterior, los interruptores  $S_{1a}$  y  $S_{4a}$  presentan más perdidas por conmutación que por conducción. Sin embargo, las pérdidas por conmutación son aún mayores en esta técnica que en las de la técnica anterior. De la misma forma, los interruptores  $S_{2a}$  y  $S_{3a}$  tiene un mayor número de pérdidas por conducción y además, son mayores que en la técnica ZCM. Por último, los interruptores  $S_{5a}$  y  $S_{6a}$  también son lo que presentan un menor número de pérdidas pero, al igual que en los otros dispositivos, existe un aumento para esta técnica.

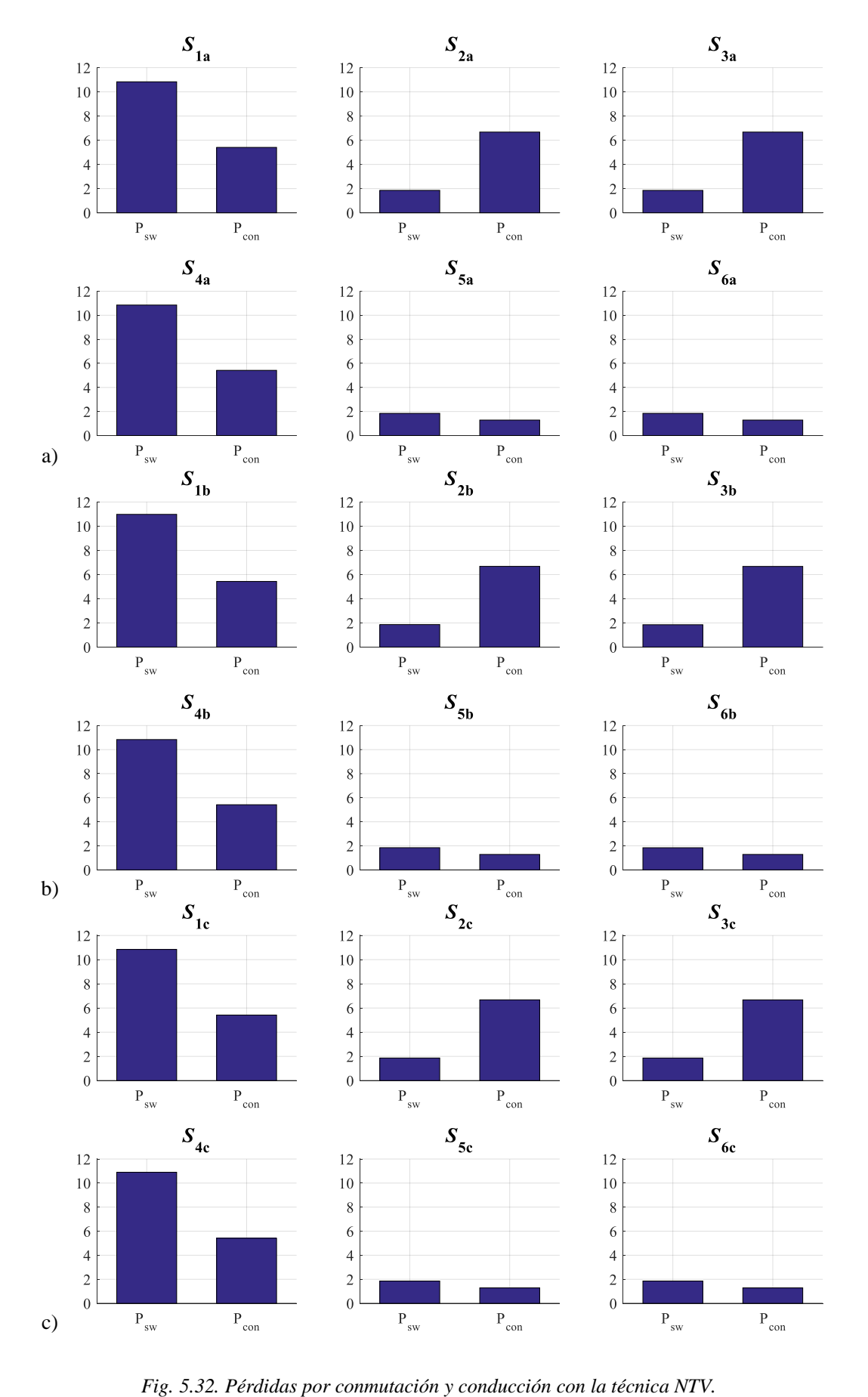
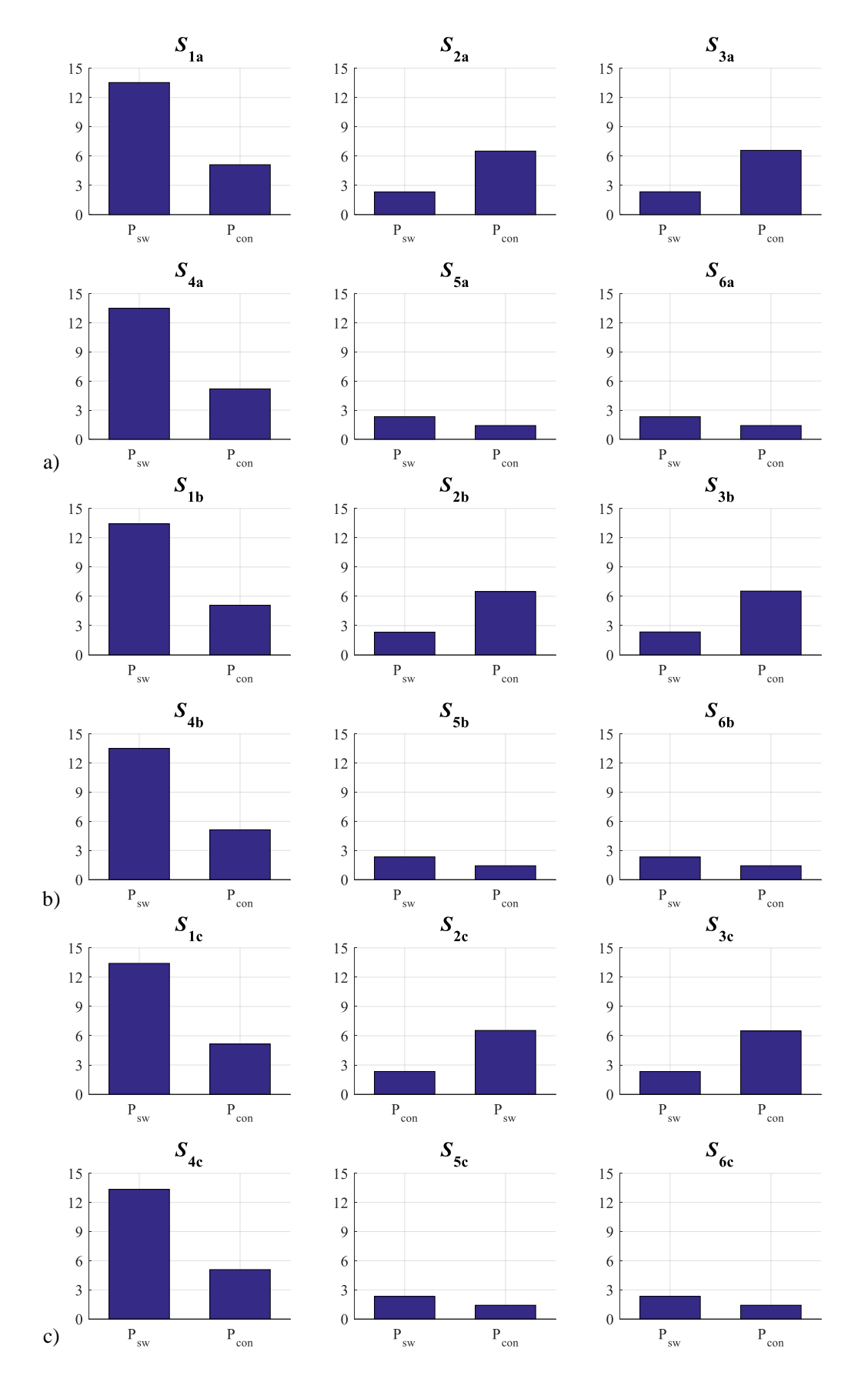

*Fig. 5.33. Pérdidas por conmutación y conducción con la técnica ZCM.*

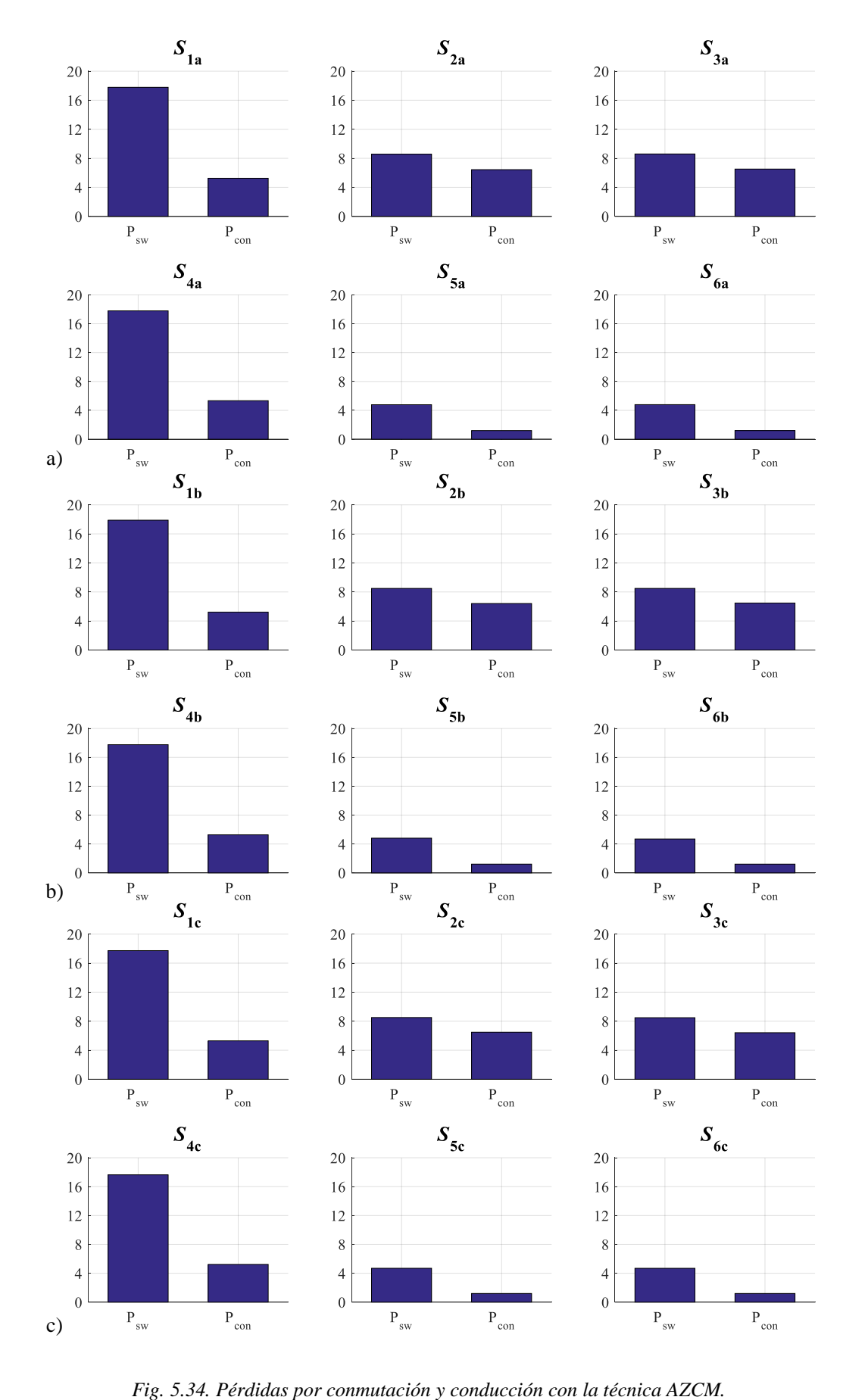

La Fig. 5.34 muestra las pérdidas por conmutación y conducción de los todos los dispositivos semiconductores con la técnica de modulación AZCM. Como en los casos anteriores, los interruptores  $S_{1a}$  y  $S_{4a}$  tiene más perdidas por conmutación que por conducción. Sin embargo, existe un incremento en pérdidas en comparación con las otras técnicas. En esta técnica, los interruptores  $S_{2a}$  y  $S_{3a}$  tienen un mayor número de pérdidas por conmutación lo que resulta diferente respecto a las otras técnicas. Por último, los interruptores  $S_{5a}$  y  $S_{6a}$ , tienen el mismo comportamiento mostrado en las técnicas anteriores. La diferencia es que existe una mayor pérdida por conmutación que por conducción en comparación con las otras técnicas que casi presentaban el mismo valor de pérdidas. La Tabla 5.13 muestra los valores numéricos de pérdidas en cada dispositivo semiconductor para cada una de las técnicas de modulación.

*Tabla 5.13. Tabla comparativa de las pérdidas de conmutación y conducción de las tres técnicas de modulación.*

| Técnica                                                                                    | $S_{1a}$                                                                     |           | $S_{2a}$           |  | $S_{3a}$ |  | $S_{4a}$                                                                                                    |  | $S_{5a}$             |  | $S_{6a}$                 |           |
|--------------------------------------------------------------------------------------------|------------------------------------------------------------------------------|-----------|--------------------|--|----------|--|----------------------------------------------------------------------------------------------------|--|----------------------|--|--------------------------|-----------|
|                                                                                            |                                                                              | $P_{con}$ | ${\bf P}_{\rm sw}$ |  |          |  | $\mid$ P <sub>con</sub> $\mid$ P <sub>sw</sub> $\mid$ P <sub>con</sub> $\mid$ P <sub>sw</sub> $\mid$ P <sub>con</sub> |  | $P_{sw}$   $P_{con}$ |  | $\mathbf{P}_{\text{sw}}$ | $P_{con}$ |
| <b>NTV</b>                                                                                 |                                                                              |           |                    |  |          |  | 10.83   5.40   1.85   6.67   1.85   6.67   10.85   5.42   1.84   1.28   1.84                                          |  |                      |  |                          | 1.28      |
| <b>ZCM</b>                                                                                 | 13.53   5.11   2.33   6.51   2.34   6.58   13.50   5.19   2.33   1.41   2.32 |           |                    |  |          |  |                                                                                                    |  |                      |  |                          | 1.41      |
| <b>AZCM</b>   17.78   5.24   8.56   6.43   8.59   6.51   17.78   5.34   4.73   1.19   4.79 |                                                                              |           |                    |  |          |  |                                                                                                    |  |                      |  |                          |           |

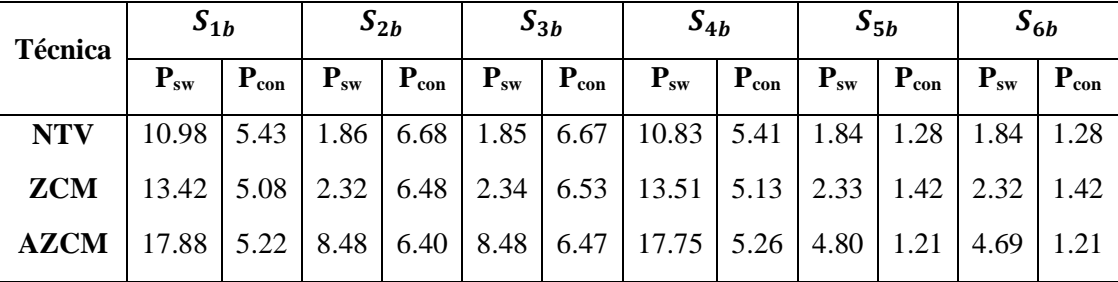

| Técnica                                                                                           | $S_{1c}$                                                                            |           | $S_{2c}$ |  | $S_{3c}$ |  | $S_{4c}$                                                                                                    |  | $S_{5c}$ |  | $S_{6c}$                                                                        |  |
|---------------------------------------------------------------------------------------------------|-------------------------------------------------------------------------------------|-----------|----------|--|----------|--|----------------------------------------------------------------------------------------------------|--|----------|--|---------------------------------------------------------------------------------|--|
|                                                                                                   | ${\bf P}_{\rm sw}$                                                                  | $P_{con}$ |          |  |          |  | $\mathbf{P}_{sw}$   $\mathbf{P}_{con}$   $\mathbf{P}_{sw}$   $\mathbf{P}_{con}$   $\mathbf{P}_{sw}$   $\mathbf{P}_{con}$ |  |          |  | $\mathbf{P}_{sw}$   $\mathbf{P}_{con}$   $\mathbf{P}_{sw}$   $\mathbf{P}_{con}$ |  |
| <b>NTV</b>                                                                                        | 10.84                                                                               |           |          |  |          |  | 5.41   1.86   6.67   1.86   6.67   10.89   5.41   1.85   1.28   1.85   1.28                                              |  |          |  |                                                                                 |  |
| ZCM                                                                                               | 13.41   5.15   2.33   6.54   2.32   6.48   13.35   5.08   2.31   1.41   2.32   1.41 |           |          |  |          |  |                                                                                                    |  |          |  |                                                                                 |  |
| <b>AZCM</b>   17.72   5.29   8.50   6.48   8.48   6.41   17.63   5.22   4.69   1.19   4.68   1.19 |                                                                                     |           |          |  |          |  |                                                                                                    |  |          |  |                                                                                 |  |

De la Tabla 5.13 se puede concluir que cada interruptor del inversor tiene las mismas pérdidas por conducción independientemente de la técnica de modulación que se utilice además de

que los interruptores  $S_2$  y  $S_3$  de cualquier rama, son quienes tienen más perdidas por conducción.

Caso contrario ocurre con las pérdidas por conmutación, las cuales cambian dependiendo de la técnica que se use y donde la técnica que presenta menores pérdidas es la técnica NTV. Los interruptores que presentan más perdidas por conmutación son  $S_1$  y  $S_4$  de cualquier rama y en la técnica AZCM.

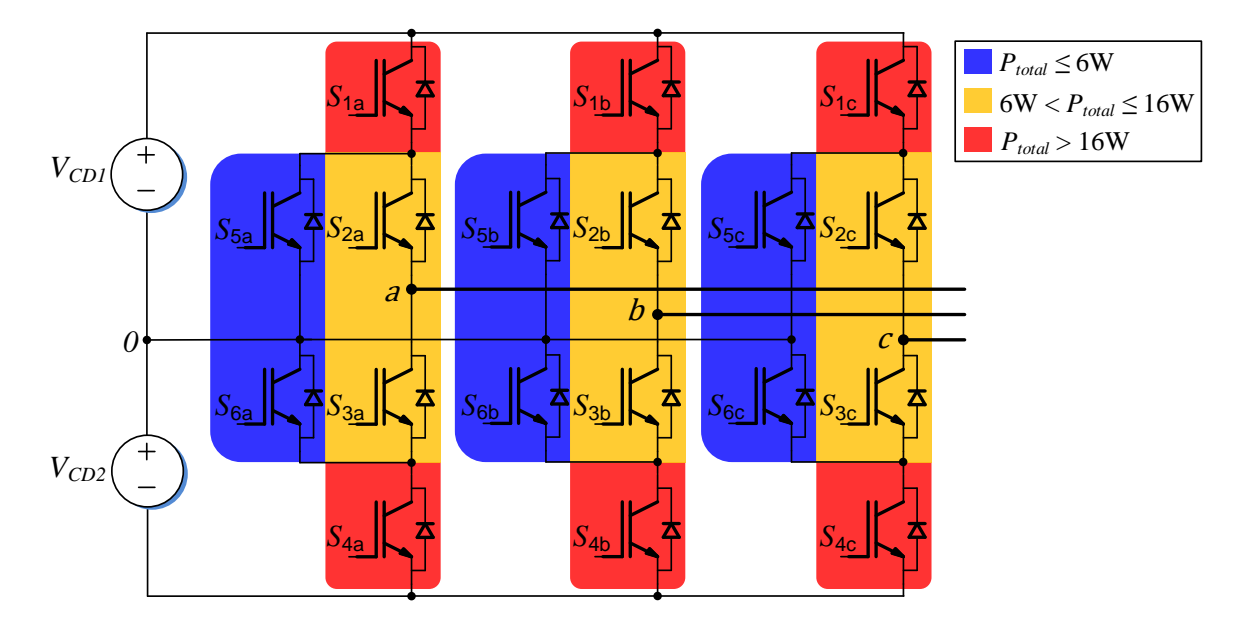

*Fig. 5.35. Distribución de pérdidas de potencia totales (por conmutación y conducción) en el inversor trifásico ANPC.*

La Fig. 5.35 ilustra la distribución de pérdidas de potencia totales (por conmutación y conducción) en el inversor trifásico ANPC. Dicha figura remarca con color rojo los interruptores que más pérdidas tienen los cuales son los interruptores  $S_1$  y  $S_4$ . Mientras que los interruptores con menos pérdidas son los interruptores  $S_5$  y  $S_6$  marcados con color azul. Cabe mencionar que la distribución de pérdidas se mantiene de la misma forma independientemente de la técnica de modulación que se utilice.

| <b>Técnica</b> | $P_{entrada}$              | $P_{salida}$ | $P_{p\acute{e}r didas}$ | η      |  |
|----------------|----------------------------|--------------|-------------------------|--------|--|
|                | $\left( \mathrm{W}\right)$ | (W)          | (W)                     |        |  |
| <b>NTV</b>     |                            | 6427.2       | 165.74                  | 0.9372 |  |
| <b>ZCM</b>     | 6680.7                     | 6379.9       | 187.22                  | 0.9269 |  |
| <b>AZCM</b>    |                            | 6243.3       | 241.56                  | 0.8983 |  |

*Tabla 5.14. Comparación de potencia entre las tres técnicas de conmutación.*

La Tabla 5.14 muestra la potencia de entrada, la potencia de salida, las pérdidas totales del inversor y la eficiencia de cada una de las modulaciones. De dicha tabla se aprecia como la técnica NTV tiene menos pérdidas de potencia en comparación con las otras técnicas además de también tener una eficiencia mayor. La técnica ZCM presenta una pequeña diferencia menor con respecto a las pérdidas y a la eficiencia de la técnica anterior. Por último, la técnica AZCM es la que resulta peor de las tres. Tiene pérdidas de potencia mucho mayores que las dos anteriores y la eficiencia resulto ser la más baja de las tres.

## 6. TRABAJOS FUTUROS

A continuación, se enlistan los trabajos a futuro derivados de este proyecto:

- 1. Estudio de la técnica AZCM orientado a la reducción de las pérdidas de potencia en los dispositivos semiconductores.
- 2. Explorar nuevas técnicas o secuencias de vectores que permitan contribuir a la reducción de las oscilaciones de alta frecuencia de la tensión de modo común.
- 3. Explorar y analizar topologías derivadas de la topología ANPC que puedan contribuir a reducir los efectos de las variaciones del voltaje de modo común en las máquinas eléctricas de inducción.
- 4. Explorar otras técnicas de reducción de modo común como el diseño de filtros pasivos, esquemas de control, entre otros.
- 5. Implementación de la topología ANPC con técnica de modulación convencional.
- 6. Implementación de técnicas de modulación vectorial orientadas a la reducción del voltaje de modo común.

## 7. CONCLUSIONES

El objetivo de este proyecto de investigación fue el analizar, desarrollar, proponer y simular técnicas de modulación para un inversor trifásico ANPC con la finalidad de disminuir el voltaje y la corriente de modo común presente en sistemas que propulsan máquinas de inducción trifásicas.

Respecto al inversor trifásico ANPC, este resulta ser una buena opción para aplicaciones de vehículos eléctricos debido a que ayuda a la distribución de las pérdidas por conmutación y conducción de los interruptores. Además de una buena distribución de la temperatura de estos. Sin embargo, la complejidad del control de este convertidor se ve aumentada por el número de interruptores que es necesario controlar. Por otro lado, este mismo número de interruptores permite una gran flexibilidad en esquemas de modulación en comparación con un inversor trifásico convencional.

Dentro del análisis del convertidor tratado desde el punto de vista del vector espacial, se comprobó que existen 27 vectores de voltaje posibles en este convertidor y que además cada uno de ellos contribuía con un cierto nivel de voltaje. Partiendo de esto último, se pudieron elegir aquellos vectores que producían un nivel de voltaje de modo común cero y de ahí obtener la técnica de modulación ZCM la cual cumple con el objetivo de reducir el CMV en el convertidor. Sin embargo, esto se tradujo a obtener un índice de modulación menor en comparación con la técnica de modulación convencional NTV.

Siguiendo con la misma idea, se propuso una variación de la técnica ZCM que consiste en retirar el único vector nulo utilizado en esta técnica y crearlo por medio de dos vectores activos opuestos entre sí y a la vez que sean adyacentes a los vectores que formen un determinado sector en los que está dividido el plano complejo. Esta técnica fue denominada como AZCM. Está técnica cumple con el objetivo de reducir el voltaje de modo común a cero a pesar de presentar el mismo índice de modulación que la técnica ZCM.

Cabe resaltar que, al existir 27 vectores de voltaje, se pueden seguir buscando diferentes combinaciones de vectores para crear esquemas de modulación que ayuden a mitigar el problema de modo común. Sin embargo, es posible que, en cualquiera de esos posibles esquemas de modulación, la disminución del índice de modulación se vea afectado de igual o mayor manera que en la técnica AZCM. Por lo tanto, se puede concluir que la técnica de modulación propuesta, es una buena candidata en aplicaciones en donde se requiera accionar una máquina de inducción trifásica, como es el caso de los vehículos eléctricos.

## 8. PRODUCTIVIDAD ACADÉMICA

- H. O. Valdez-Carrera, G. Vazquez-Guzman, J. M. Sosa, P. R. Martinez-Rodriguez, G. Escobar and M. A. Juarez-Balderas, "Comparative Evaluation of Reduced CMV-SVM Techniques for a Three-Phase ANPC Inverter," *2020 IEEE International Autumn Meeting on Power, Electronics and Computing (ROPEC)*, Ixtapa, Mexico, 2020, pp. 1-6, doi: 10.1109/ROPEC50909.2020.9258700.
- H. O. Valdez-Carrera, G. Vázquez-Guzmán, M. A. Juárez-Balderas y J. M. Sosa, "Inversores Trifásicos para Sistemas de Propulsión en Vehículos Eléctricos," *Identidad energética*, Vol. 2, No.1, Guanajuato, México, 2019.

## REFERENCIAS

- [1] Emadi, A., Lee, Y. J., & Rajashekara, K. (2008). Power electronics and motor drives in electric, hybrid electric, and plug-in hybrid electric vehicles. IEEE Transactions on Industrial Electronics, 55(6), 2237–2245.
- [2] Chan, A. (1997). An Overview of Power Electronics in Electric Vehicles Industrial Electronics, IEEE Transactions on, 44(1), 3–13.
- [3] W. C. (2009). Review on the configurations of hybrid electric vehicles. 2009 3rd International Conference on Power Electronics Systems and Applications (PESA) - Electric Vehicles and Green Energy, 20-22 May 2009, 4 pp.
- [4] 7475355F. A. Wyczalek, "Hybrid electric vehicles—year 2000," in Proc. 35th IEEE Intersoc. Energy Conv. Eng. Conf., LasVegas, NV, Jul.2000, vol. 1, pp. 349–355.
- [5] Lulhe, A. M., & Date, T. N. (2016). A technology review paper for drives used in electrical vehicle (EV) & hybrid electrical vehicles (HEV). 2015 International Conference on Control Instrumentation Communication and Computational Technologies, ICCICCT 2015, 632–636. https://doi.org/10.1109/ICCICCT.2015.
- [6] S. Delprat, J. Lauber, T. M. Guerra, and J. Rimaux, "Control of a parallel hybrid power train: optimal control," IEEE Trans. Veh. Technol., vol. 53, no. 3, pp. 872–881, May 2004.
- [7] C. C. Lin, H. Peng, J. W. Grizzle, and J. M. Kang, "Power management strategy for a parallel hybrid electric truck," IEEE Trans. Contr. Syst. Technol., vol. 11, no. 6, pp. 839–849, Nov. 2003
- [8] Emadi, A., Williamson, S. S., & Khaligh, A. (2006). Power Electronics Intensive Solutions for Advanced Vehicular Power Systems. IEEE Transactions on Power Electronics, 21(3), 567–577. https://doi.org/10.1109/TPEL.2006.872378
- [9] Xu, W., Zhu, J., Guo, Y., Wang, S., & Wang, Y. (2009). Survey on Electrical Machines in Electrical Vehicles. (c), 167–170.
- [10] J. Posada Contreras, "Modulación por ancho de pulso (PWM) y modulación vectorial (SVM). Una introducción a las técnicas de modulación", El hombre y la máquina, No. 25, Diciembre 2005.
- [11] I. Hernández Ávila, "Estudio y validación experimental de un convertidor CD-CA trifásico para aplicaciones de sistemas FV conectados a la red", M.S. thesis, ITESI, Irapuato, Gto, México, 2018.
- [12] X. Guo, "Three-Phase CH7 Inverter With a New Space Vector Modulation to Reduce Leakage Current for Transformerless Photovoltaic Systems," in *IEEE Journal of Emerging and Selected Topics in Power Electronics*, vol. 5, no. 2, pp. 708-712, June 2017. doi: 10.1109/JESTPE.2017.2662015
- [13] L. Concari, D. Barater, G. Buticchi, C. Concari and M. Liserre, "H8 Inverter for Common-Mode Voltage Reduction in Electric Drives," in *IEEE Transactions on Industry Applications*, vol. 52, no. 5, pp. 4010-4019, Sept.-Oct. 2016.
- [14] M. Schweizer and J. W. Kolar, "Design and Implementation of a Highly Efficient Three-Level T-Type Converter for Low-Voltage Applications," in *IEEE Transactions on Power Electronics*, vol. 28, no. 2, pp. 899-907, Feb. 2013.
- [15] Conference, I., & Technologies, C. (2016). Comparison of Harmonics and THD Suppression with Three and 5 Level Multilevel Inverter-Cascaded H-bridge. 3–8.
- [16] Rodríguez, P., Muñoz-Aguilar, R. S., Vázquez, G., Candela, I., Aldabas, E., & Etxeberria-Otadui, I. (2011). DCM-232 converter: A PV transformerless three-phase inverter. IECON Proceedings (Industrial Electronics Conference), 3876–3881. https://doi.org/10.1109/IECON.2011.611994
- [17] Kafle, Y. R., & Town, G. E. (2017). Performance Comparison of Single-phase Transformerless PV Inverter Systems. 3589–3593.
- [18] Zhou, K., & Wang, D. (2002). Relationship Between Space-Vector Modulation. 49(1), 186–196.
- [19] Choudhury, A., Pillay, P., & Williamson, S. S. (2016). A performance comparison study of continuous and discontinuous hybrid-PWM control for a 3-level neutral point clamped (NPC) traction inverter drive. Proceedings - 2015 IEEE International Electric Machines and Drives Conference, IEMDC 2015, 828–833. https://doi.org/10.1109/IEMDC.2015.7409156
- [20] M. Swierczynski, A. Adamczyk, "Modulation of three-level inverter with commonvoltage elimination and DC-link balancing", thesis, Aalborg Universitet,
- [21] D. Andler, R. Álvarez, S. Bernet and J. Rodríguez, "Experimental Investigation of the Commutations of a 3L-ANPC Phase Leg Using 4.5-kV–5.5-kA IGCTs," in *IEEE Transactions on Industrial Electronics*, vol. 60, no. 11, pp. 4820-4830, Nov. 2013.
- [22] H. Valdez, "Inversores trifásicos para sistemas de propulsión en vehículos eléctricos", Identidad enrgética, vol. 2, no. 1, 2009.
- [23] T. Bruckner, S. Bernet and H. Guldner, "The active NPC converter and its lossbalancing control," in *IEEE Transactions on Industrial Electronics*, vol. 52, no. 3, pp. 855-868, June 2005.
- [24] V. Naga Haskar Reddy, Ch. Sai. Babu and K. Suresh, "Advances Modulating Techniques for Diode Clamped Multilevel Inverter Fed Induction Motor", Vol. 6, No. 1, January 2011
- [25] Zheng-Guang Wang et al., "SVPWM Techniques and Applications in HTS PMSM Machines Control", JOURNAL OF ELECTRONIC SCIENCE AND TECHNOLOGY OF CHINA, VOL. 6, NO. 2, JUNE 2008
- [26] Subrata K Mondal et al., "Space Vector Pulse Width Modulation of Three-Level Inverter Extending Operation Into Overmodulation Region", IEEE Transactions on Power Electronics, Vol. 18, No. 2, march 2003
- [27] D.Rathnakumar et al., "A New Software Implementation of Space Vector PWM" Department of Electrical Engg, Government college of Technology, India, 2005
- [28] Bin Wu. High-Power Converters And AC Drives. Number ISBN: 0-471-73171-4. John Wiley & Sons, Inc., Hoboken, N.J, 2006.
- [29] J. V. Bort, "Estudio del modelo matemático del motor de inducción trifásico", M.S. thesis, Universitat Rovira I Virgili, Junio 2002.
- [30] A. R. Blanco, "Estudio del efecto de los huecos de tension en el generador de inducción doblemente alimentado", Ph. thesis, Universitat Politécnica de Catalunya, Barcelona, Enero 2012.
- [31] C. L. Fortescue. "Method of symmetrical co-ordinates applied to the solution of polyphase networks", AIEE Transactions, vol. 37, no. 2, pp. 1027-1140, Julio de 1918.
- [32] Y. H. Ku, "Rotating-field theory and general analysis of synchronous and induction machines", AIEE Transactions, vol. 48, núm. 3, pp. 707-714, Julio de 1929.
- [33] Y. H. Ku, "Rotating-field theory and general analysis of synchronous and induction machines", Proceedings of the IEE – Part IV: Institution Monographs, vol. 99, núm. 4, pp. 410-428, Diciembre de 1952.
- [34] P. Krause, O. Wasynczuk, S. Sudhoff, S. Pekarek, "Analysis of electric machinery and drive systems", IEEE Press Series on Power Enginnering, 3ra edición, 2013.
- [35] G. Suresh, A. Toliyat, A. Rendusara, and N. Enjeti, "Predicting the transient effects of PWM voltage waveform on the stator windings of random wound induction motors," IEEE Trans. Power Electron., vol. 14, no. 1, pp. 23–30, Jan. 1999.
- [36] B. Mirafzal, Gary. L. Skibinski, Rangarajan M. Tallam, David W. Schlegel, Richard A. Lukaszewski, "Universal Induction Motor Model With Low-to-High Frequency Response Characteristics", IEEE Transactions on industry applications, vol. 43, no. 5, September/October 2007.
- [37] W. Hofmann, J. Zitzelsberger, "PWM-Control Methods for Common Mode Voltage Minimization – a Survey", SPEEDAM 2006, S8,pp. 30-35.
- [38] N. Idir, Y. Weens, M. Moreau, and J. J. Franchaud, "High-Frequency Behavior Models of AC Motors," vol. 45, no. 1, pp. 133–138, 2009.
- [39] O. A. Mohammed, S. Ganu, Z. Liu, N. Abed, S. Liu, and Z. Liu, "High frequency PM synchronous motor model determined by FE analysis," IEEE Trans. Magn., vol. 42, no. 4, pp. 1291–1294, Apr. 2006.
- [40] A. Boglietti, A. Cavagnino, and M. Lazzari, "Experimental high-frequency parameter identification of ac electrical motors," IEEE Trans. Ind. Appl., vol. 43, no. 1, pp. 23– 29, Jan./Feb. 2007.
- [41] E. Un, "Common mode voltage and current reduction in voltage source inverter driven three phase ac motors", M.S. thesis, Middle East Technical University, Noviembre de 2007
- [42] Z. Q. Zhu and D. Howe, "Electrical machines and drives for electric, hybrid, and fuel cell vehicles," Proceedings of the IEEE, vol. 95, no. 4, pp. 746-765, Apr. 2007.
- [43] P. Rodríguez Cortés, "Aportaciones a los acondicionadores activos de corriente en derivación para redes trifásicas de cuatro hilos", Ph. thesis, Universitat Politécnica de Catalunya, Barcelona, Enero 2005.
- [44] Bin Wu. High-Power Converters And AC Drives. Number ISBN: 0-471-73171-4. John Wiley & Sons, Inc., Hoboken, N.J, 2006.
- [45] H.V. Zamora Jiménez, "Incidencias electromecánicas en motores polifásicos de inducción, alimentados por variadores de frecuencia,"thesis, Universidad de San Carlos Guatemala, Guatemala, Mayo 2008.
- [46] A. Bogletti, E. Carpaneto, "Induction Motor High Frecuency Model", Politecnico di Torino-Dipartimento di Ingenieria Electrica Industriale, Torino, Italy